UNIVERSIDAD NACIONAL AUTÓNOMA

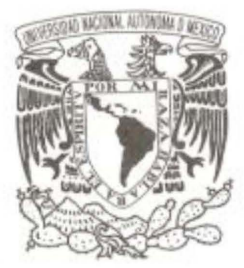

DE MÉXICO

## FACULTAD DE CIENCIAS

## DISEÑO Y CONSTRUCCiÓN DE UN ANALIZADOR DE ENERGÍAS PARA CARACTERIZAR MODERADORES DE POSITRONES.

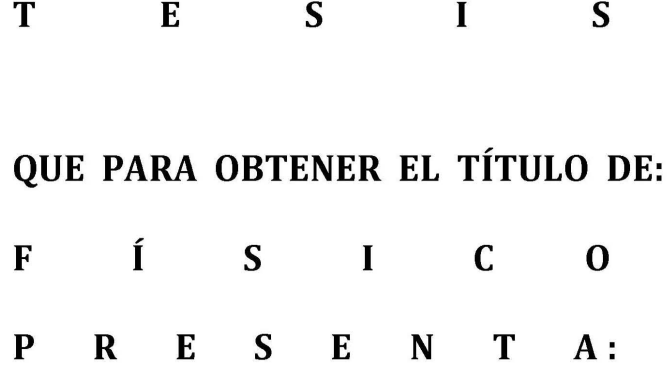

ULISES MENDOZA HERNÁNDEZ

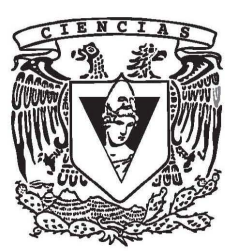

DIRECTOR DE TESIS:

DR. OSCAR GENARO DE LUCIO MORALES

2014

Ciudad Universitaria, D. F.

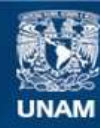

Universidad Nacional Autónoma de México

**UNAM – Dirección General de Bibliotecas Tesis Digitales Restricciones de uso**

### **DERECHOS RESERVADOS © PROHIBIDA SU REPRODUCCIÓN TOTAL O PARCIAL**

Todo el material contenido en esta tesis esta protegido por la Ley Federal del Derecho de Autor (LFDA) de los Estados Unidos Mexicanos (México).

**Biblioteca Central** 

Dirección General de Bibliotecas de la UNAM

El uso de imágenes, fragmentos de videos, y demás material que sea objeto de protección de los derechos de autor, será exclusivamente para fines educativos e informativos y deberá citar la fuente donde la obtuvo mencionando el autor o autores. Cualquier uso distinto como el lucro, reproducción, edición o modificación, será perseguido y sancionado por el respectivo titular de los Derechos de Autor.

## **Hoja de Datos del Jurado**

- 1. Datos del Alumno Mendoza Hernández Ulises 55547071 Universidad Nacional Autónoma de México Facultad de Ciencias Física 406066990 2. Datos del Tutor
- Doctor Osear Genaro De Lucio **Morales**
- 3. Datos del Sinodal 1 Doctor Luis Rodríguez Fernández
- 4. Datos del sinodal 2 Doctora María del Pilar Constanza **Ortega** Bernal
- 5. Datos del Sinodal 3 Doctor Marcelo Francisco Lugo Licona
- 6. Datos del Sinodal 4 Doctor Javier Miranda Martín del Campo
- 7. Datos del Trabajo Escrito

Diseño y Construcción de un Analizador de Energías para Caracterizar Moderadores de Positrones

Caracterización de Dos Moderadores de Positrones

80 P

## ÍNDICE

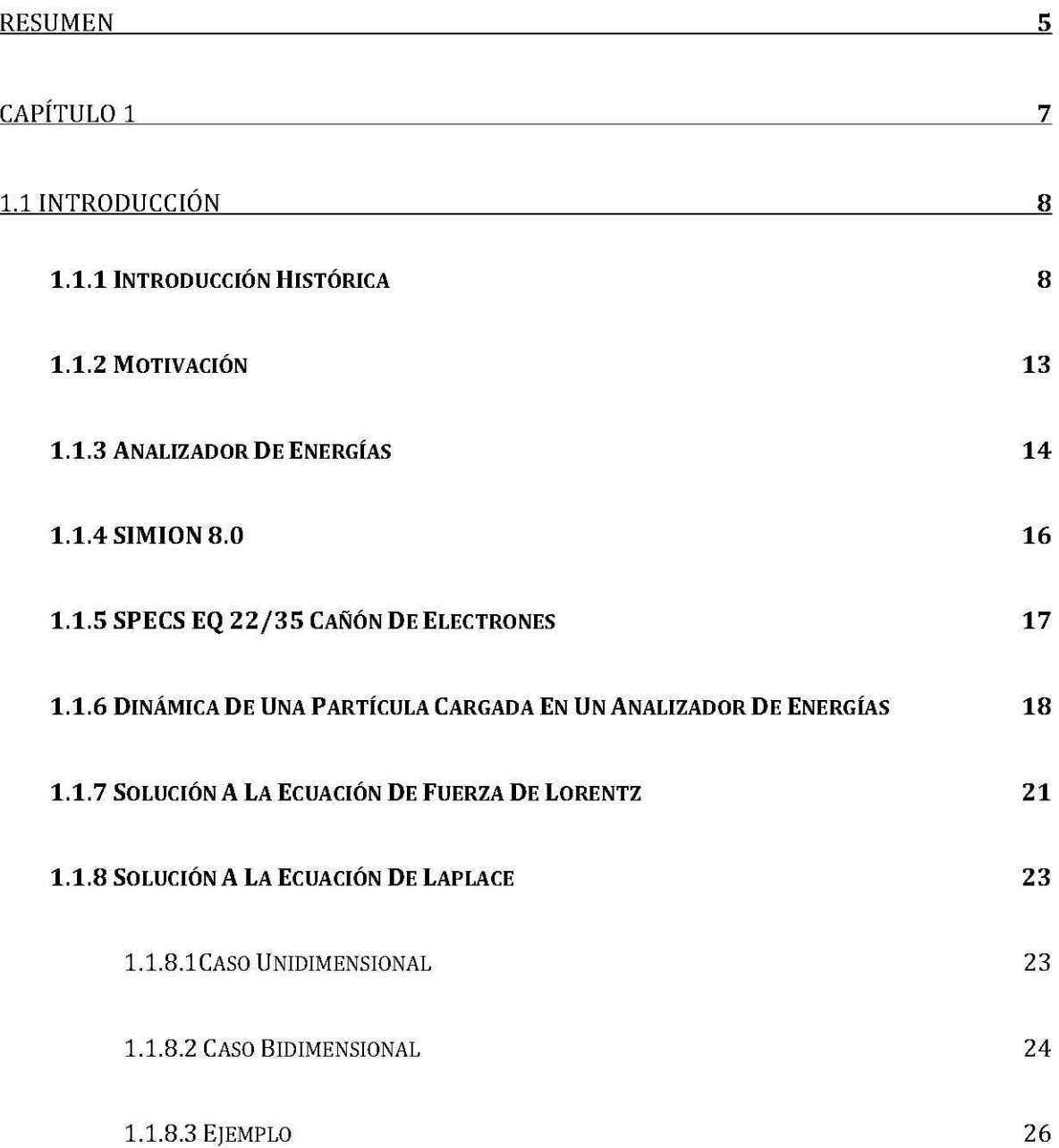

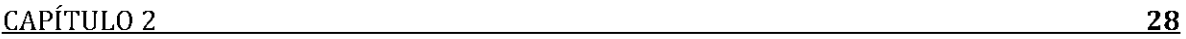

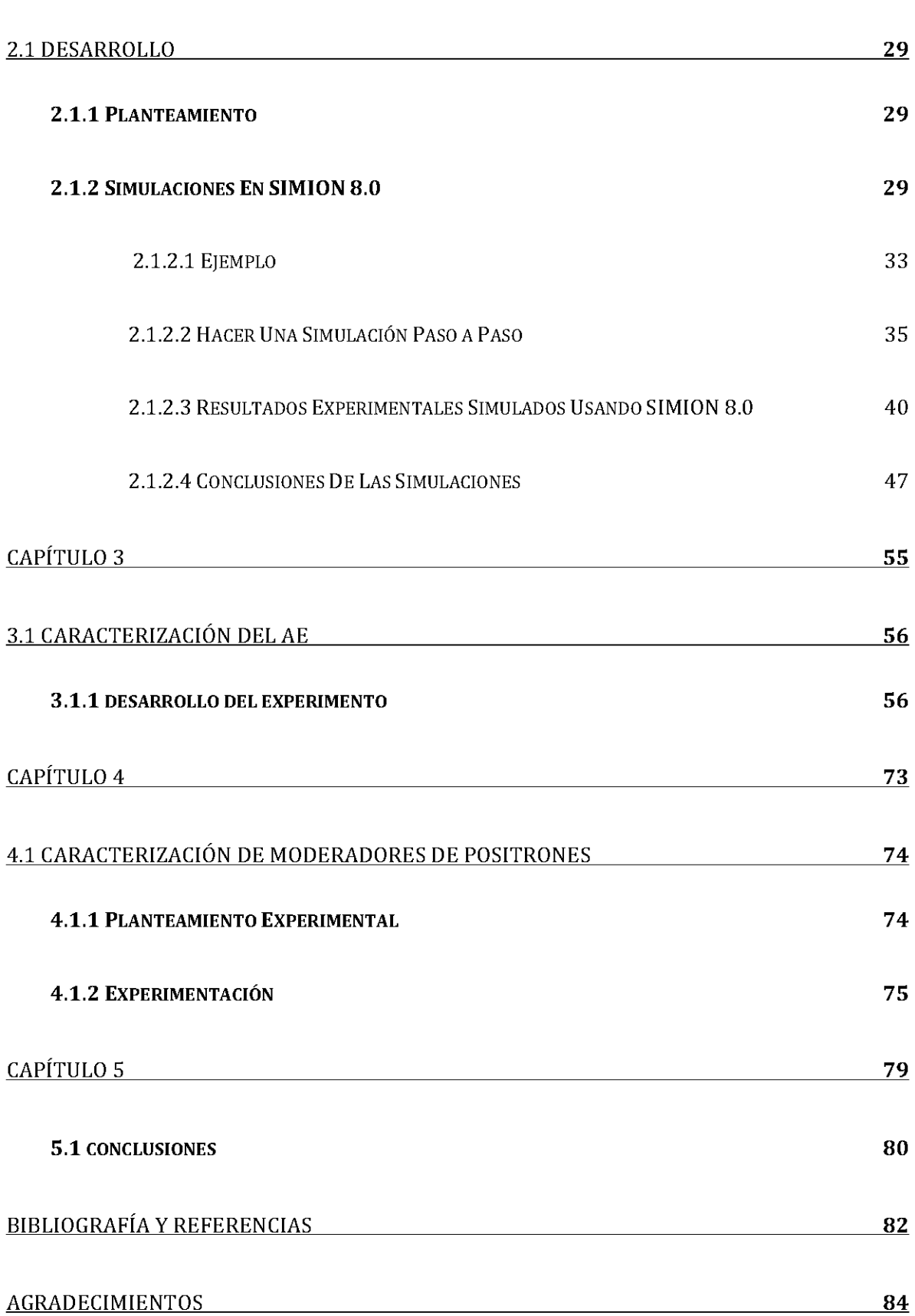

#### **Resumen**

Se diseñó y construyó un Analizador de Energias (AE) de Placas Paralelas para caracterizar moderadores de positrones. Esto se logró en varias etapas. La primera de ellas fue la simulación del dispositivo usando SIMION 8.0; en esta faceta se hicieron distintas simulaciones en donde se tomó en cuenta tanto la geometria del artefacto, como el espacio en el cual estaria confinado (una cámara de vacio cilindrica), asi como el tipo de particulas y potenciales a los cuales estaria sometido dicho AE. Además, se simularon los efectos de borde, con lo cual se tomaron las decisiones pertinentes para el diseño final del AE, tomando en cuenta las limitaciones fisicas, es decir, las dificultades técnicas de la construcción del aparato. Con los resultados de las simulaciones se conocieron particularmente las especificaciones necesarias para el dispositivo conforme a la situación real experimental. Asi mismo, se hizo análisis de resultados de eficiencia y resolución, datos comparados con los resultados experimentales, además de haber simulado el campo magnético de la tierra y su efecto sobre el AE. La segunda etapa consistió en la construcción del dispositivo a partir del diseño creado de las simulaciones, con lo cual se obtuvo como resultado que el AE estaria conformado por una caja de acero inoxidable, dentro de la cual, se encuentran las placas paralelas (Cu) separadas una distancia *d* entre ellas de 18 mm, la placa frontal tiene dos orificios cilindricos de 1.27 mm de diámetro, con una distancia de separación X*o* entre ellos de 60 mm. Las placas son de cobre y las juntas de la caja con las placas son de teflón, estando estas aisladas totalmente de cualquier contacto eléctrico con la caja. Cada una de las placas se sometió a un potencial distinto. Dentro de la caja, frente al orificio de salida de la placa se colocó un detector de particulas (ChanneITron). En la parte exterior de ésta, a la altura del orificio de entrada de la placa, se encuentra un colimador. Este tiene un orificio de entrada de 5 mm de diámetro. También, se taparon los bordes de las placas con una caja de Faraday de acero inoxidable, con el motivo de evitar efectos de borde en el camino de las particulas cargadas.

La tercera y ultima etapa consistió en la corroboración de los modelos con los resultados experimentales. Dentro de esta faceta se caracterizaron distintos moderadores de positrones de diversas caracteristicas (los resultados se presentan más adelante); moderadores de tungsteno en mallas. Esto se logró analizando anchos en la distribución gaussiana, asi como los picos, producidos por los iones desprendidos por el moderador seleccionados por AE.

## , CAPITULO 1

#### 1.1 Introducción

#### 1.1.1 Introducción Histórica

A lo largo de los años. dentro de la historia de la física experimental. se pueden observar varios sucesos que marcaron de manera determinante el mundo de la física. Con el descubrimiento de los átomos. así como de sus partículas constituyentes. se dieron a manera de cascada diferentes retos experimentales en la época moderna. Por un lado. con el descubrimiento del electrón por J. J. Thomson. y de los rayos X. se crearon nuevas maneras de pensar la física. además. nacieron nuevas necesidades experimentales para el estudio de dichas partículas.

Uno de los sucesos que dieron origen a la física nuclear. y el más importante de ellos. fue la desintegración del átomo de litio por J. D. Cockcroft y E. T. S. Walton con protones acelerados a 500 kV. en el laboratorio Cavendish de la Universidad de Cambridge [1]. Una década antes. en el mismo laboratorio. Ernest Rutherford. desintegró núcleos de nitrógeno por primera vez. usando decaimientos de partículas alfa de elementos naturalmente radiactivos que. tienen energías del orden 5 MeV.

En un discurso ante la Sociedad Real en 1927, Rutherford expresó su esperanza de poder usar aceleradores para poder hacer que las partículas viajaran a velocidades mucho mayores que las emitidas por radiación natural. Con estas palabras quedó sellado el futuro de la física experimental [1].

Durante la década de los años 1930. muchos laboratorios en diversas universidades. en distintas latitudes del mundo. comenzaron la carrera de la física de las altas energías. con el objetivo de poder construir artefactos con la capacidad de acelerar partículas capaces de desintegrar núcleos y con esto. poder estudiar los constituyentes involucrados en las colisiones. Además. fue necesario construir detectores de partículas. es decir. una vez que colisionan partículas con núcleos. al desintegrarse éstos y emitir energía. es fundamental saber interpretar la información adquirida. además. de poder observar el fenómeno de una manera eficiente que produzca datos interpretables.

Robert Van de Graaff (1901-1967). diseñó un generador de alta tensión con una capacidad de 1.5 MV. en 1931. El principio de su generador era tan simple que se convirtió en el principal elemento para generar altas tensiones eléctricas. Su funcionamiento consiste en un cinturón de seda que gira; éste arranca iones y los transporta hacia otro extremo. Ahí. se encuentra una esfera conductora que acumula carga. El cinturón se carga con iones positivos por medio de descarga corona. Otra

esfera conductora queda con carga negativa. Entre las terminales se genera bien una chispa o una descarga corona. En consecuencia de la experimentación de Van de Graaff, se construyó en el Massachusets Instituto de Tecnología el generador Van de Graaff más grande del mundo. Más adelante, mientras se perfeccionaban los generadores, se empezaron a usar también, distintas técnicas de vacio que permitieron aumentar la eficiencia en los generadores de alta tensión.

Como podemos observar, la carrera experimental de las altas energias fue la principal razón del desarrollo de la fisica, tanto a nivel experimental como a nivel teórico, del siglo XX. Por un lado, se tenia a grupos de cientificos que desarrollaban nuevas tecnologias para poder observar los constituyentes fundamentales de la materia; por otro lado, se tenian cientificos teóricos que usando herramientas matemáticas, daban explicaciones a los fenómenos cuánticos y nucleares. Ambos caminos tienen un punto de correlación muy importante, la comprobación experimental de la teoria y viceversa.

A lo largo de esta carrera se crearon distintos tipos de aceleradores, usando diferentes fenómenos electromagnéticos, de resonancia eléctrica y magnética; los principales tipos, además de ser los más usados a lo largo de la historia de la fisica experimental son: el sincrotrón, el ciclotrón y el acelerador lineal. Alcanzan cada vez más una mejor manera de acelerar particulas con mayores energias, asi poder colisionarlas y estudiar los componentes de los átomos y de las particulas que los constituyen.

Sin embargo, para lograr todo esto, como se mencionó anteriormente, es necesario desarrollar dispositivos capaces de medir tanto la masa de las particulas como su energia, poder distinguir su carga, saber si tienen spin, momento angular, si son capaces de ionizar, etcétera.

Desde el descubrimiento del positrón, en 1932 por Carl David Anderson, ha existido un interés por parte de los cientificos en describir la manera en la que interactúan materia y antimateria. En la fisica atómica básica [2], este tipo de estudios se enfocan en atender y comparar colisiones elásticas e inelásticas entre positrones y electrones. Recientemente, en el ámbito de la fisica de materia condensada, se ha tenido un creciente interés en la investigación que involucra el uso de haces de positrones con energias definidas [4], en estudios que normalmente involucran caracterización de superficies, peliculas delgadas, y propiedades de interfaces en variedades de sistemas [2].

Es importantes mencionar, existen varios acontecimientos sobre el estudio de los positrones de capital relevancia en la historia de la fisica experimental. Para 1950, con un futuro muy incierto, Madansky y Rasettti buscaron, sin éxito, emitir positrones de bajas energias, es decir, buscaban emitir particulas con energias menores que 150 eV de la superficie de materiales metálicos o dieléctricos. En 1958, Cherry, estudiante graduado de Princeton logró documentar que, en su tesis doctoral (sobre retro dispersión de positrones y electrones), observó emisiones de positrones con energías menores que 10 eV de una mica Recubierta de Cromo bombardeada con positrones beta de <sup>64</sup>Cu (de manera experimental). Sus resultados, desgraciadamente, no fueron publicados y no se conocieron. La primera evidencia experimental de re-emisión de positrones en el orden de magnitud de eV publicada, de una superficie sólida, aparecieron por primera vez en 1969. John Madey reportó sus observaciones de reemisión de positrones de la superficie de Polietileno en esa fecha, siendo el primero en hacerlo, con una energia alrededor de 20 eV [3].

Gracias al descubrimiento de la re-emisión de positrones, denominados lentos, con una distribución estrecha de energia de superficies metálicas se impulsó el estudio de haces de positrones.

En los últimos años de la década de 1960, J. William, en el Gulf energy and Enviroment en San Diego, desarrolló aparatos experimentales para medir la (sección eficaz total) dispersión de positrones en gases. Con su equipo de trabajo recolectaron positrones creados por producción de pares en un blanco de Ta bombardeado con radiación Bremsstrahlung creada por electrones en un LINAC a 55 MeV. Hicieron pasar los positrones a través de una mica con deposito de oro de un grosor de 150  $\AA$ para retardar dichas particulas. A pesar de que sus esfuerzos fueron en vano para medir positrones con energías del orden de  $10^2$  eV, lograron observar picos bien definidos para ordenes de magnitud de 1 eV a 2 eV. Se podría decir que gracias a este evento se creó la base para el estudio, tanto de moderadores de positrones, como de haces de positrones de bajas energias, con lo cual se originó una linea de investigación actual hasta la fecha, y sobre la cual se justifica este texto. El eje central de éste es sustentar la construcción de un analizador de energias de placas paralelas para caracterizar haces de positrones termalizados por moderadores.

En la University College London, en los años del 1969-71, aplicando técnicas de tiempo de vuelo, se usaron fuentes de 50  $\mu$ Ci, 200 kBq<sup>22</sup>Na, se probó la misma mica cubierta de oro, suponiendo la misma eficiencia antes encontrada, esperando encontrar positrones de 1 eV por segundo. Los positrones se hicieron pasar por un disco de plástico centellador. Después de un par de años infructuosos se decidió remplazar el moderador de plástico por un tubo-corto, cuya superficie podía cubrirse por mallas o peliculas. Gracias a este cambio se obtuvo un éxito inmediato [3].

Karl Canter, quien realizaba una estancia post-doctoral en el University College durante el tiempo de los eventos antes mencionados, se reunió con diversos investigadores en la Brandeis University en 1972, con ellos preparó experimentos para estudiar positronio formado en superficies sólidas bombardeadas por positrones lentos, lo cual lo llevó al primer éxito experimental posible con haces de éstas particulas; observó positronio en su primer estado excitado en el vacio. A partir de estos descubrimientos se abrieron las puertas para el estudio de haces de positrones y moderadores [3].

De acuerdo con lo anterior, de relevancia para el presente trabajo, se han realizado estudios, en distintos laboratorios alrededor del mundo, asi como en México, con haces de positrones para la caracterización de moderadores de positrones, con la intensión de generar lineas de transporte de dichas particulas. Con un Analizador de Energias se puede medir la energia de los positrones en un intervalo muy definido de energias. Asi mismo, es necesario saber que, los moderadores de la antiparticula del electrón pueden ser de distintos tipos, basados, en los resultados experimentales obtenidos por los distintos laboratorios.

Un moderador de positrones consiste básicamente en una estructura o malla sobre la cual colisionan positrones con una distribución ancha de energia, estos son termalizados y re-emitidos con una distribución angosta, entonces, el término termalizar se refiere a permitir que las particulas depositadas, al escapar del moderador, tengan una distribución de energia mejor definida, o dicho de otra manera, en un intervalo de energía de algunos eV. Es importante, como se ha venido mencionando, poder conocer de manera precisa la energia de las particulas que abandonan el moderador. Entonces, la relevancia de construir un analizador de energias es fundamental para poder interpretar, conocer y caracterizar dichos moderadores, ya que, la principal razón de existir de este Analizador de Energias es la de medir como dato el intervalo de energia con el cual se están analizando particulas cargadas, en general, bien positrones o electrones.

Existen varios tipos de moderadores de positrones; los más comunes son: moderadores de gases nobles sólidos [5], moderadores de carburo *de* Silicio [6], los más populares moderadores de tungsteno (peliculas delgadas y hojas) [7], matrices de mallas, láminas de cristal individuales, múltiples hilos o filamentos. El tungsteno es el material más utilizado para los moderadores de positrones debido a su función de trabajo y a su bajo costo. Estos moderadores pueden aumentar su eficiencia con tratamientos con base en calor para remover sus posibles impurezas.

Respecto a las técnicas de vacio, cuando se trata de experimentar con haces de particulas, es siempre necesario hacer viajar dichos haces en atmósferas con muy bajas presiones, ya que las particulas pierden momento al colisionar con las moléculas del aire. Éste absorbe muchas formas de radiación. Entonces, son capaces de viajar largas distancias en el vacio [8]. Es importante hacer notar que conocer las maneras de generar vacio es de vital importancia para el desarrollo de un experimento especifico, ya que el exceso de moléculas en una concentración podria estropear los resultados esperados. Existen diferentes categorias de vacio: atmósfera (760 Torr'), bajo vacío (10<sup>-3</sup> Torr), alto vacío (10<sup>-6</sup> Torr), muy alto vacío (10<sup>-9</sup> Torr) y ultra-alto vacío  $(10^{-12}$  Torr) [8]. Así mismo, existen diferentes tipos de bombas para generar los distintos tipos de vacios. Existen bombas mecánicas, dentro de las cuales se listan las siguientes: Bombas rotativas de aceite, raíces sopladoras, bombas de pistones, bombas de diafragma, bombas de arrastre molecular, bombas turbo moleculares. También existen bombas de difusión de vapor. Asi mismo, están también las denominadas bombas de arrastre. Las bombas antes mencionadas se utilizan dependiendo de las caracteristicas del experimento a realizar. En el caso del presente texto, para hacer análisis de moderadores de positrones en una cámara de vacio, se usaron bombas turbo moleculares con capacidad de vacíos de  $10^{-7}$  Torr.

<sup>1</sup> Un Torr se definió exactamente como 101325/760 Pa, para el SI.

#### 1.1.2 Motivación

Los haces de positrones de bajas energías han ganado importancia en el campo de la caracterización de superficies, películas delgadas y regiones de superficies de varios sólidos [23]. Estos haces se producen con el bombardeo de positrones de altas energías sobre materiales con funciones de trabajo de positrones negativas. Por ejemplo, en [14] se usa un método de electrones de altas energías generados por un acelerador lineal de electrones (Linac) para generar haces de sus respectivas antipartículas, de altas energías. Debido a que las líneas de investigación de haces de positrones tienen, generalmente, diámetros del haz grandes, y distribuciones de energías anchas, es necesario moderar dichos haces para poder refinar el proceso de investigación con éstos. Después del bombardeo, los positrones son termalizados, luego, una fracción de ellos se difunden en la superficie. Finalmente, positrones de bajas energías o lentos, del orden de algunos eV son re-emitidos de la superficie.

Por las razones antes mencionadas, y debido a que en el IFUNAM se están desarrollando Moderadores para el uso de haces de positrones de bajas energías en la experimentación, se dio como una necesidad básica poder medir la energía de dichas partículas una vez termalizadas, usando un analizador de energías de placas paralelas. Además se está desarrollando una línea de investigación de materiales con el uso de haces de éstos.

En resumen, el analizador de energías creado, fue motivado por las necesidades que se tienen en la caracterización de moderadores de positrones, estos son el cimiento para la investigación con el uso de haces de positrones para caracterizar materia con antimateria.

#### 1.1.3 Analizadores de Energías

Los analizadores de energía juegan un papel importante en la física experimental de haces de partículas cargadas. Su principal propósito es el de medir de manera exacta y precisa la energía de iones de manera indirecta. Bajo ciertas condiciones bien definidas, es posible filtrar partículas cargadas para conocer su energía en un intervalo de resolución y eficiencia del orden de fracciones de volt.

Existen muchos tipos de analizadores de energía, dos de los más usados debido a su simplicidad y resolución, son el analizador de placas paralelas, y el analizador cilíndrico.

**El** analizador de energía de placas paralelas es el dispositivo que se desarrolló para el presente trabajo. Consta de dos placas (conductoras) paralelas separadas por una distancia fija *d,* las cuales se someten a una diferencia de potencial. Una de las placas tienen dos orificios de tamaño L1X~1 mm, separados una distancia X*o.* Uno de estos orificios es la entrada de las partículas y el otro es la salida. **En** ésta se coloca algún elemento conductor, como un alambre de cobre o una lámina de aluminio para usar un integrador, o bien, un detector de partículas del tipo channeltron, el cual funciona con la creación de cascadas de electrones.

De acuerdo con la teoría, la cual se revisará a detalle más adelante, si se tienen dos placas paralelas sometidas a una diferencia de potencial, se generará un campo eléctrico uniforme entre las placas, donde las equipotenciales son líneas rectas paralelas a las placas; si se somete una partícula cargada en este campo, se desviará en una trayectoria parabólica. De hecho, las ecuaciones para resolver este problema son las mismas que las del tiro parabólico; pero, en lugar de tener la interacción gravitacional se tienen únicamente la interacción del campo eléctrico. Como ya sabemos, para que haya un máximo en este tipo de trayectoria, la partícula cargada o ion debe lanzarse o emitirse a 45 $^{\circ}$ ; entonces, para nuestro AE la entrada de las partículas debe ser a 45° en el primero de los orificios. Una vez dentro, éstas interactúan con el campo eléctrico y se reflejan hasta una cierta distancia *X,* la cual puede calcularse conforme a las condiciones iniciales del procedimiento experimental. Entonces, conocida la distancia *X,* podemos predecir con un cierto porcentaje de error, qué energía tienen las partículas que viajan en este dispositivo al detectar su salida. Todos los iones que tengan mayor o menor energía no podrán cruzar por el orificio de salida, quedando atrapados en la superficie al impactarse con ella.

A groso modo, este es el funcionamiento fundamental de un AE. Se usó este principio para conocer la energia de iones emitidos por un moderador de positrones de tungsteno en forma de malla y sometidos a procesos térmicos, con el propósito de medir la eficiencia de estos conforme a sus caracteristicas geométricas.

#### **1.1.4 SIMION 8.0**

**SIMION** es un software diseñado para calcular campos electro-magnéticos y trayectorias de particulas cargadas bajo **la** influencia de éstos. Con configuraciones dadas para los electrodos, a determinados diferencias de potencial y con condiciones iniciales de las partículas, se puede calcular la interacción con campos magnéticos y efectos de colisiones, así como sus trayectorias.

Este programa se desarrolló a finales de los años 1970 por Don McGilvery en la Latrobe University (http://simion.com/), en Melbourne, Australia, La primera versión de PC se desarrolló en la década de 1980 y se ha seguido mejorando hasta la fecha.

Este código se utilizó para diseñar el dispositivo experimental de acuerdo a las medidas especificas previstas para la experimentación, lo cual se logró con éxito. La importancia que tiene **SIMION** tanto en la solución al problema teórico como al experimental radica en su precisión. Con esto se quiere decir que la manera en la que se aproxima la solución teórica con sistemas numéricos no deja lugar a dudas para la correcta manipulación de datos, con esto, poder proponer algún dispositivo que incluya campos electromagnéticos con una geometría definida, será en la mayoría de los casos un éxito. Es decir, si uno hace un tratamiento geométrico a escala de algún problema experimental donde se pretenda utilizar, como es el presente caso, campos eléctricos, el programa ofrece una solución bastante parecida a la real. También es de relevancia comentar que la aproximación a la solución de los elementos geométricos es muy simple, con lo cual se podría proponer cualquier tipo de dispositivo.

Para desarrollar la simulación se propusieron los campos eléctricos, la geometría de los electrodos, y su confinamiento en una caja a escala real. Se corrieron alrededor de 50 simulaciones, con un promedio de 20,000 partículas por cada simulación; los datos obtenidos se analizaron de manera estadística en ORIGINTM, Y con los resultados se logró medir la eficiencia, la resolución y los efectos de borde para cada configuración propuesta en las simulaciones.

Una vez analizados los resultados, con métodos estadísticos (tomando promedios de los resultados experimentales en las simulaciones, se graficaron los datos ajustados por gaussianas), se procedió al diseño y construcción del dispositivo. Se muestra también un ejemplo de medición con este dispositivo en la caracterización de dos moderadores de positrones.

#### **1.1.5 Cañón de electrones**

Existen, básicamente, dos tipos de cañones de electrones (electron gun). Uno de ellos funciona con el calentamiento de un filamento que, debido a las altas temperaturas, emite electrones, estos son acelerados hacia un ánodo, y más adelante enfocados con un lente de Einzel. Este lente consiste en tres anillos sometidos a diferentes potenciales para colimar el haz de partículas en un solo punto. El otro tipo de cañón o pistola consiste en someter un filamento metálico a altos campos eléctricos para arrancar electrones y más adelante acelerarlos y enfocarlos.

En el presente trabajo se usó una pistola o cañón de electrones SPECS PU-EQ 22 que funciona por medio del calentamiento de un filamento de tungsteno, el cual está sometido a un potencial negativo (equivalente a la energía seleccionada en la fuente de la pistola de electrones), emitiendo así electrones acelerados hacia el ánodo.

El cañón de electrones cuenta con una unidad de poder, una fuente, llamada PU-EQ 22/35. Suministra los potenciales necesarios para el cañón de electrones antes mencionada. De acuerdo con el manual, todos los parámetros pueden ser manipulados con los botones frontales de la fuente. Se tiene la facilidad de memoria de parámetros, los cuales se guardan en uno de los nueve espacios. Estos fueron bastante útiles durante la experimentación.

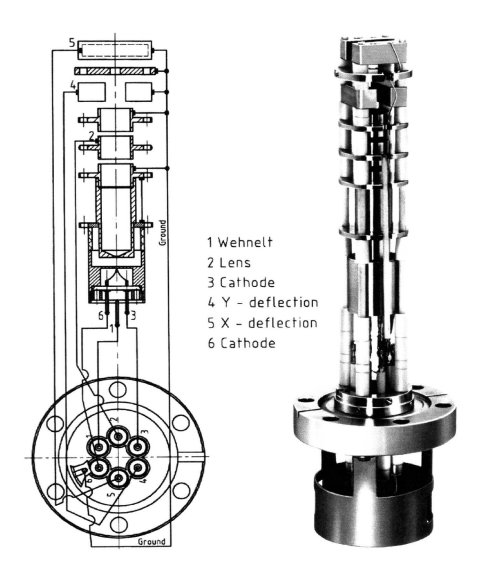

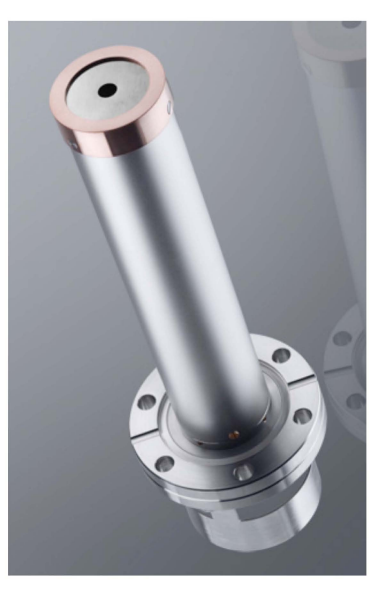

## 1.1.6 Estudio del Analizador de Energía de Placas Paralelas: Dinámica de una partícula cargada en un analizador de energías

Existe una diferencia de potencial entre las placas paralelas que se muestran en la figura 1.1. Un electrón entra en el espacio entre ellas a un ángulo  $\theta$  y describe una trayectoria parabólica. La energía inicial de la partícula corresponde a un potencial  $V_0$ volts. Entre las placas, el potencial *V*, y su gradiente son:  $V = V_D - V'y$ , y  $\frac{dV}{dv} = -V'$ , donde V' es una constante positiva. La ecuación de la trayectoria de la partícula es:

$$
y = \frac{v_{ix}^2}{4v_0 \cos^2 \theta} + x \tan \theta. \tag{1}
$$

La distancia de la base de esta trayectoria parabólica es:

$$
x_0 = 2\frac{v_0}{v}, \text{sen2}\theta. \tag{2}
$$

que tienen un máximo para *8=45°* La altura del arco de la parábola para *8=45<sup>0</sup>*es:

$$
y_m = 0.25x_0. \tag{3}
$$

De (2) obtenemos

$$
\frac{dx}{d\theta} = 4\left(\frac{v_0}{v'}\right)\cos 2\theta = 0 \,\text{para } \theta = 45^0. \tag{4}
$$

Consecuentemente, los electrones que entran al campo con distintos ángulos cercanos a 45° son llevados al enfoque al regresar a la placa inferior.

De la ecuación (2), el cambio de x conforme  $\theta$  varía cerca de 45<sup>0</sup> puede determinarse. [11]

La tasa de cambio de la base de la trayectoria parabólica,  $x_0$ , respecto a la energía inicial  $V<sub>0</sub>$  será un indicativo de la resolución del dispositivo. Diferenciando la ecuación (2) obtenemos:

$$
\frac{dx_0}{dv_0} = \left(\frac{2}{v}\right) \operatorname{sen2\theta}.\tag{5}
$$

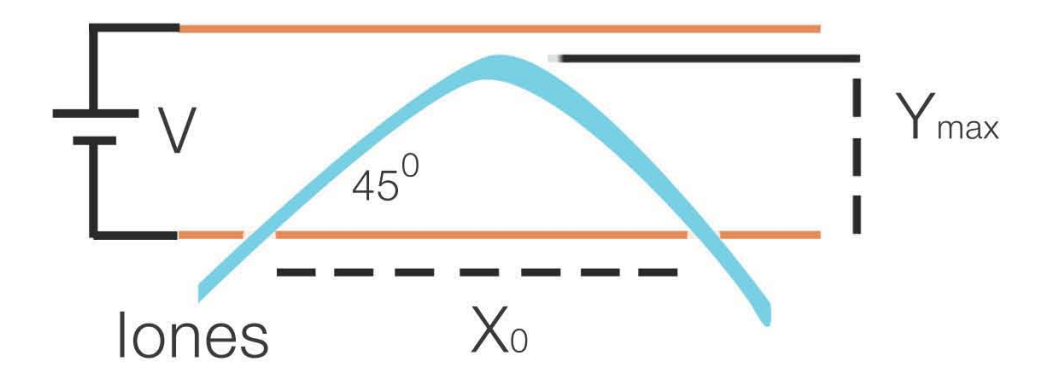

Figura 1.1: Se puede observar el enfoque creado, por un campo eléctrico, sobre electrones entrando a  $45^0$ .

Esta ecuación tiene un máximo para  $\theta = 45^{\circ}$  de

$$
\frac{dx_0}{dV_0} = \frac{2}{V'}.
$$
 (6)

Usando la ecuación (2) con  $\theta = 45^{\circ}$  y la ecuación (6), eliminando V' obtenemos

$$
\frac{dx_0}{x_0} = \frac{dV_0}{V_0}.\tag{7}
$$

Consideremos un dispositivo con dos hendiduras paralelas separadas una distancia  $x_0$ , en la placa inferior, a través de las cuales los electrones pueden entrar y salir, respectivamente, y tomando en cuenta que las hendiduras tienen un ancho de  $\Delta x$ . Entonces, dos grupos de partículas cargadas teniendo diferentes energías serán separados completamente si la diferencia en sus energías es suficiente para causar que  $x_0$  cambie por  $dx_0=2\Delta x$ . En concordancia con (7), esto se puede expresar como

$$
\frac{dx_0}{x_0} = \frac{dV_0}{V_0} = \frac{2\Delta x}{x_0} = 2\frac{\tan \text{año de la hendidura}}{\text{separación de hendidura}}\tag{8}
$$

Es importante comentar que esta fórmula es inadecuada cuando las partículas entrantes tienen un pequeño intervalo de ángulos alrededor de  $\theta = 45^{\circ}$ . Las mejores condiciones para enfoque y resolución son las mismas, que  $\theta = 45^{\circ}$ .

La diferencia de potencial a utilizar entre las placas, llamado potencial de arrastre  $V_D$  se puede encontrar con la ecuación (2) y con  $\theta = 45^\circ$ 

$$
V' = \frac{V_D}{d} \tag{9}
$$

donde *d* es la distancia entre las palcas, entonces

$$
V_D = \frac{2dV_0}{x_0} \tag{10}
$$

Ahora, *d* debe de ser más grande que y<sub>m</sub> para permitir la dispersión en la parte más alta del arco de la parábola, como se muestra en la figura 1.1. La altura máxima y alcanzada por una partícula está dada como función del ángulo de entrada  $\theta$  por la ecuación (1), usando que  $x = \frac{x_0}{2}$ . Entonces, tomando en cuenta lo anterior, con  $\theta = 45^\circ$  $\pm 3^0$  la separación de las placas paralelas será adecuada si se selecciona conforme a  $d = 0.3x_0$ .

Usando este valor en (10) se relaciona el potencial de arrastre  $V_D$  con el potencial inicial  $V<sub>0</sub>$  de las partículas que pasan por el analizador. El resultado es que

$$
V_D = 0.6V_0 \tag{11}
$$

Es importante hacer notar también que, esta relación es lineal, tal que, el espectro de energia en electrón volts será lineal en función del la diferencia de potencial.

Si se considera la posibilidad de que una partícula entre al sistema con  $\theta$  y  $V_0$ equivocados, pero, teniendo estas variables compensadas para lograr dar como resultante la  $x_0$  necesaria para dejar pasar partículas cargadas por la segunda hendidura. Entonces, diferenciando (2) respecto a  $\theta$  y dejando  $x_0$  constante se obtiene

$$
\frac{dV_0}{d\theta} = -x_0 V' \cot 2\theta \csc 2\theta \tag{12}
$$

A  $\theta$ =45<sup>0</sup> esta expresión se reduce a cero, tal que, un pequeño cambio en el ángulo de entrada no permite que una particula con una pequeña diferencia de energia pase por el sistema.

#### 1.1.7 Solución a la ecuación de Fuerza de Lorentz

La relación matemática que describe el movimiento de una partícula, bajo la influencia de un campo magnético y eléctrico es la conocida fuerza de Lorentz:

$$
F = q(E + v \times B) \dots (13)
$$

Para el tipo de campo eléctrico que se está manejando en la experimentación es uno que tiene una dirección en un solo eje, digamos el eje z, y podemos suponer que el campo magnético que está haciendo interferencia con el experimento está afectando de manera constante en el eje x, así como se muestra en la figura 1.2, y la partícula tiene componentes de la velocidad en z y y.

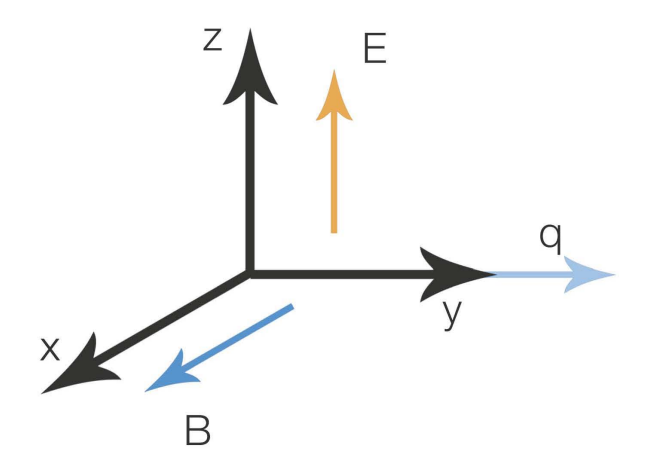

Figura 1.2: Representación de los ejes coordenados.

Las componentes de los vectores son las siguientes:  $v = (0, \dot{y}, \dot{z})$ ,  $B = (B, 0, 0)$ ,  $E = (0,0,E)$  y  $v \times B = (0,B\dot{z},-B\dot{y})$ . Que en forma de componente y usando la segunda ley de Newton tenemos el sistema de ecuaciones:

$$
qB\dot{z} = m\ddot{y}
$$

$$
q(E - B\dot{y}) = m\ddot{z}
$$
 (14)

Y definiendo  $w = \frac{qB}{m}$ , entonces se tiene como solución general:

 $y(t) = c_1 \cos wt + c_2 \sin wt + \frac{E}{B} t + c_3$ , donde c<sub>1</sub>, c<sub>2</sub>, c<sub>3</sub> son constantes.

 $z(t) = c_2$ coswt –  $c_1$ senwt +  $c_4$ , donde c<sub>4</sub> es constante.

(15)

Tomando como condiciones iniciales  $\dot{y}(0) = \dot{z}(0) = 0$  *con*  $y(0) = z(0) = 0$ , las ecuaciones (15) se convierten en:

$$
y(t) = \frac{E}{wB}(wt - senwt)
$$
  

$$
z(t) = \frac{E}{wB}(1 - coswt)
$$
 (16)

Haciendo uso de la identidad trigonométrica *sen2w* + *cos 2w* = 1 obtenemos la ecuación del circulo con radio R, y definiendo  $R = \frac{E}{wB}$ , centro en  $(0, Rwt, R)$  y velocidad en la dirección *y* de  $v = wR = \frac{E}{B}$ :

$$
(y - Rwt)^2 + (z - R)^2 = R^2
$$
\n(17)

A partir de las expresiones (16) y (17) podemos apreciar cómo es que el efecto de campo magnético sobre la particula, la cual se encuentra también bajo el efecto de un campo eléctrico, es el de hacerla girar en una curva denominada cicloide.

#### 1.1.8 Solución a la ecuación de Laplace

#### 1.1.8.1 Solución para el caso unidimensional

Es bien sabido que el campo eléctrico está descrito por la expresión:

$$
E=-\nabla V...(1)
$$

es decir, es el gradiente de una función potencial, expresión que define el uso de la palabra potencial para definir los efectos de un campo eléctrico. Es relevante la pregunta: ¿Qué pasa si calculamos  $\nabla \cdot E = \frac{\rho}{\varepsilon}$  con  $\nabla \times E = 0$ ?. De acuerdo con (1), haciendo las operaciones anteriores obtenemos:

$$
\nabla \cdot E = \nabla \cdot (-\nabla V) = -\nabla^2 V \dots (2)
$$

Entonces, la ley de Gauss establece que:

$$
\nabla^2 V = -\frac{\rho}{\varepsilon} \dots (3)
$$

Esta es la bien conocida ecuación de Poisson, donde  $\rho$  es la densidad de carga en el espacio, y  $\varepsilon = 8.85 \times 10^{-12} \frac{C}{N m^2}$  es la permitividad de espacio libre [24] en unidades SI. Si se considera que no existe ninguna densidad de carga en el espacio, es decir, que  $\rho = 0$ , entonces la ecuación (3) se convierte en la ecuación de Laplace:

### $\nabla^2 V = 0 \dots (4)$

No está de más hacer un pequeño comentario sobre esta ecuación. Además de ser una expresión bien conocida, hoy en día, usando sistemas numéricos, es la manera en la que se resuelven problemas de electromagnetismo usando, por ejemplo, el método computacional de las diferencias finitas, dónde, se verá más adelante, las condiciones iniciales determinan la solución única a cada problema gracias al teorema de existencia y unicidad. Esta ecuación escrita en coordenadas cartesianas tiene la forma:

$$
\frac{\partial^2 V}{\partial x^2} + \frac{\partial^2 V}{\partial y^2} + \frac{\partial^2 V}{\partial z^2} = 0 \dots (5)
$$

Para el caso unidimensional nos quedamos con el primer término de la expresión (5):

$$
\frac{d^2V}{dx^2}=0\ldots(6)
$$

La solución general a esta ecuación, integrando, está dada por la expresión:

$$
V(x) = mx + b \ldots (7)
$$

Esta es la ecuación de una linea, con dos constantes indeterminadas "m" y "b", la pendiente y la ordenada al origen, que se determinan con las condiciones iniciales. De acuerdo con [24], es importante notar que  $v(x) = \frac{1}{2} [v(x + a) + v(x - a)]$ , es decir, el potencial es el promedio de los valores a la izquierda y a la derecha. Además, la ecuación de Laplace no admite valores locales minimos o máximos, con lo cual, dichos valores deben ocurrir en los extremos.

#### 1.1.8.2 Solución para el caso bidimensional

Para el caso bidimensional se debe resolver la ecuación diferencial parcial:

$$
\frac{\partial^2 V}{\partial x^2} + \frac{\partial^2 V}{\partial y^2} = 0 \dots (8)
$$

la cual es una ecuación que se determina con las condiciones a la frontera. Con uso del teorema de existencia y unicidad, se puede dar una solución particular para cualquier caso que se esté estudiando. De acuerdo con la teoria, si expresamos la ecuación (8) de la siguiente manera:

$$
V(x,y)=\frac{1}{2\pi R}\oint VdI... (9)
$$

El valor de V en el punto  $(x, y)$  será el promedio de aquéllos a su alrededor. Si se dibuja un circulo alrededor del punto  $(x, y)$ , el promedio de V en el círculo es igual al valor en el centro. Es importante notar esto, ya que, ésta es una manera de encontrar una forma de relajación para los métodos computacionales. Es decir, si se da un valor de  $V$  en la frontera, y se propone un valor razonable en los puntos interiores de una malla, entonces, el primer paso, reasigna a cada punto un valor promedio de sus vecinos cercanos. Asi sucesivamente hasta llegar a establecerse y dar una solución numérica adecuada a la ecuación de Laplace.

Otro comentario relevante es que, como esta ecuación no admite máximos o minimos, las soluciones son superficies suaves.

Para dar una solución teórica a la ecuación (8), se hace uso de un método bastante socorrido por los físicos; el conocido método de separación de variables, el cual consta en decirse que la función  $V(x, y)$  depende de la multiplicación de dos funciones. Cada una de ellas depende de una variable únicamente. Es decir,  $V(x, y) = A(x)B(y)$ . A continuación se resuelve un problema, las placas párelas infinitas, muy similar al problema teórico para el caso de un analizador de energías de placas paralelas.

El problema consta de dos placas paralelas colocadas en el eje  $xz$ , como lo muestra la figura1.3, una de ellas en  $y = 0$ , la otra en  $y = a$ . Dejemos por el momento el problema tal cual, sin pensar en las condiciones a la frontera.

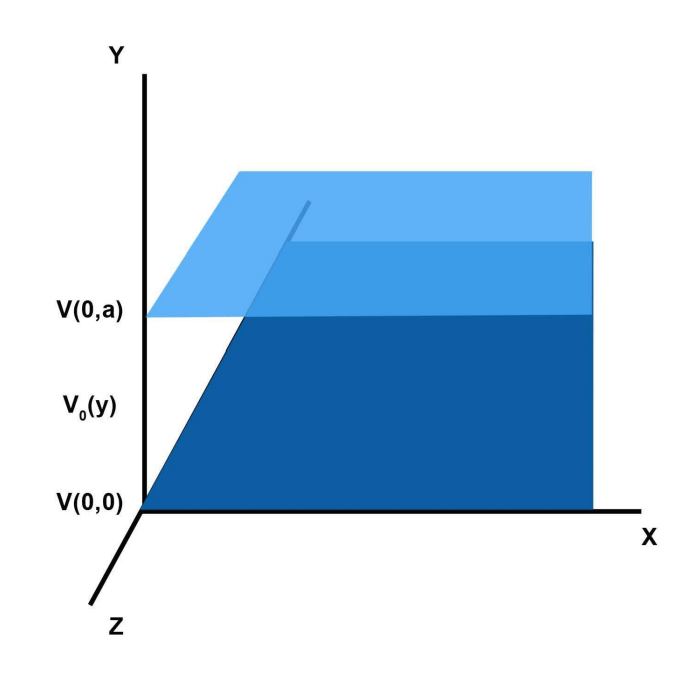

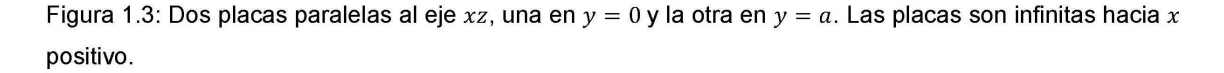

Queremos encontrar una solución de la forma  $V(x, y) = X(x)Y(y)$ , la cual sustituimos en la ecuación (8) para obtener, debido a la forma de la función:

$$
Y(y) \frac{\partial^2 X(x)}{\partial x^2} + X(x) \frac{\partial^2 Y(y)}{\partial y^2} = 0 \dots (10)
$$

A continuación hacemos la separación de variables, es decir, dividimos entre *V*  para obtener:

$$
\frac{1}{Y(y)X(x)}Y(y)\frac{\partial^2 X(x)}{\partial x^2} + \frac{1}{Y(y)X(x)}X(x)\frac{\partial^2 Y(y)}{\partial y^2} = 0
$$

$$
\frac{1}{X(x)}\frac{\partial^2 X(x)}{\partial x^2} + \frac{1}{Y(y)}\frac{\partial^2 Y(y)}{\partial y^2} = 0 \dots \qquad (11)
$$

Este método nos permite observar que ahora tenemos una ecuación de la forma:

$$
f(x) + g(y) = 0...
$$
 (12)

La única manera de que esto sea posible es que las dos funciones sean iguales a constante, por lo cual se asume que  $\frac{1}{X(x)} \frac{\partial^2 X(x)}{\partial x^2} = a y \frac{1}{Y(y)} \frac{\partial^2 Y(y)}{\partial y^2} = b.$ 

Ahora, pasamos de tener una ecuación diferencial parcial a tener dos ecuaciones diferenciales ordinarias. Entonces tenemos que:

$$
\frac{d^2X}{dx^2} = k^2 X , \frac{d^2Y}{dy^2} = -k^2 Y ... \qquad (13)
$$

de aqui se puede proponer como soluciones:

$$
X(x) = Ae^{kx} + Be^{-kx}, Y(y) = Csenky + Dcosky
$$

$$
V(x, y) = (Ae^{kx} + Be^{-kx})(Csenky + Dcosky)... \qquad (14)
$$

Esta es la solución general a la ecuación de Laplace para dos variables, con las constantes  $A, B, C, \gamma, D$  sin definir, que deben encontrarse con las condiciones a la frontera.

#### 1.1.8.3 Ejemplo:

Para ilustrar un caso simple, suponemos las siguientes condiciones a la frontera:

$$
V = 0 \;cuando \; y = 0 \;... \; i
$$
\n
$$
V = 0 \;cuando \; y = a \;... \; ii
$$
\n
$$
V = V_0 \;cuando \; x = b \;... \; iii
$$
\n
$$
V = V_0 \;cuando \; x = -b \;... \; iv
$$

Este problema representa dos placas paralelas, una en  $y = 0$ , la otra en  $y = a$ , centradas en el origen con extremos  $b$  y -  $b$ , conectadas por tiras metálicas en los extremos.

A partir de la ecuación (13), tomando en cuenta la simetria respecto a *x,*  podemos observar que  $V(-x, y) = V(x, y)$ , con lo cual se concluye que  $A = B$ . Usando el hecho de que  $e^{kx}+e^{-kx}=2\cosh kx$  y absorbiendo 2A en las constantes C y D obtenemos como solución:

$$
V(x,y) = \cosh kx(\text{Csenky} + \text{Dcosk}x) \dots
$$
 (15)

Las condiciones a la frontera *i* y *ii* nos indican que la constante D debe ser igual a 0. Además que  $k = \frac{n\pi}{a}$ , entonces obtenemos la solución general para este problema, con solo una constante a determinar:

$$
V(x,y) = C \cosh \frac{n\pi x}{a} \cdot \operatorname{sen} \frac{n\pi y}{a} \dots \tag{16}
$$

De acuerdo con [24], solo resta construir una combinación lineal general de la siguiente manera:

$$
V(x,y) = \sum_{n=1}^{\infty} C_n \cosh \frac{n\pi x}{a} \cdot \operatorname{sen} \frac{n\pi y}{a} \dots
$$
 (17)

Los coeficientes *Cn* se calculan con la condición *iii:* 

$$
V(b, y) = \sum_{n=1}^{\infty} C_n \cosh \frac{n\pi x}{a} \cdot \operatorname{sen} \frac{n\pi y}{a} = V_0 \dots \tag{18}
$$

Calculando los coeficientes de esta serie de Fourier tenemos que:

$$
Cncosh \frac{n\pi x}{a} = \frac{0, \, \text{si } n \, \text{es par}}{n\pi, \, \text{si } n \, \text{es inpar}} \dots \quad \textbf{(19)}
$$

En este ejemplo ilustrativo se puede observar la manera en la que se da solución a la ecuación de Laplace para un sistema de dos placas paralelas sometidas a un cierto potencial. Para el caso de las placas paralelas dentro de un analizador de energias, en la condición *ii,* se debe hacer *V* = *b cuando Y* = *a,* con lo cual se obtendria la solución general particular para este caso. De hecho, este es el problema numérico que debe ser resuelto por medio de SIMION. Solo que el programa utiliza la técnica, mencionada anteriormente, de promedios de los vecinos más cercanos.

# , **CAPITULO 2**

#### 2.1 Desarrollo

#### 2.1.1 Planteamiento

Conforme a las necesidades del laboratorio, para la experimentación con iones, se diseñó un analizador de energías de placas paralelas para caracterizar moderadores de positrones. Estos iones son emitidos en altos vacíos  $(1X10<sup>-6</sup>$  Torr ) y sometidos dentro de una cámara de dispersión a campos eléctricos generados por una fuente en el analizador de energías, con el motivo de caracterizar moderadores de positrones, y crear una línea de investigación de análisis de materiales con positrones en el acelerador V. de G. (5.5 MeV), en el IFUNAM. Los moderadores son bombardeados por iones positivos (o negativos) con un cañón de iones. Este funciona, generalmente, con el calentamiento de un filamento de tungsteno que a cierta temperatura emite electrones o positrones. Tras colisionar los positrones en los moderadores y depositarse en el material son re-emitidos. Durante este proceso se quiere conocer la cantidad de partículas que se emiten por unidad de área del moderador, así como la distribución de energía que tienen al emitirse. Entonces, la función básica del analizador de energías es seleccionar dichas partículas, y con un detector integrado, contar las partículas, o integrar la corriente, en un intervalo de energía conocido debido a las características intrínsecas del AE. Básicamente, este es el objetivo del procedimiento experimental.

#### 2.1.2 Simulaciones en SIMION 8.0

El método de solución numérica utilizado por SIMION es el llamado de diferencias finitas o sobre-relajación. Esta técnica se aplica a puntos de matrices potenciales de dos o tres dimensiones, estas representan electrodos (polos) y no-electrodos (nopolos). La técnica de relajación usa iteraciones, una técnica de aproximaciones. De acuerdo con [27] las técnicas de relajación tienen la ventaja de minimizar errores de computación, las soluciones son más estables y los requerimientos de memoria de almacenamiento son menores.

El método de relajación usa los vecinos más cercanos para obtener estimados para cada punto. En el caso de 2D se usan cuatro vecinos. Para el caso de 3D se usan seis vecinos. Las ecuaciones utilizadas son las siguientes:

$$
P0new = \frac{P1 + P2 + P3 + P4}{4} \text{ para 2D ...}
$$
 (1)

$$
P0new = \frac{P1 + P2 + P3 + P4 + P5 + P6}{6} \text{ para 3D...} \qquad (2)
$$

Estas son las ecuaciones usadas para aproximar las soluciones a la ecuación de Laplace, con las cuales se estima el nuevo valor de un punto usando el promedio de sus vecinos más cercanos.

Las ecuaciones para refinar (refining) puntos en 3D de simetria plana son:

Puntos interiores: 
$$
P0 = \frac{p_{1}+p_{2}+p_{3}+p_{4}+p_{5}+p_{6}}{6}
$$
 (3)

$$
P0 = \frac{P2 + P4 + P6}{3} \dots
$$
 (4)

Puntos en planos en los bordes: 
$$
P0 = \frac{P1+P2+P4+P5+P6}{5}
$$
 plano xz... (5)

Puntos lineales en los bordes: 
$$
P0 = \frac{P2 + P4 + P5 + P6}{4} \dots
$$
 (6)

**El** método de Ajuste Rápido (Fast Adjust) usado por SIMION hace uso de la propiedad aditiva de la solución a la ecuación de Laplace. Esta propiedad permite separar soluciones para cada condición a la frontera y combinarlas en un proceso de aditividad/escalamiento para obtener el potencial en cada punto de la matriz potencial [27]. Supongamos que se quiere tener tres electrodos, digamos los tres anillos correspondientes al lente de Einzel (conjunto de tres cilindros huecos concéntricos de un cierto grosor que a distintas diferencias de potencial enfocan particulas cargadas), entonces, cada matriz será la solución especifica para la ecuación de Laplace correspondiente a cada electrodo. Esto permite asociar un potencial a cada electrodo de manera particular dentro de la función Ajuste Rápido en el programa. **El** potencial compuesto tiene la forma:

$$
P_n = P_{n1} + P_{n2} + P_{n3} \dots
$$
 (7)  

$$
P_n = solution\ del\ electrod\o\ uno
$$

donde: *n* = *cualquier ubicación de matriz en común* 

Las unidades de SIMION de tiempo son microsegundos, las de distancia son milímetros, las de posición son milímetros, las de velocidad son milimetros/microsegundos y las de gradiente eléctrico son Volts/milimetro.

Para comenzar, es necesario comentar que, para diseñar y construir el dispositivo experimental, se hicieron varias simulaciones usando SIMION. El grupo de simulaciones que se hizo se dio en un orden de aumento en la dificultad de la simulación, es decir, principalmente se hicieron las simulaciones de la configuración más simple a la más compleja. Con esto se fue revisando paso a paso el funcionamiento del AE en diversas circunstancias, desde el caso ideal, hasta lo más cercano a la realidad. Es importante comentar que en el programa, una vez que se definen los electrodos en un espacio especifico (usando programación) para el caso de modelar únicamente con campo eléctrico, resuelve la ecuación de Laplace para el sistema definido, lo cual se denomina refinar.

Antes de continuar con los resultados de las simulaciones se dará una amplia descripción del uso de SIMION 8.0. Este programa consiste en una interfaz gráfica que permite, bien diseñar las figuras geométricas con la opción modificar (modifyj, denominadas electrodos o polos para el caso eléctrico, o bien, definirlos usando un lenguaje de programación muy similar al lenguaje C. Básicamente, lo que hace el programa es interpretar cada elemento geométrico como un electrodo, es decir, este define un potencial en su superficie, y además si se cuentan con varios electrodos, una vez definidos los potenciales, SIMION resuelve la ecuación de Laplace para el conjunto de electrodos. Asi se definen los potenciales entre dichos elementos en el espacio donde están confinados. Estos polos actúan como condiciones a la frontera. Se supone también que no hay efectos de carga espacial (condiciones a la frontera de Dirichlet / Newman). El programa define las llamadas matrices potenciales (Potencial Arrays, PAj, estas pueden ser electrostáticas o magnéticas, pero, no pueden ser ambas a la vez. En caso de que se requiera trabajar con matrices potenciales tanto electrostáticas como magnéticas hay que crearlas por separado y superponerlas (esto se hace adjuntando los archivos .PAO correspondientes en la ventana de simulación). Estas matrices están organizadas de tal manera que los puntos en ella tienen distancias iguales entre ellos, cubos en el caso 3-D. Cada punto tiene un potencial, definido por electrodo o no electrodo. Los denominados electrodos o polos son los que forman las condiciones a la frontera. En conclusión, SIMION resuelve la ecuación de Laplace para objetos denominados electrodos en un espacio confinado, éstos electrodos son las condiciones a la frontera, entonces al situar particulas cargadas, éstas son afectadas por los potenciales definidos por la solución especifica a cada sistema. Como se mencionó anteriormente, SIMION maneja la creación de matrices potenciales, planas y cilindricas, como opción para definir electrodos via modify (al estilo de autocad, bastante más austero). La geometria cilindrica proyecta volúmenes

de revolución sobre el eje x. La geometría plana solo crea volúmenes, por ejemplo, si se dibuja un circulo, éste genera un cilindro. En cambio de la cilíndrica que genera un toro. Para programar los sólidos geométricas, los denominados electrodos, polos, o matrices potenciales es necesario programar, en note-pad, usando los comandos de SIMION, muy similares a los de C, y guardarlos con la extensión .gem, la cual es interpretada por el programa como comandos que forman el espacio de trabajo.

De acuerdo con la lógica del programa, cada electrodo debe ser definido por separado con el comando e(#){}, donde el símbolo de gato representa el número del electrodo que se está programando. Esto se hace con la finalidad siguiente. Una vez que el programa interpreta el campo de trabajo, se refinan por separado cada matriz potencial, esto con la intención de poder ajustar cada una por separado. A continuación se muestra un ejemplo de programación y se describen los comandos más importantes, así poder esclarecer el uso del programa (SIMION no hace distinciones entre minúsculas y mayúsculas).

## **2.1.2.1 Ejemplo de un analizador de energías**

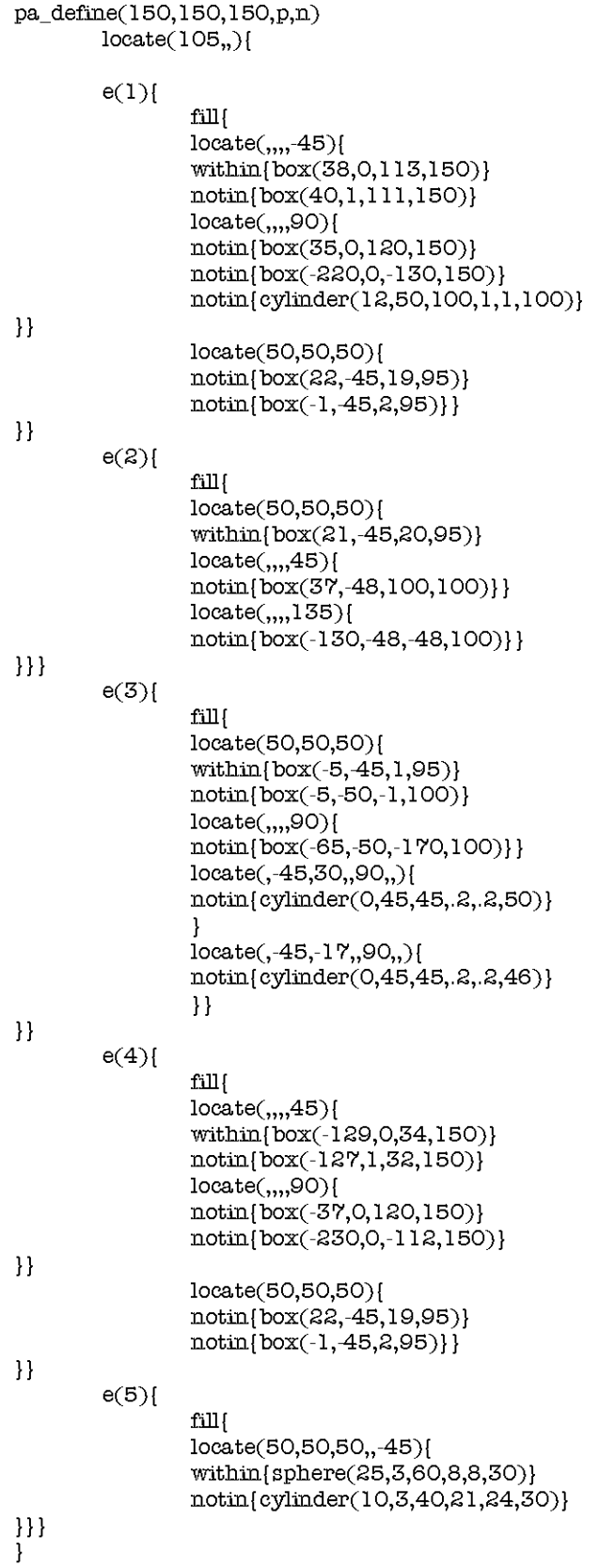

Como se puede observar en la serie de comandos, el programa es bastante intuitivo. Es decir, within se entiende por poner dentro, las primeras coordenadas es el punto de origen del sólido, las otras tres coordenadas son los radios, ancho, largo y alto de una esfera, por ejemplo. Notin por su parte, significa quitar.

**PA\_DEFINE(**  $\sharp$ **,**  $\sharp$ **,**  $\sharp$ **, p,n):** Este comando es el más importante, ya que, define las dimensiones del espacio global de trabajo, cada unidad gráfica de SIMION representa un milimetro. Entonces la primera entrada define el largo en x, la segunda el largo en y, y la tercera el largo en z. Las otras casillas son para definir el tipo de matriz potencial que se tendrá, plana y no-espejeada, se da por hecho que es una matriz potencial eléctrica. Si se quiere trabajar con campos magnéticos hay que agregar una m, ejemplo: PA\_DEFINE( #,#,#,p,n,m).

E(#){}: Es un comando importante ya que define el número de electrodo que se está programando.

Los demás comandos, como se puede ver, son muy similares a cualquier comando de C, y se pueden revisar con mayor detalle en el manual de SIMION.

Es muy importante hacer saber que cada proyecto define un archivo .pa, sin embargo, cada proyecto debe guardarse con la terminación .pa#, en una carpeta especifica, esto con el propósito de guardar cada e(#) dentro del proyecto como un archivo individual. Esto se hace debido a que SIMION interpreta cada uno de estos como una matriz potencial independiente, entonces cuando se tiene que hacer el refinamiento, es decir, la solución numérica a la ecuación de Laplace, uno es capaz de ajustar el potencial de cada uno de estos elementos por separado usando una opción muy útil en SIMION llamada fast-adjust. Si no se hace esto, el uso del programa es muy engorroso, ya que se tiene que definir cada potencial desde la programación.

Es relevante comentar que existen comandos anidados los cuales afectan a los elementos encerrados entre los corchetes  $\{\}$ . Como por ejemplo: LOCATE(.....)  $\{ \}$ . El cual redefine el cero del espacio de trabajo en tres coordenadas y tres ángulos, además de escalar las unidades gráficas.

Por otro lado, SIMION usa 10 bytes de RAM por cada punto definido, se necesitan 10 megabytes de RAM para cada millón de puntos. SIMION soporta únicamente 200 millones de puntos (2 Gigabytes).

#### 2.1.2.2 Crear una simulación paso a paso

Crear dirección (carpeta) del proyecto (los archivos .PA# estarán en el mismo directorio)

- Archivos (Brows Files)
- Seleccionar carpeta de destino
- Crear nuevo folder

## Crear una matriz potencial

- Si no está vacia la caja de dialogo seleccionar y dar clíc en remover
- Presionar nuevo para entrar en caja de dialogo

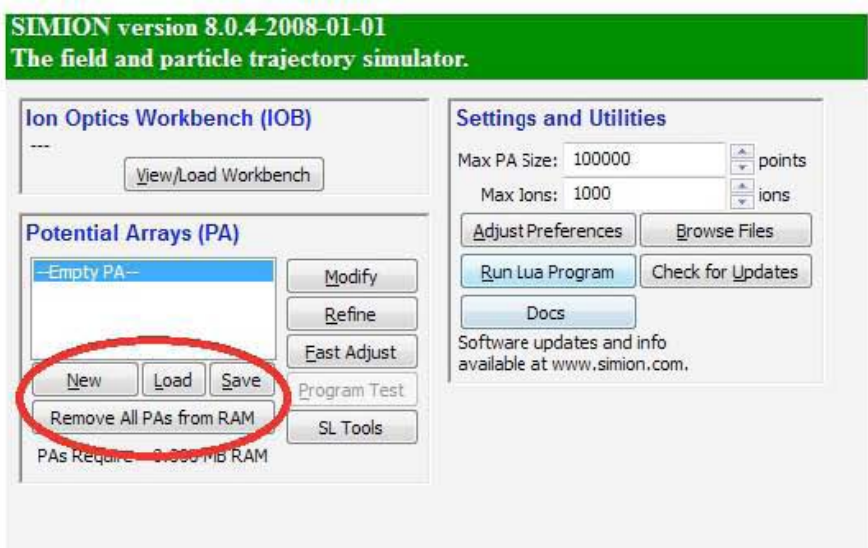

Seleccionar modify. Seleccionar opción usar archivo .gem

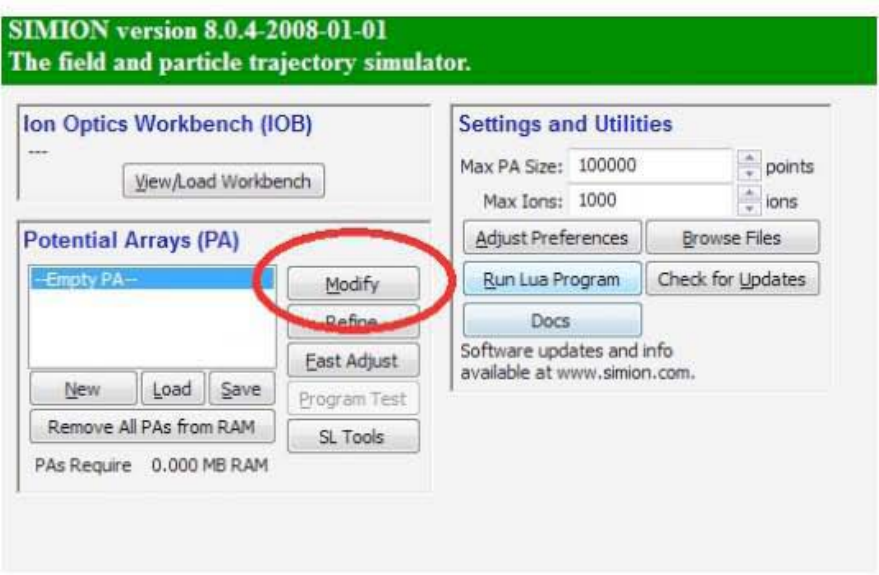
Seleccionar el archivo .gem antes desarrollado en note-pad  $\frac{1}{2}$ 

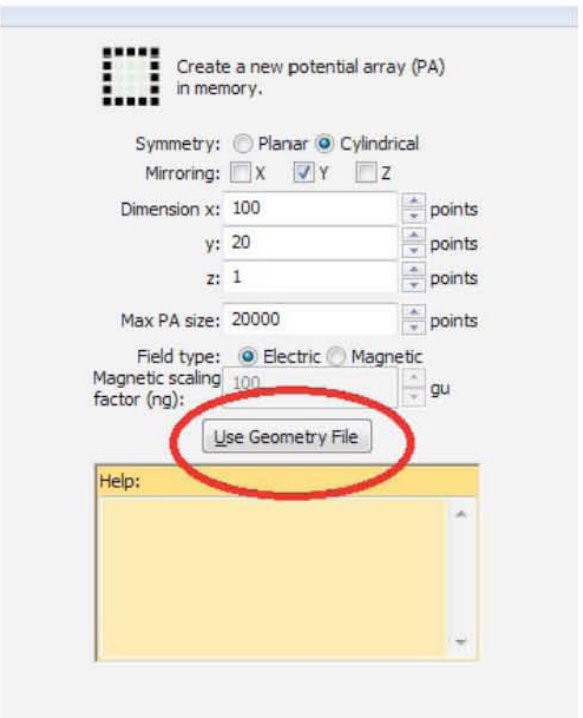

Salvar la matriz potencial como .PA#

- Clic en salvar
- Asegurarse que el directorio sea en básico con terminación .PA#

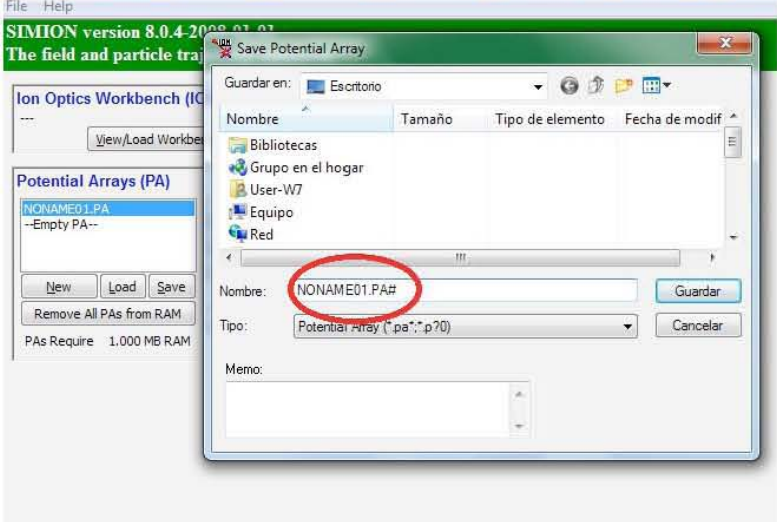

# Refinar

- Presionar refinar
- Asegurarse que el archivo .PA# está seleccionado  $\overline{a}$

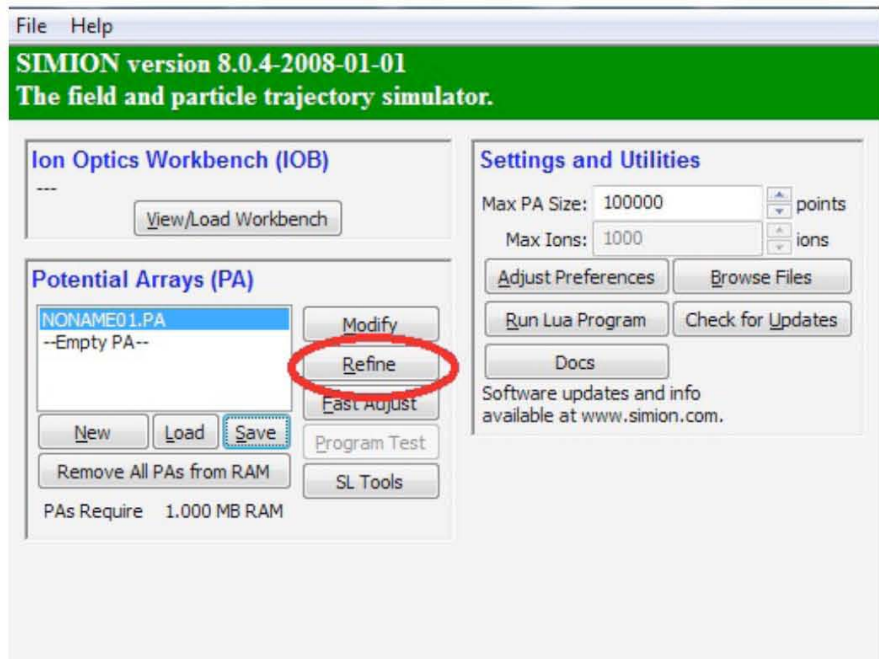

Ajustar voltajes

- Se tiene que ajustar el archivo .PA0  $\frac{1}{2}$
- Hacer clic en Fast Adjust
- Cambiar voltajes
- Presionar Fast Adjust  $\omega_{\rm i}$

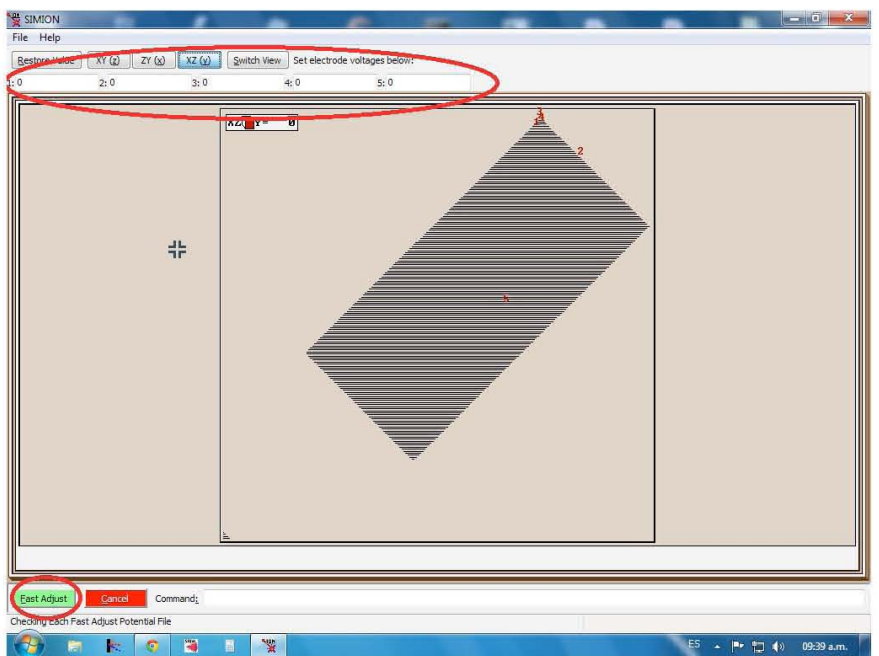

## **Definir lones**

Seleccionar Particles  $\overline{a}$ 

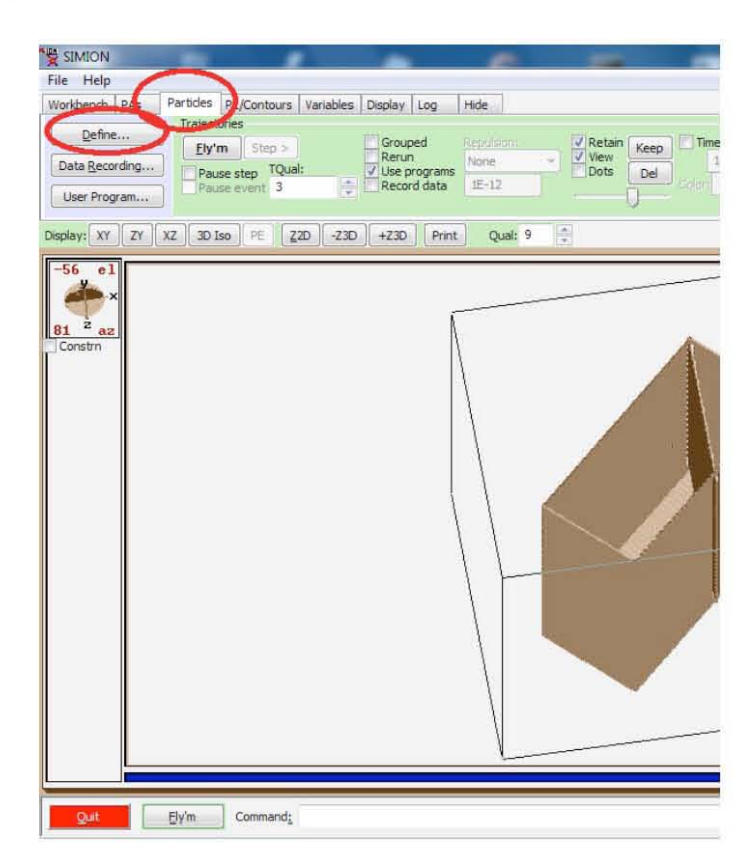

- Asegurarse de que grupo esté seleccionado Ĩ.
- Escoger el número de partículas i.
- Seleccionar masa y carga ×
- Seleccionar el lugar de la fuente de iones L,
- Ok  $\overline{a}$

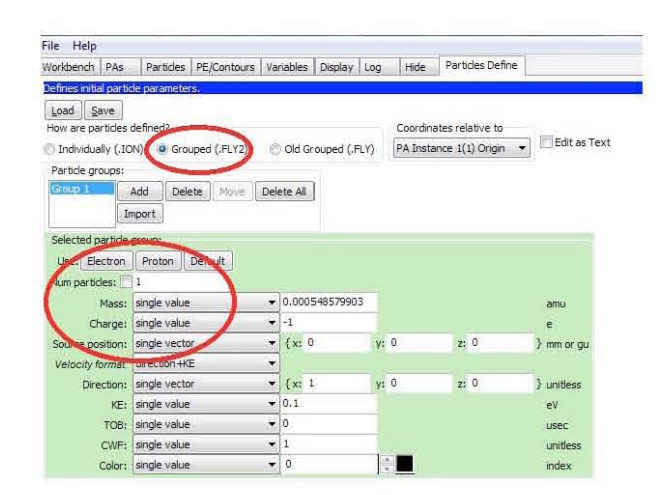

Presionar Fly'm.

Continuando con la discusión, para el caso ideal únicamente se modelaron en 3D -via la programación de archivos .gem usando notepad- las placas paralelas, de un espesor de 1 mm, un alto de 10 cm y un ancho de 15 cm, con orificios cilindricos de entrada y salida en una de las placas de diámetro igual 1 mm colocados a 45<sup>0</sup> y -45<sup>0</sup> en la placa, respectivamente entrada y salida, con una separación entre ellos  $X_0$ variable. Con estas medidas un tanto generales se supuso que el campo entre las placas, en la región de viaje de las particulas, era uniforme, lo cual se corroboró en el programa. Esto se hizo con el propósito de comprobar el funcionamiento teórico del dispositivo. Con estas simulaciones se sometieron las placas a distintos potenciales, y se hicieron viajar grupos de particulas de diferentes energias. Principalmente se hicieron viajar grupos de partículas de 100  $\pm$  20 eV, 300  $\pm$  20 eV y 500  $\pm$  20 eV.

Evolucionando a una mayor complejidad, en las simulaciones del AE, para refinarlas, se usaron medidas en las placas correspondientes al espacio en el cual estarian confinadas; no se trabajó a escala. Una vez más se corrieron las simulaciones pertinentes para ver el correcto funcionamiento del dispositivo. Pero, se observó que la configuración de las simulaciones permitian una ventana muy amplia de energias, es decir, se tenian distribuciones de energias muy anchas con resoluciones inapropiadas. Esta fue una de las razones por la cual se decidió hacer los orificios en la placa de manera perpendicular a ellas. Con esta configuración las simulaciones arrojaron datos más precisos, haciendo posible definir las distribuciones como gaussianas. Asi mismo, se pudo medir el ancho de la distribución, y en consecuencia, las respectivas resoluciones para cada grupo de particulas de distintas energias.

Una vez satisfechos con estos resultados, se procedió a hacer un análisis lineal, de acuerdo a los resultados de Medición de Energías de Electrones por Deflexión de un Campo Eléctrico [11], donde se obtuvo como resultado que  $V_D = 0.6V_0$  $y d = 0.3X_0$ ; donde  $V_D$  es el potencial de arrastre entre las placas,  $V_Q$  es la energía de la particula, d es la distancia entre las placas y X*o* es la distancia entre los orificios. De acuerdo con esto se propusieron un grupo de 27 simulaciones variando los parámetros antes mencionados. Se dejó fijo el valor de V<sub>o</sub> para 100 eV, 300 eV y 500 eV, además, por fines prácticos se usó  $X_0$  de 1  $cm$  hasta 9  $cm$ , y se fue variando la distancia *d* respecto a la teoria. Con esto se obtuvieron buenos resultados de manera inmediata. Para obtener estos resultados, dentro de SIMION, es necesario ir a la opción de guardar datos (record data), y seleccionar de entre las opciones de datos que se registran, los que se consideren necesarios, en este caso se registró el choque

(splat), la posición del splat y la energía, principalmente. Con estos datos se pudo hacer un análisis estadístico.

## 2.1.2.3 Resultados Experimentales Simulados Usando **SIMION** 8.0

A continuación se presentan los resultados de la experimentación en las simulaciones. Se muestran una serie de gráficas que representan cuentas de partículas contra intervalo de energías, con esto se puede observar la cantidad de partículas que fueron seleccionadas por el AE, es decir, que lograron pasar debido a su energía especifica. Tras hacer una ajustes gaussianos usando Origin se puede usar el ancho de la distribución como indicador del intervalo de energías que permite analizar el AE.

Como se mencionó anteriormente se hicieron 27 simulaciones, 9 simulaciones para cada intervalo de energía (100 ± 20 eV, 300 ± 20 eV, 500 ± 20 eV), en cada una de las 9 simulaciones se varió de manera lineal, tanto la distancia *d* entre las placas, como la separación Xo entre los orificios, conforme a la teoría. Es decir, para:  $d = 0.3X_0$ , con  $X_0 = 1$  *cm*,  $2$  *cm*,  $3$  *cm*,  $4$  *cm*... Esto para cada energía. Es importante notar que se creó un archivo .gem para cada configuración geométrica. Cada punto se presenta como experimentación y la línea seguida como ajuste.

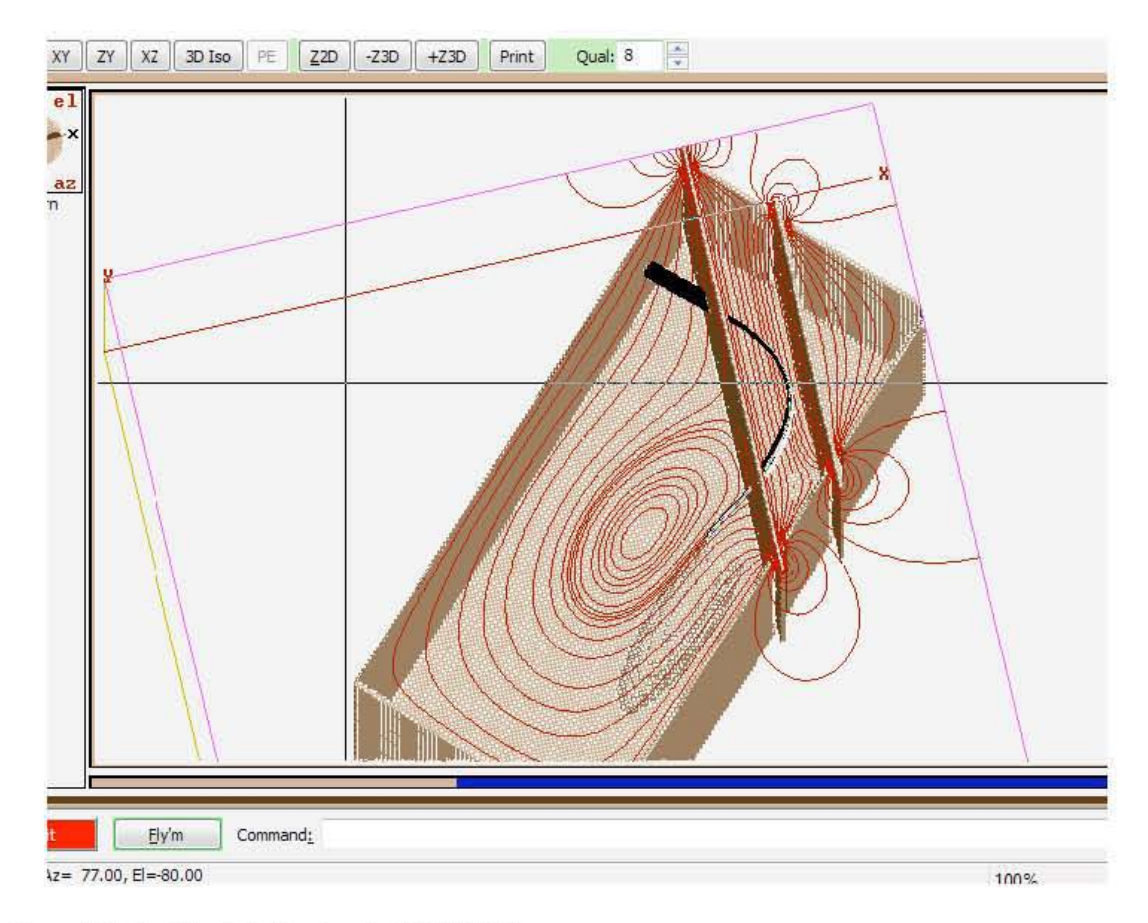

Figura 2.1: Detalle de la interfaz de SIMION 8.0.

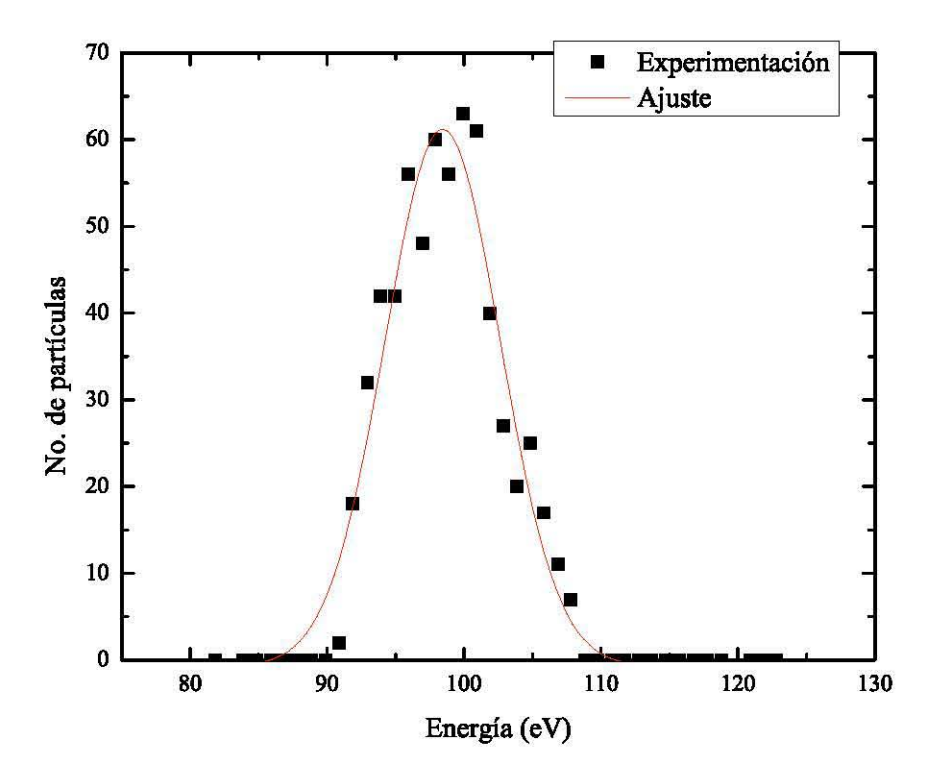

Figura 2.2: En esta gráfica se observan las siguientes características X<sub>0</sub>=1 cm, d=3 mm y E=100 ± 20 eV.

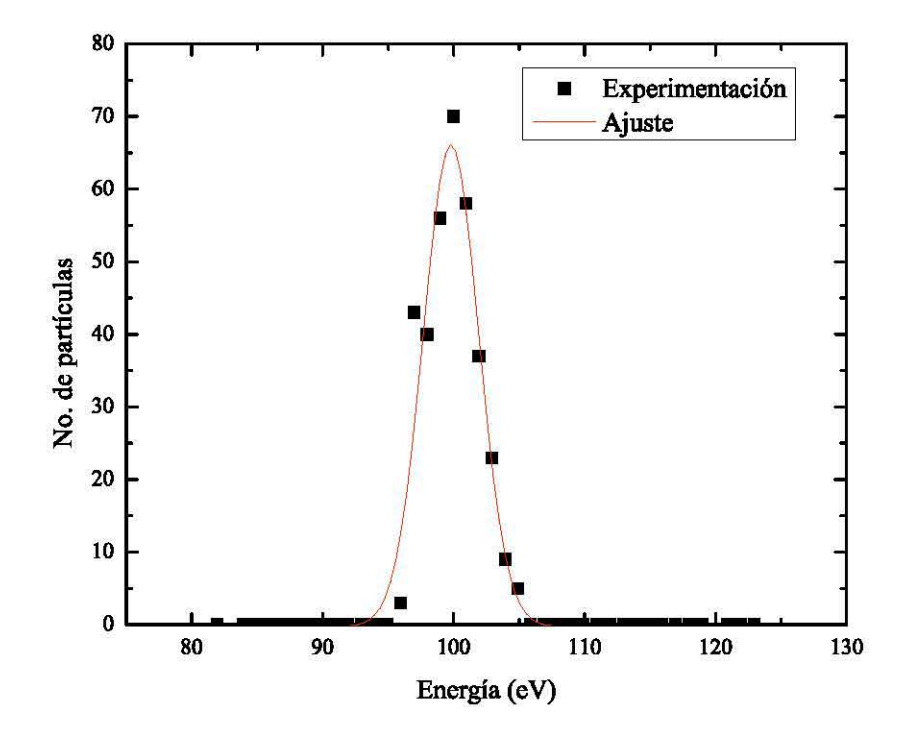

Figura 2.3: En esta gráfica se observan las siguientes características X<sub>0</sub>=2 cm, d=6 mm y E=100 ± 20 eV.

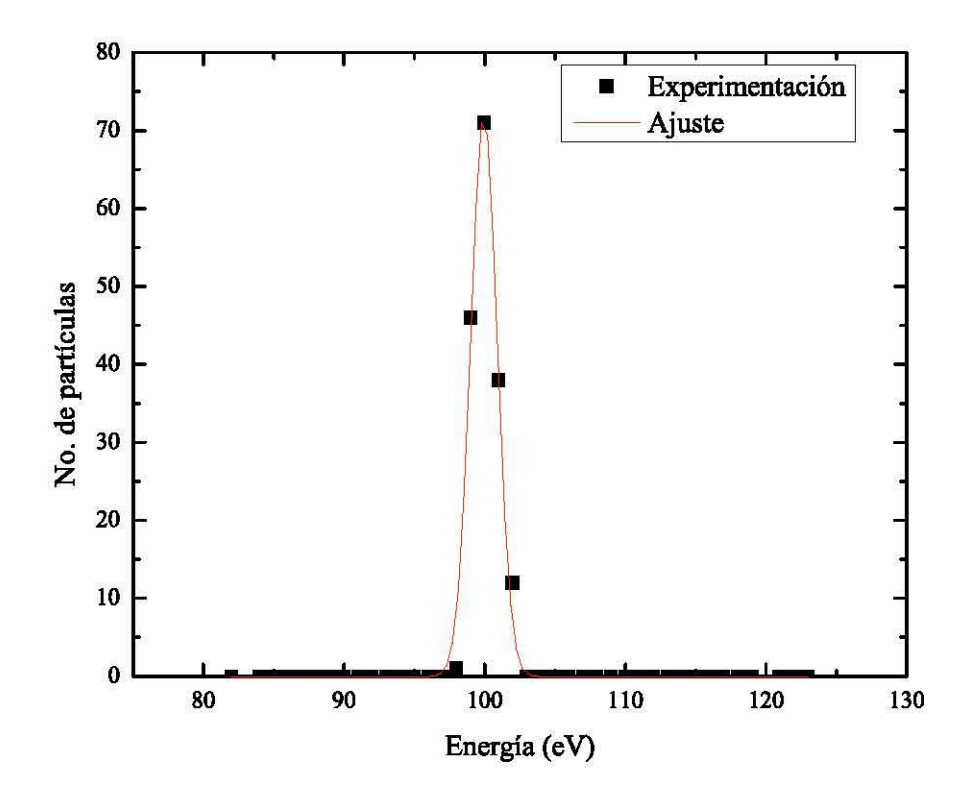

Figura 2.4: En esta gráfica se observan las siguientes características X<sub>0</sub>=4 cm, d=12 mm y E=100 ± 20 eV

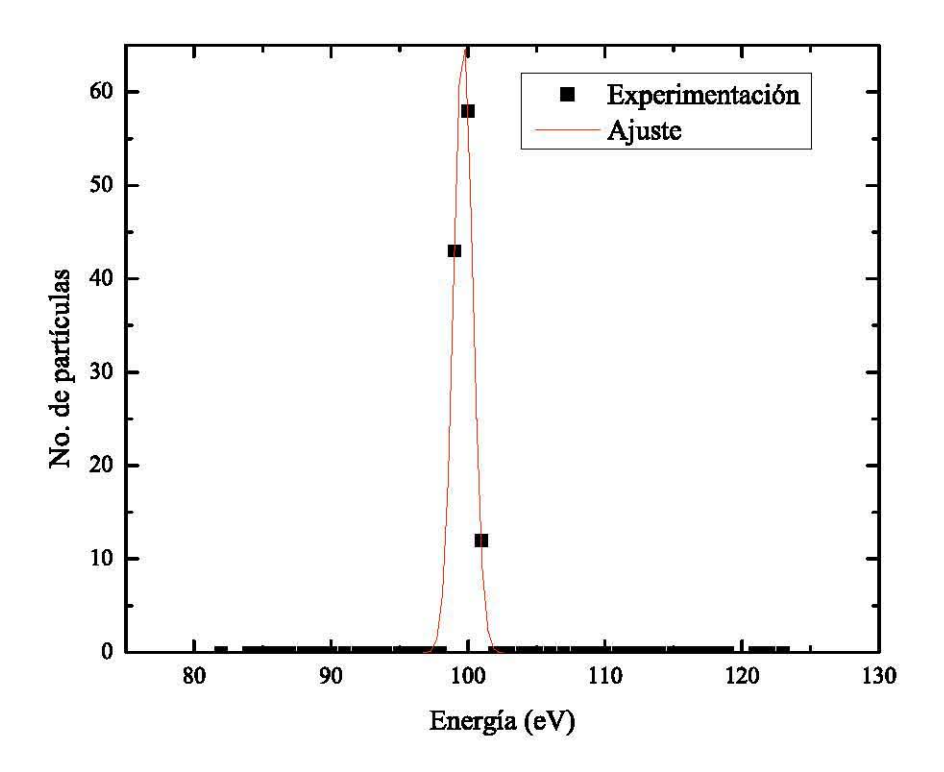

Figura 2.5: En esta gráfica se observan las siguientes características X<sub>0</sub>=6 cm, d=18 mm y E=100 ±20 eV

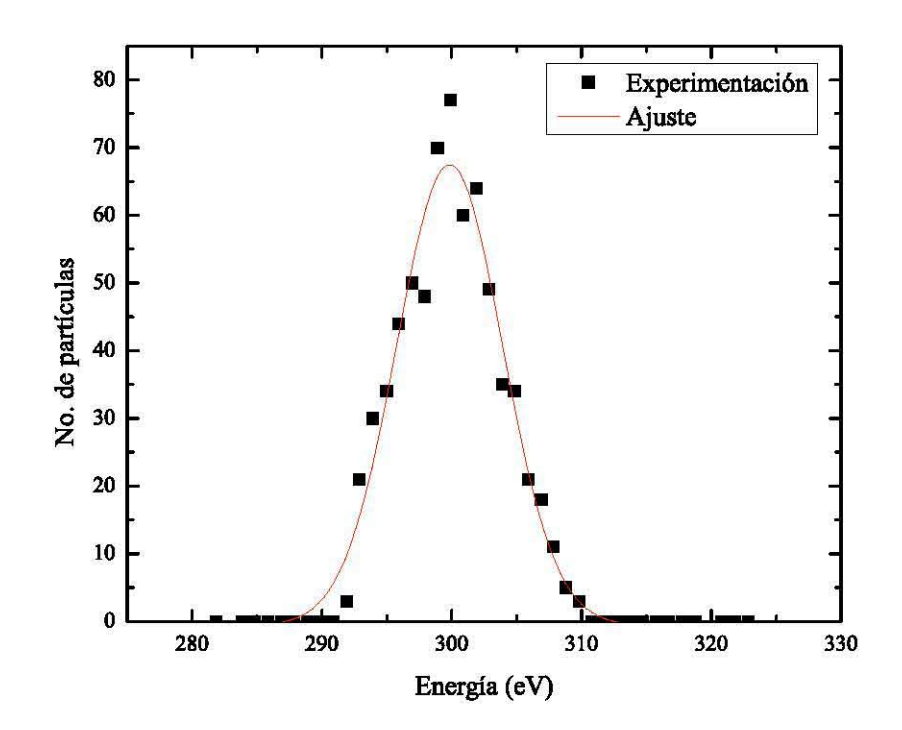

**Figura 2.6: En esta gráfica se observan las siguientes características Xo=3 cm, d=9 mm y E=300 ± 20 eV** 

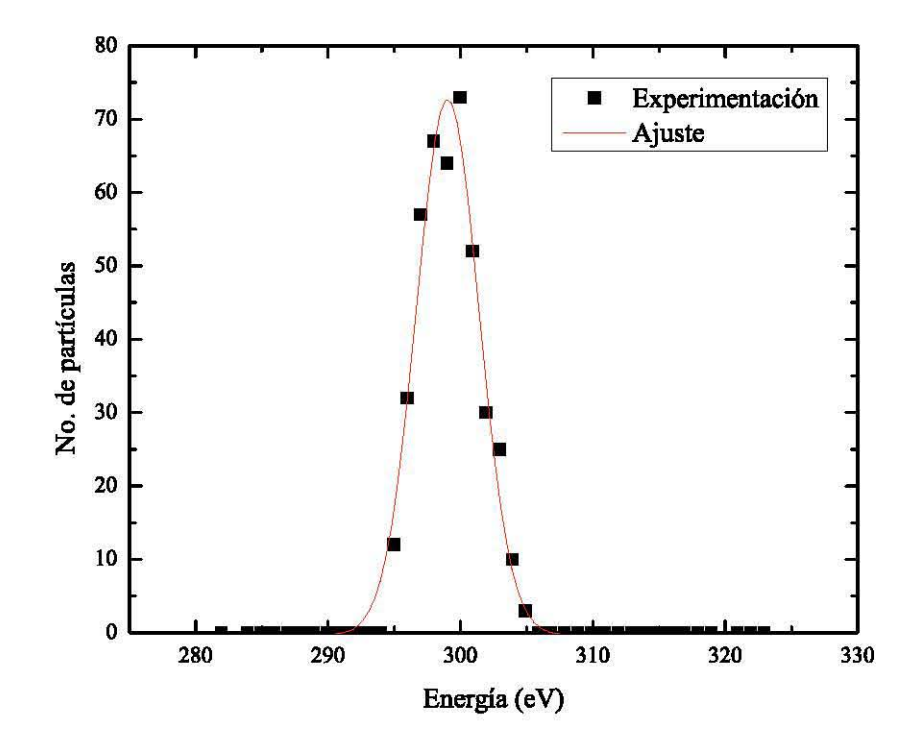

**Figura 2.7: En esta gráfica se observan las siguientes características Xo=5 cm, d=15 mm y E=300 ±20 eV** 

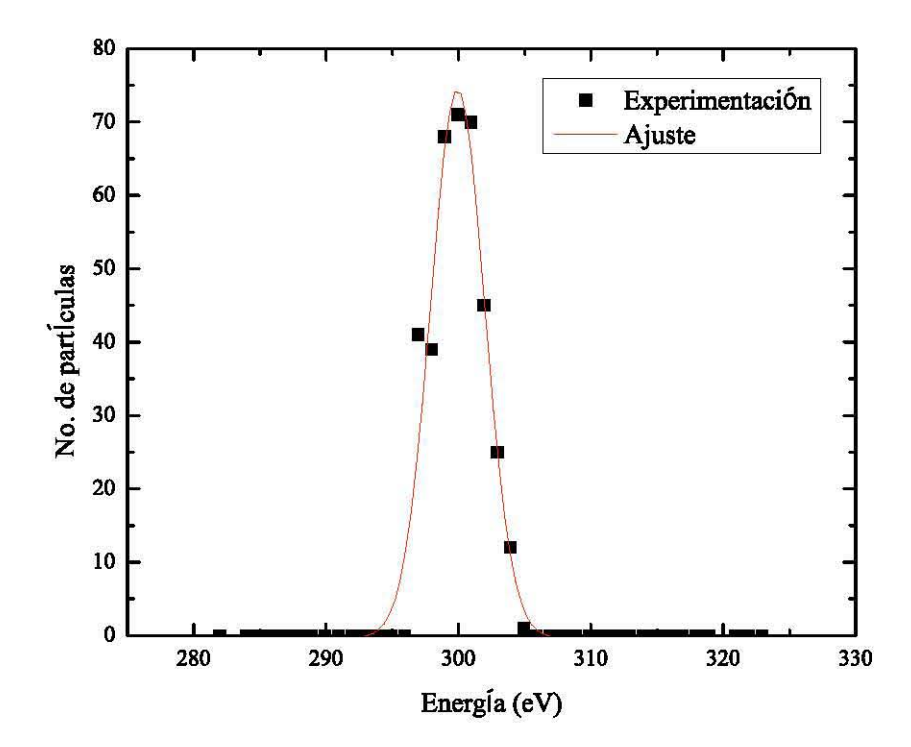

**Figura** 2.8: **En esta gráfica se observan las siguientes características Xo=6 cm, d=18 mm y E=300 ±20 eV** 

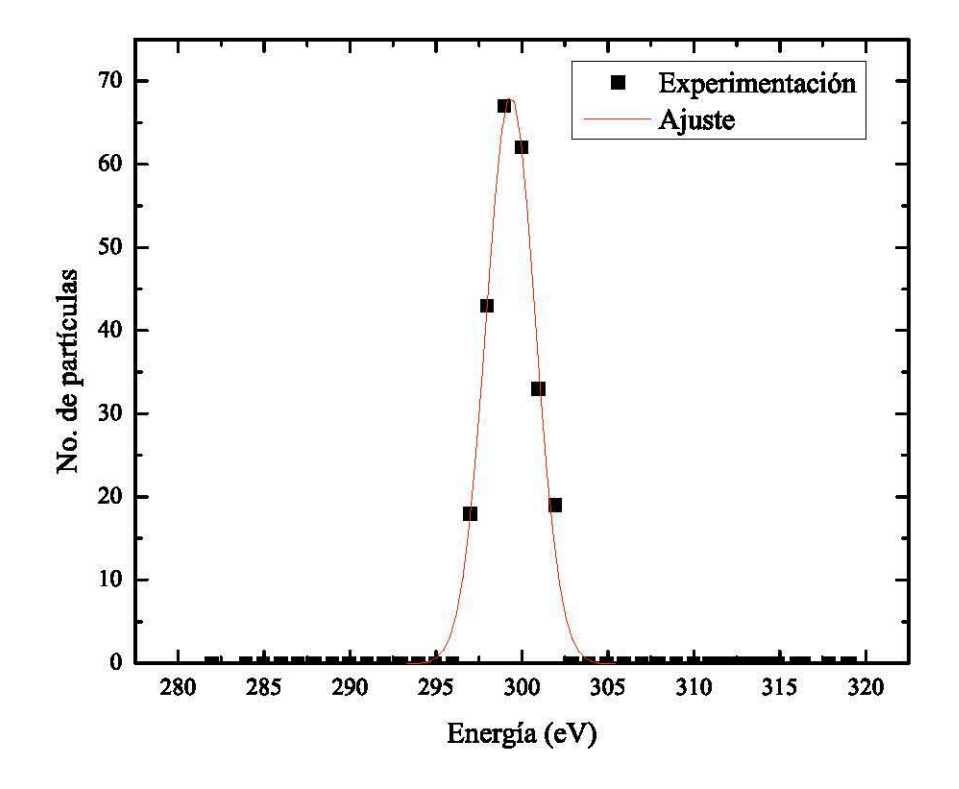

**Figura 2.9: En esta gráfica se observan las siguientes características X<sub>0</sub>=9 cm, d=27 mm y E=300 ±20 eV** 

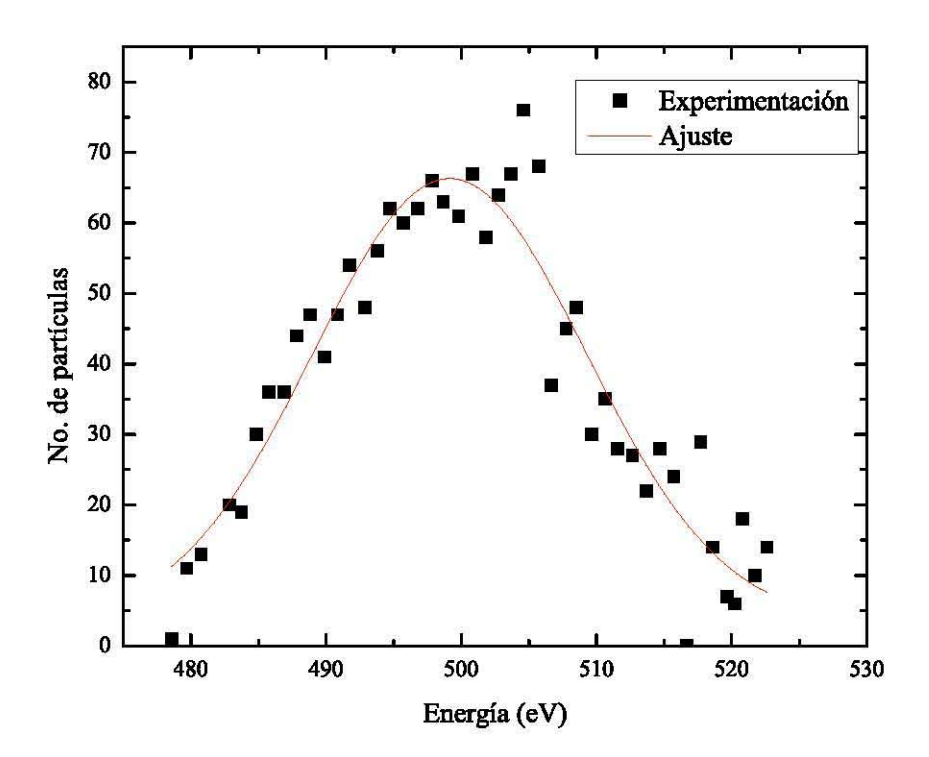

**Figura 2.10: En esta gráfica se observan las siguientes características Xo=2 cm, d=6 mm y E=500 ±20 eV** 

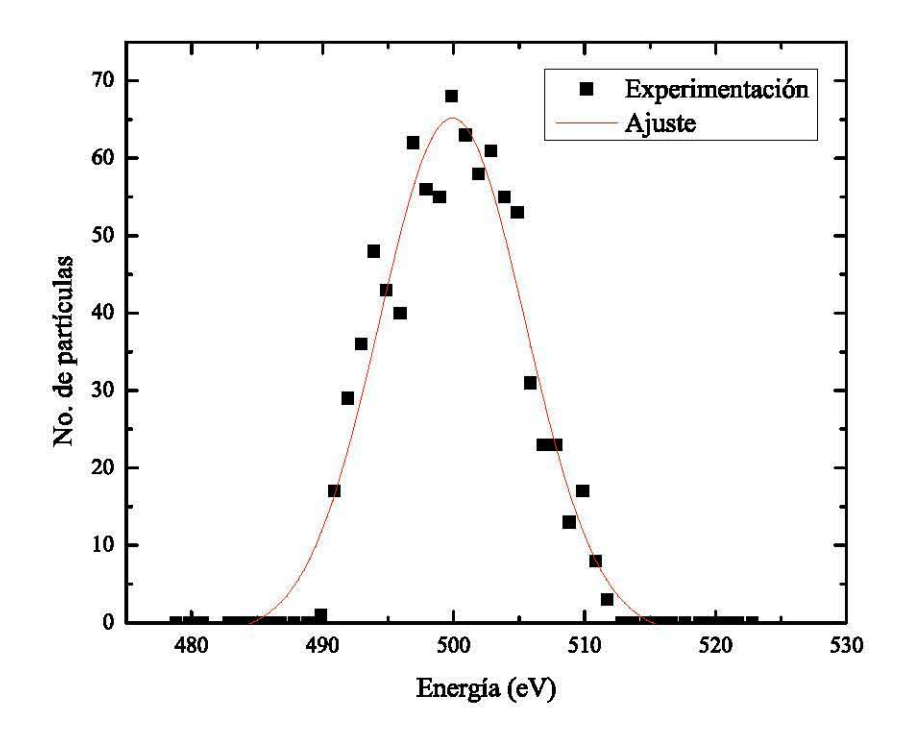

**Figura 2.11: En esta gráfica se observan las siguientes características Xo=4 cm, d=12 mm y E=500 ±**  20eV.

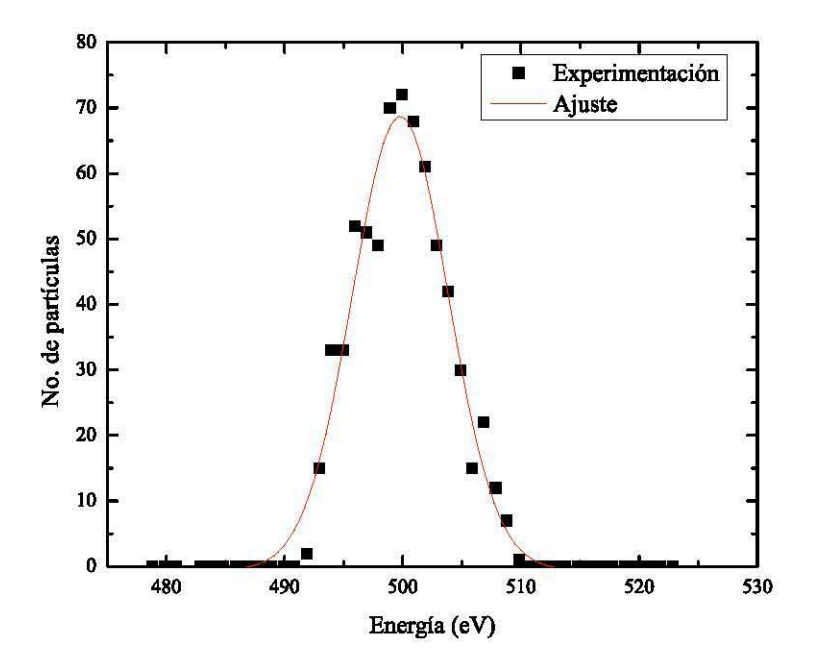

**Figura 2.12: En esta gráfica se observan las siguientes características Xo=5 cm, d=15 mm y E=500 ±**  2OeV.

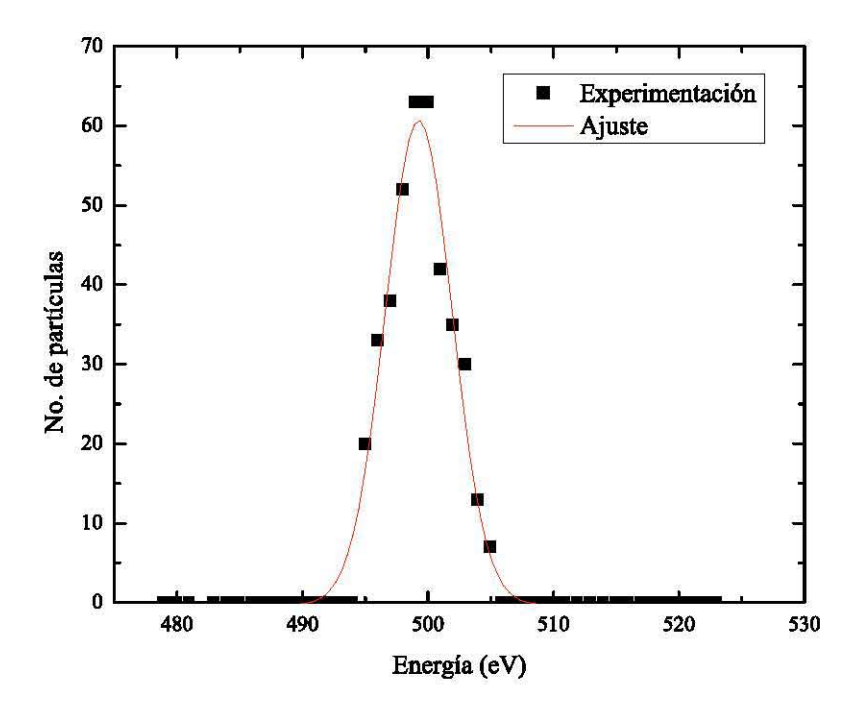

**Figura 2.13: En esta gráfica se observan las siguientes características Xo=8 cm, d=24 mm y E=500 ±**  20eV.

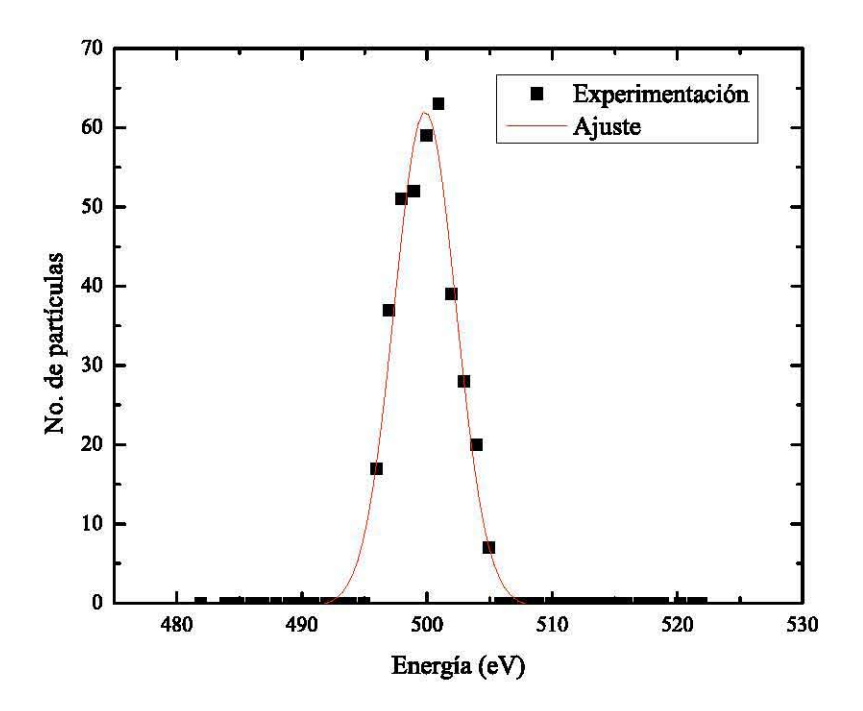

Figura 2.14: En esta gráfica se observan las siguientes características X<sub>0</sub>=9 cm, d=27 mm y E=500 ± 20eV.

#### 2.1.2.4 Conclusiones de las Simulaciones

Como se puede observar en las gráficas anteriores, conforme las partículas son más energéticas, el ancho de las distribuciones es más grande. Así mismo, si se toma en cuenta la distancia entre los orificios de entrada y salida, se puede observar que, conforme más grande sea esta, menor es el ancho de la distribución. Esto quiere decir que se puede lograr una distribución muy delgada si tanto la distancia entre las placas y entre los orificios es mayor, en vista de la relación con el ancho de la distribución.

Sin embargo, debido a que se tienen unas medidas muy limitadas en la cámara de vacío, de acuerdo con lo comentado en la descripción de dicha cámara, es necesario tomar una decisión en cuanto a la mayor distancia físicamente posible entre los orificios y entre las placas, igualmente, tomar en cuenta el largo total de las placas, ya que en los bordes se pueden generar efectos de campo no deseables.

A continuación se muestran 4 gráficas que comparan: número de partículas en función de la distancia entre las placas y de la distancia entre los orificios. Ancho de la distribución en función de la distancia entre las placas y de la distancia entre los orificios:

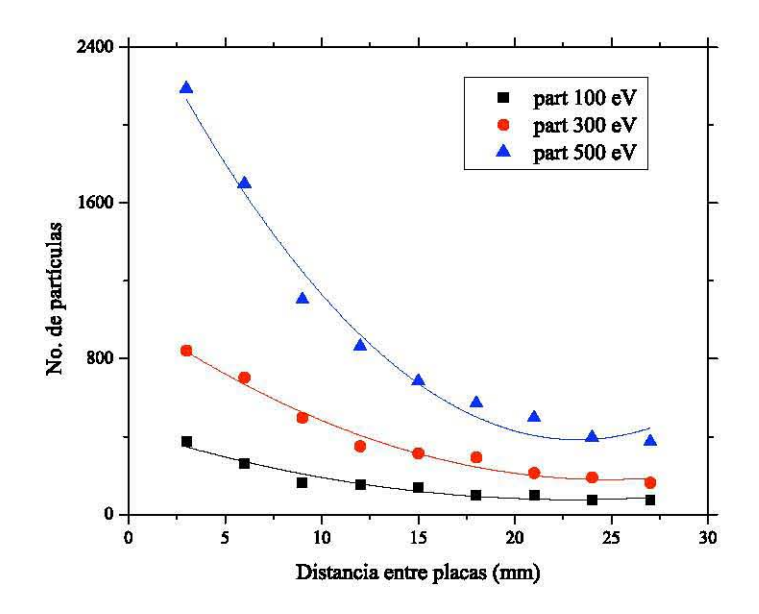

**Figura 2.15: En esta gráfica se observa el número de partículas que logran pasar en el AE contra la distancia** *d* **entre las placas. En negro partículas con E=100 ± 20 eV, en rojo partículas con E=300 ± 20 eV**  yen azul partículas con E=500 ± 20 eV.

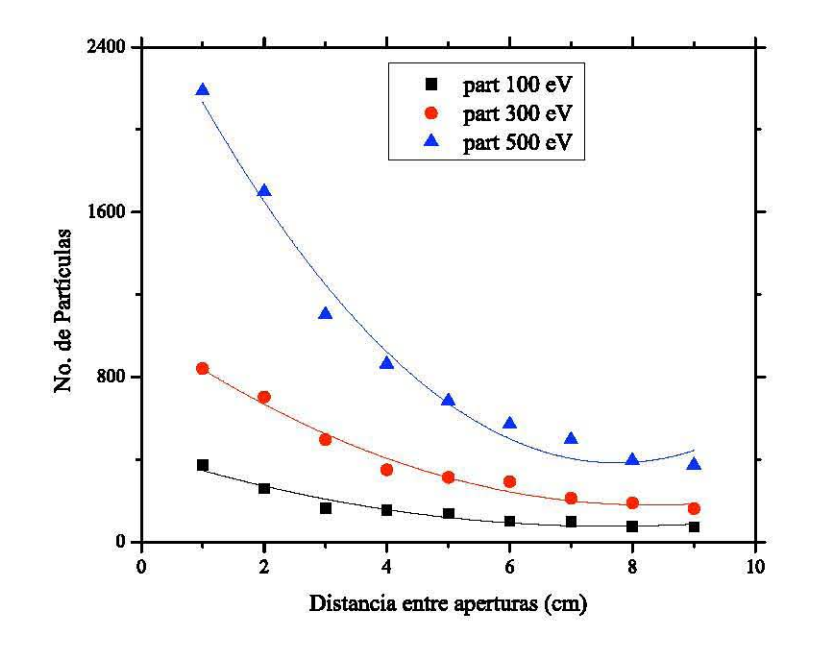

**Figura 2.16: En esta gráfica se observa el número de partículas que logran pasar en el AE contra la distancia X entre los orificios. En negro partículas con E=100 ± 20 eV, en rojo partículas con E=300 ±**  20eV y en azul partículas con E=500 ± 20 eV.

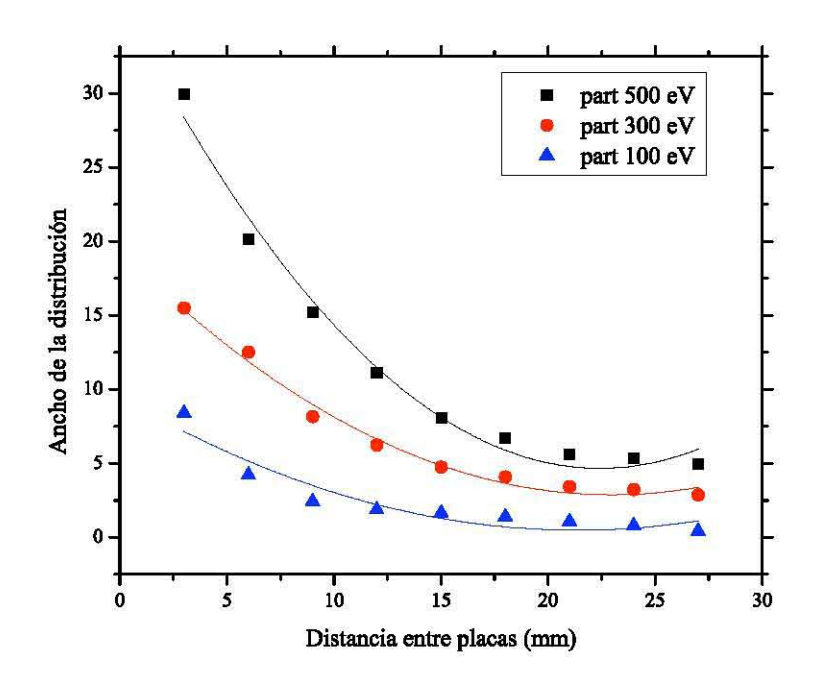

Figura 2.17: En esta gráfica se observa la comparación del ancho (w) de la distribución contra la distancia *d* entre las placas. En azul partículas con E=100 ± 20 eV, en rojo partículas con E=300 ± 20 eV y en negro partículas con E=500 ± 20 eV.

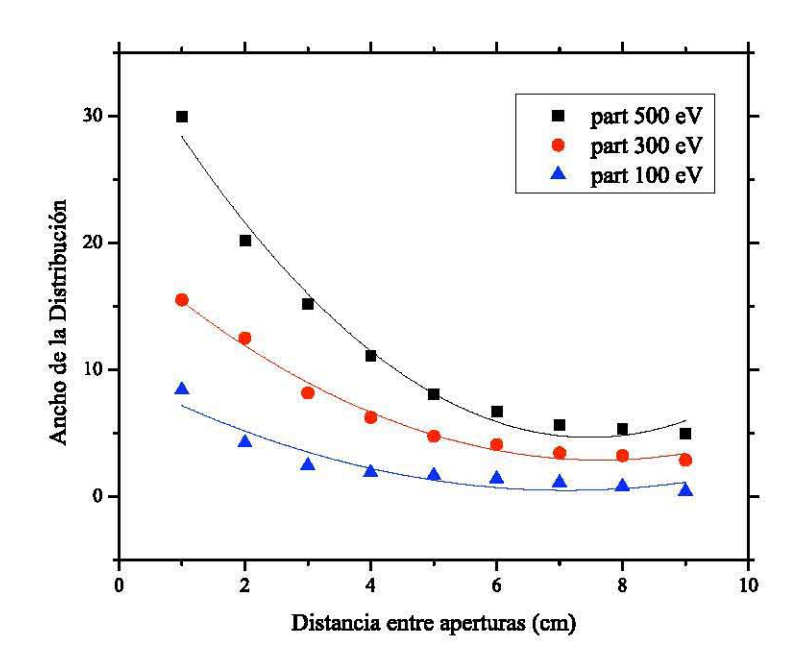

Figura 2.18: En esta gráfica se observa la comparación del ancho (w) de la distribución contra la distancia  $X$  entre los orificios. En azul partículas con E=100 ± 20 eV, en rojo partículas con E=300 ± 20 eV y en negro partículas con  $E=500 \pm 20$  eV.

De lo anterior se puede concluir de manera evidente y directa la optimización en el experimento. Con esto se quiere decir que se puede elegir un rango de resolución y eficiencia del dispositivo tomando en cuenta el espacio real en donde estará confinado. De esta forma se eligió que  $X_0 = 60$ mm y  $d = 18$ mm, con lo cual aseguramos que se tiene una cantidad aceptable de partículas que pasan, además de tener un ancho de la distribución del orden de *1xl0"* eV dependiendo de la energía de las partículas que circulen dentro del AE, con lo cual reducimos las incertidumbres al medir la energía. Además de que se asegura que se tendrá espacio suficiente dentro de la cámara para colocar el dispositivo.

Sobre los efectos de bordes, una vez elegido el intervalo de trabajo, se realizaron simulaciones del ajuste de potenciales entre las placas y del largo. En las imágenes 2.19 y 2.20 se observan únicamente las líneas equipotenciales dentro de la región de acción del campo, con lo cual se pueden percibir los efectos de borde dentro de la región donde circularán las partículas cargadas, estas líneas dependen de la configuración del voltaje al que se somete cada placa.

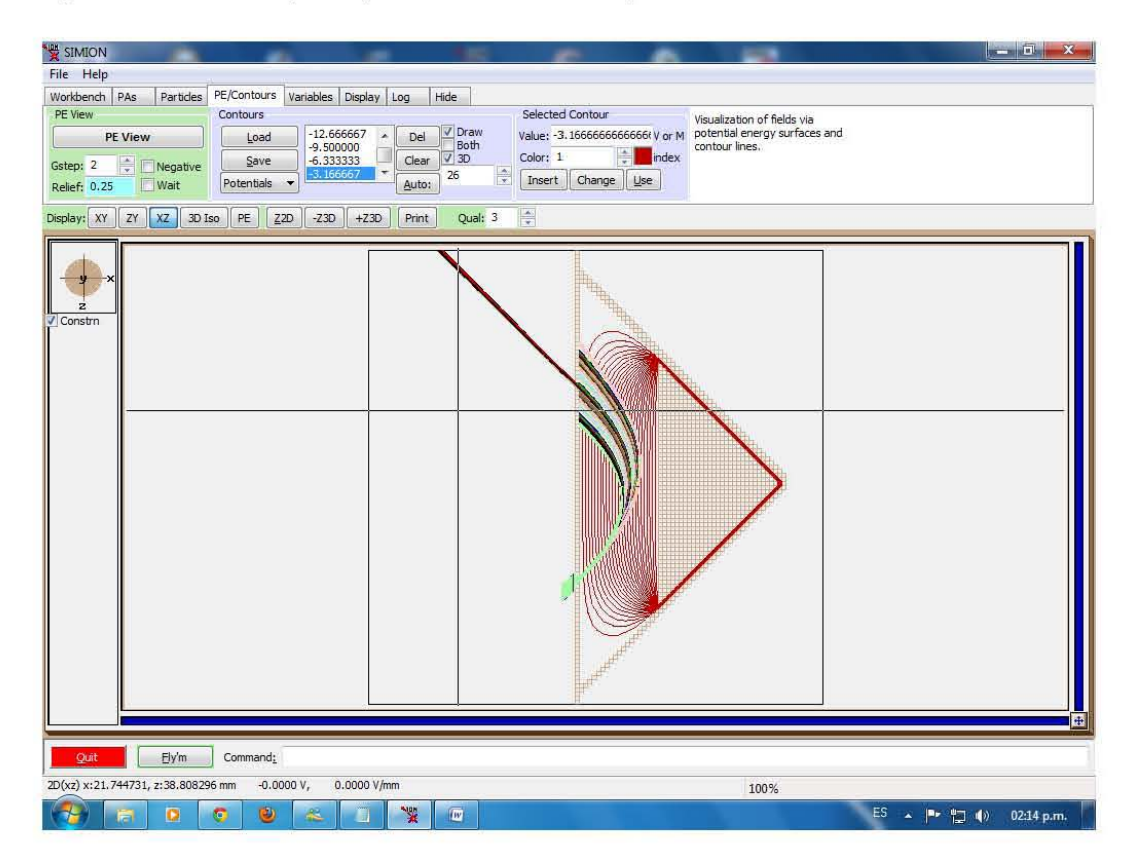

**Figura 2.19: En esta imagen se puede observar el grupo de partículas enviadas (100 ± 20 eV), así como las equipotenciales para el campo eléctrico, también se puede ver el grupo de partículas que logra salir por el orificio de salida, en la parte superior. La placa frontal está aterrizada.** 

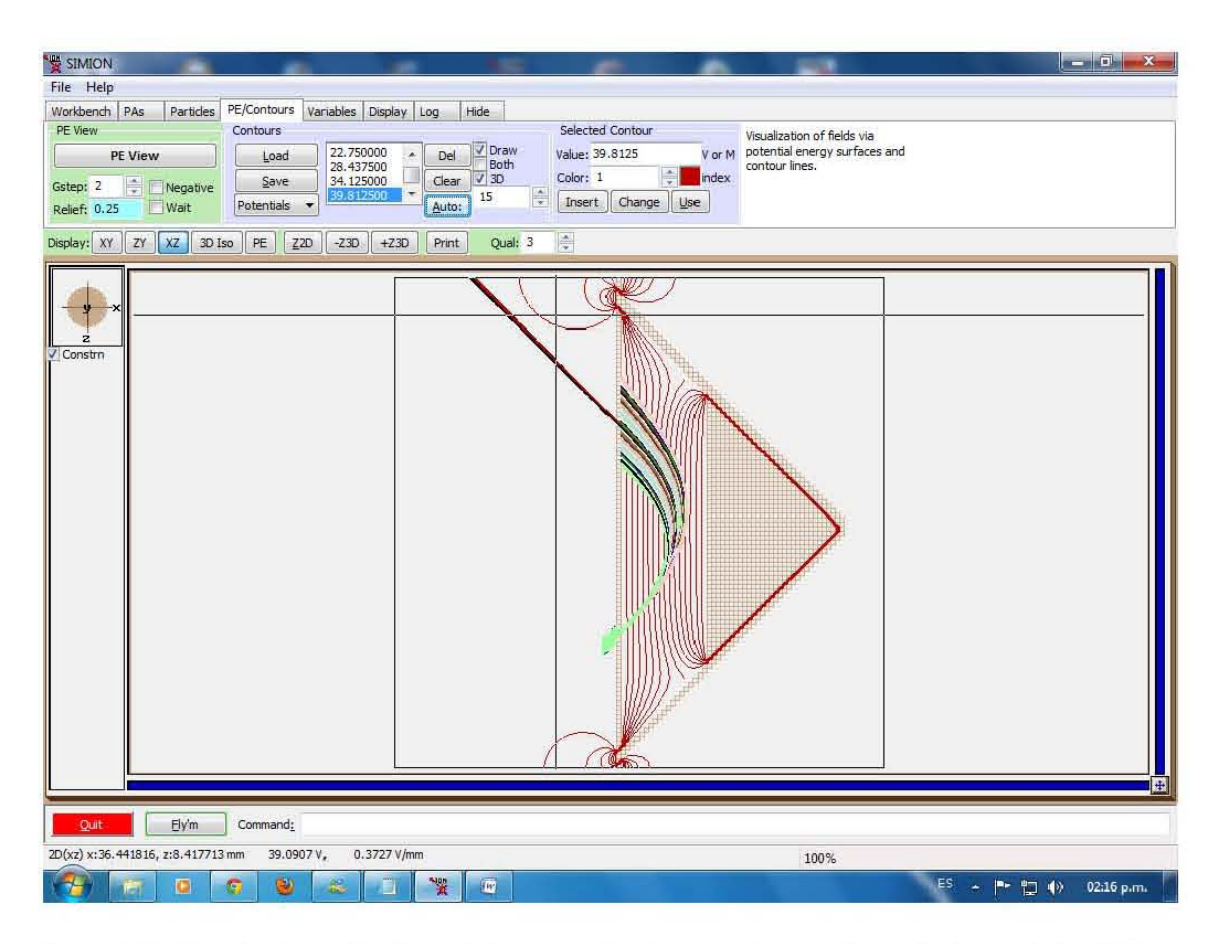

Figura 2.20: En esta impresión de pantalla se puede observar el grupo de partículas enviadas (100 ± 20eV), así como las equipotenciales para el campo eléctrico, también se puede ver el grupo de partículas que pasan por el orificio de salida, en la parte superior. En este caso las placas fueron sometidas a diferentes potenciales, a diferencia del caso anterior que una de ellas está aterrizada.

En estas imágenes podemos notar cómo es que se afectan las partículas por los efectos de borde creados por el campo eléctrico y la geometría del artefacto. Fue por esta razón que se decidió hacer más largas las placas en su longitud transversal, es decir, una vez decidida la distancia entre los orificios, se procedió a correr las mismas simulaciones para las partículas con distintas energías, observando que si los orificios están muy cerca de los bordes de la caja se corre el riesgo de que las trayectorias de las partículas sean afectadas por el efecto de bordes, entonces, se procedió a alargar las placas, como se mencionó anteriormente, así pues, lograr que los efectos de borde no interactuaran con la trayectoria de los iones.

Siguiendo con el análisis de las simulaciones, se corrieron simulaciones modelando el sistema completo, es decir, la caja en la cual estaría confinado el AE, el detector de partículas (ChannelTron), el AE y los respectivos campos y partículas. Gracias a esto se tomaron varias decisiones importantes, las cuales se comentan después de mostrar las imágenes respectivas.

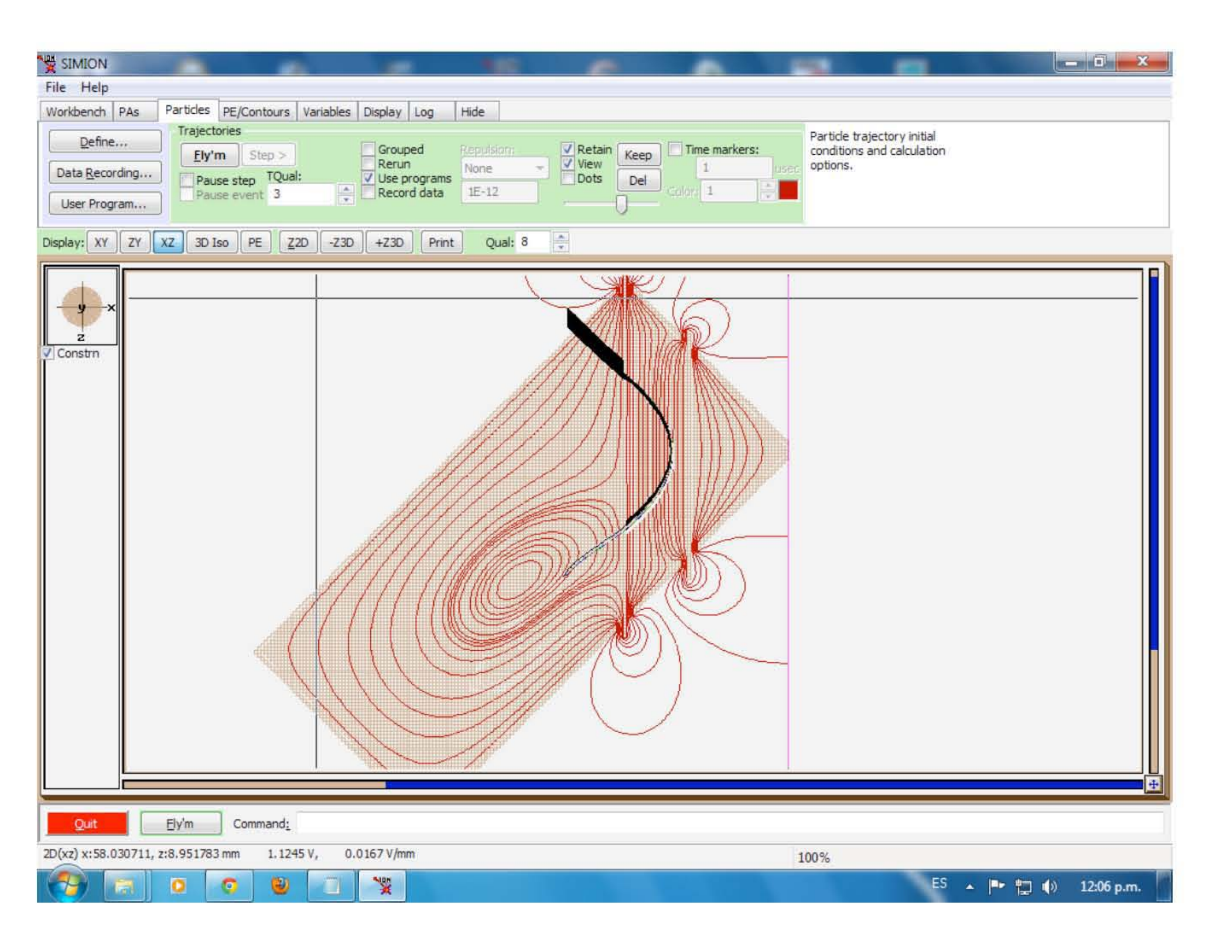

Figura 2.21: Impresión de pantalla de la caja en la cual está contenido el AE, el detector y los campos que influencian las partículas. Podemos observar las equipotenciales del campo eléctrico, así mismo, ver la manera en la que se afectarían los iones en todo el espacio. Se simuló el potencial al que se somete el detector y se observan también los efectos que genera.

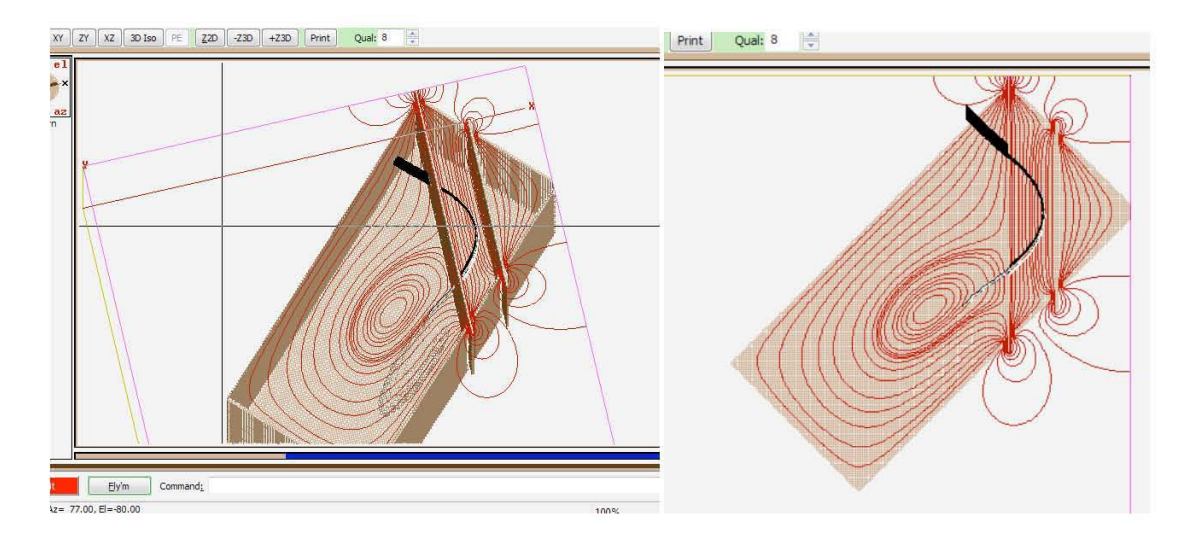

Figura 2.22: Impresión de pantalla de la caja en 3D y vista superior.

En las imágenes anteriores se puede observar las conclusiones de las series de simulaciones que se hicieron para la correcta construcción del dispositivo. Por un lado se decidió que el AE debería estar encerrado en una caja, con tapas en todas sus caras, que la distancia entre las placas *d* debería se igual a *d* = 1.8 *cm;* la distancia entre los orificios debería ser de *Xo* = 6 *cm,* con una distancia considerable entre estos y los bordes; que el detector debería estar a 4mm del orificio de salida; y que en la entrada de la caja, el llamado colimador, debe de estar puesto de tal manera para que el haz de partículas entre a 45 $^{\circ}$  del orificio de entrada. También se decidió poner una caja que cubra las juntas entre las placas y la caja para que la trayectoria del haz no se vea afectada por los efectos de borde que se generan debido al campo. En conclusión de las simulaciones y el análisis de datos se llegó al diseño final mostrado en la figura 2.23.

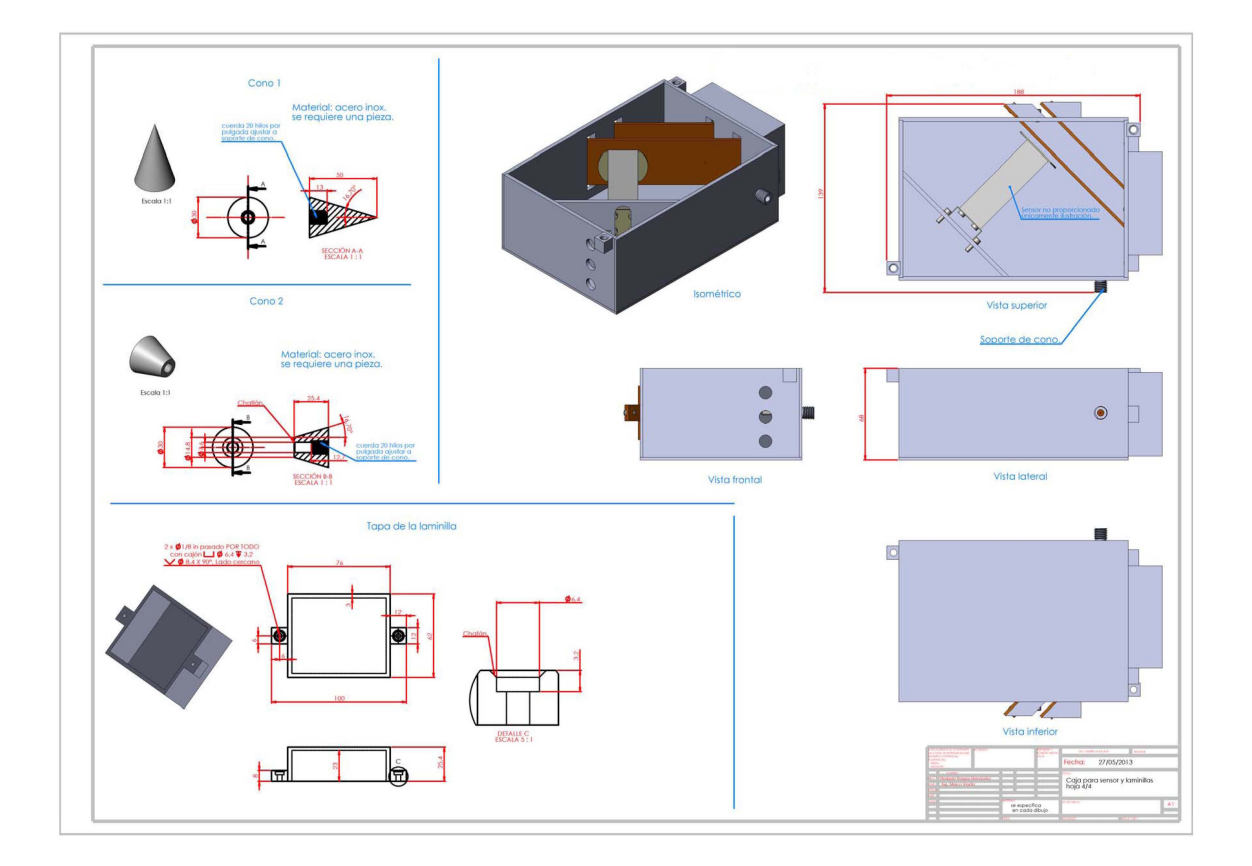

Figura 2.23: Plano del AE con sus respectivos elementos, hoja ilustrativa, no a escala.

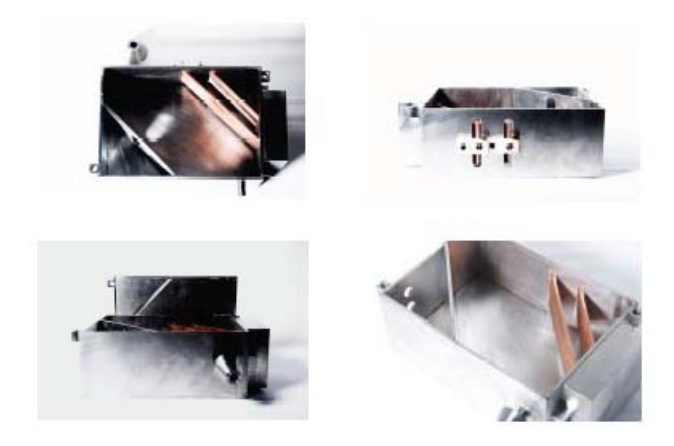

En este conjunto de imágenes se puede observar la caja que se construyó para albergar el analizador de energía de placas paralelas. Arriba a la derecha se ven las juntas de teflón usadas para mantener fijas las placas paralelas de cobre. Arriba a la izquierda se tiene una vista superior del dispositivo. Abajo a la izquierda se puede ver el colimador y la tapa. Abajo a la derecha se tiene un acercamiento del AE.

# **CAPÍTULO 3**

## **3.1 Caracterización del AE.**

En las secciones anteriores se ha descrito cómo se ha hecho la experimentación, primero via simulaciones en SIMION, resolviendo la ecuación de Laplace por métodos numéricos, para lograr diseñar y construir un dispositivo eficiente y capaz de resolver los problemas experimentales a los cuales nos enfrentamos: medir la energia de iones termalizados por moderadores de positrones. En esta sección se presenta la manera en la que se llevó acabo el experimento, cómo es que se dispuso el aparato, la manera en la que se hicieron todo tipo de conexiones eléctricas, los dispositivos usados, análisis de datos, y soluciones a los problemas que se presentaron sobre la marcha.

#### **3.1.1** Desarrollo del experimento

De acuerdo con lo anterior, el experimento consiste en una cámara de vacio a presiones del orden de 1X10<sup>-6</sup> Torr, en la cual se encuentran colocados los dispositivos necesarios para la experimentación. Esta cámara de dispersión del IFUNAM fue creada en el taller del Instituto de Fisica, en enero de 1989 [25], en sus inicios construida para hacer análisis PIXE. El objetivo principal de dicha cámara es el análisis de materiales, intentando tener una mayor versatilidad que la de una cámara destinada únicamente a la técnica antes mencionada. El sistema de vacío de la cámara es una bomba turbo-molecular de 270 L/s, conectado por medio de una válvula electro-neumática de 10 cm de diámetro. La cámara está construida en acero inoxidable, todos los sellos son metálicos (Aluminio), salvo el de la ventana de Mylar y el de la tapa de la cámara, que son de vitón. En una de las bocas existe una ventana de cuarzo. Con lo cual, debido a las características antes mencionadas, es posible obtener vacíos del orden de 10<sup>-7</sup> Torr y la cámara puede hornearse hasta 200<sup>0</sup>C.

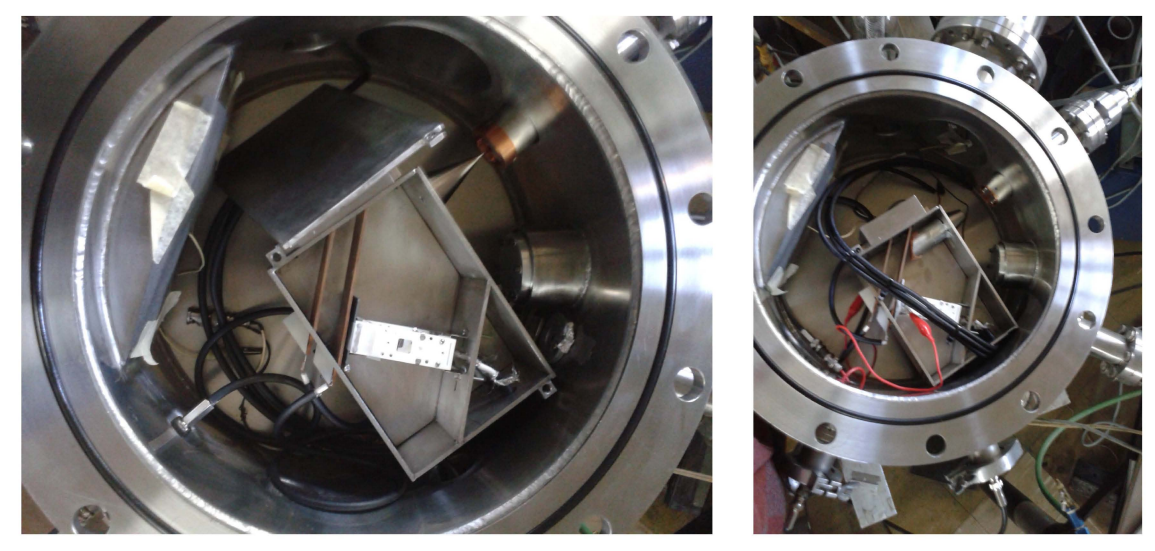

Figura 3.1: Se muestra la cámara de análisis con el AE dentro.

**El** AE fue colocado dentro de la cámara de vacío alineado con un cono, que marca el centro del colimador del AE, apuntando al centro de emisión de las partículas. Se construyó una base cilíndrica para que la altura del centro de emisión estuviera perfectamente alineada con el centro de entrada del colimador del AE. Esta pieza fue torneada en el laboratorio con una incertidumbre de ±O.12 cm. Tiene un alto de 4.55 cm, un diámetro de 8.3 cm y un grosor de 2 mm. Así mismo, se mandó hacer un ConFlate de  $2^{3}/_{4}$  de pulgadas (medida estándar de productor) de un largo de 8 cm para recorrer el cañón de partículas hacia atrás, así poder maniobrar en la alineación.

Los potenciales entre las placas fueron suministrados por dos fuentes de voltajes con capacidad de kV, en polaridad positiva o negativa dependiendo las necesidades. Las fuentes se usaron de la siguiente manera: potenciales negativos para la placa denominada trasera, la cual empuja las partículas cargadas. La placa delantera, la cual tiene los orificios de entrada y salida se sometió a potenciales positivos. Estas tensiones eléctricas fueron transmitidas por cables blindados con conectores de alta tensión a la entrada de la fuente de voltaje y BNC a la entrada de la cámara de vacío. Dentro de la cámara a las placas se usaron cables blindados BNC a la entrada de la cámara y pelados en su conexión con las placas, soldados a unas zapatas para hacer contacto eléctrico por medio de presión con la placa y la junta de Teflón.

Como se mencionó anteriormente, la caja cuenta con un ChanelTron, el cual está colocado para medir corrientes o cuentas de particulas (cuando la corriente es menor que nA) a 4 mm del orificio de salida, sin embargo, al principio se usó un integrador ORTEC digitalizador de corriente 439, conectado a un porta-muestras, móvil, con una hoja de aluminio.

El cañón de particulas usado es un SPECS PU-EQ 22, capaz de generar particulas cargadas con una energia bien definida de hasta 6 keV. Este se usó con la intención, primero de calibrar el dispositivo, más tarde con el objetivo de colisionar particulas con los moderadores de positrones.

El procedimiento seguido durante la experimentación es el siguiente: primero se hizo la alineación del AE con la fuente de iones; se corroboraron todos los enlaces eléctricos con un multimetro en función continuidad; se hizo vacio a la cámara entre los ordenes de 1.5x10<sup>-5</sup> y 8.5x10<sup>-6</sup> Torr. Una vez logrado esto, se procedió a encender el cañón para corroborar que se tuviera el haz alineado; lo cual puede ser muy dificil, ya que, una vez cerrada la cámara y sometida a bajas presiones no hay manera de saber que pasa por dentro a nivel de alineación, sin embargo, la fuente de iones tiene la posibilidad de barrer ciertos ángulos de salida; con las fuentes de voltaje apagadas, se procedió a integrar corriente en la placa trasera, asi estar seguros que las particulas estaban atravesando la primera placa por el orificio de entrada. Durante este proceso se barrian distintas distancias y se encontraban los picos más altos de corriente, con lo cual se observaba que el dispositivo estaba alineado. Las corrientes que se llegaban a medir variaban dependiendo de la energia del haz. Se usaron como medida de calibración particulas de 600 eV, obteniendo una corriente de aproximadamente 5  $\mu$ A en el pico más alto. El porta-muestras con la hoja de aluminio se colocó de distintas maneras en diversas corridas del experimento: frente al orificio de entrada de las particulas (posición 1), es decir, antes de ser desviado el haz; frente al orificio de salida (posición 2), al ser desviado el haz; y tras el orificio de salida, una vez desviado (posición 3), esperando el haz a la salida de las placas.

La placa frontal, primero de cobre, se construyó con los orificios a 45<sup>0</sup> del eje perpendicular, esto con el fin de corroborar las simulaciones. Además, se hizo una placa de aluminio con los orificios cilindricos totalmente perpendiculares a la placa. Se trabajó alternadamente con las placas de cobre yaluminio.

Los potenciales se manejaron de la siguiente manera: primero se colocaba la placa delantera a un pequeño voltaje de entre 0.01 kV Y 0.05 kV con lo cual se lograba eliminar los iones emitidos secundariamente, debido a las colisiones con los materiales conductores. La placa trasera se sometia a potenciales de hasta -1 kV, variando poco a poco el barrido. La intención de hacer esto era poder integrar corriente en el porta-muestras con la hoja de aluminio cuando este estaba colocado para medir los iones que daban la vuelta debido al campo eléctrico, pero antes de salir por el orificio de salida, es decir, solo se queria asegurar en que intervalo de potenciales se daba la medida de la mayor corriente, con esto asegurar que se habia dado la vuelta al haz, siguiendo una trayectoria parabólica, y además en cierto intervalo de potenciales se perdia, lo cual nos hace ver el correcto funcionamiento y nos permite medir la eficiencia del dispositivo, con el porta-muestras.

La primera calibración satisfactoria se realizó usando las placas de cobre con el porta-muestras de hoja de aluminio colocada en posición 2. A continuación se muestran las gráficas (figura 3.2 a 3.5) que se obtuvieron para esta calibración. En ellas se observa que existe una relación lineal entre el potencial de la placa trasera y la energia de las particulas, lo cual es un resultado esperado de las simulaciones. El potencial de la placa frontal se dejó fijo en 0.05 kV. Es importante hacer notar que el área de la hoja de aluminio era grande en comparación con el orificio donde deben salir las particulas. Sin embargo, esta calibración se hizo con el objetivo de saber si el haz se estaba comportando de la manera esperada, es decir, recorria una trayectoria parabólica. Esto se logró satisfactoriamente. También es relevante comentar que la posición del haz se fue variando en x y y para asegurarse de obtener máximos de corriente desde el cañón. Debido a que el haz debe entrar al AE a  $45^{\circ}$ .

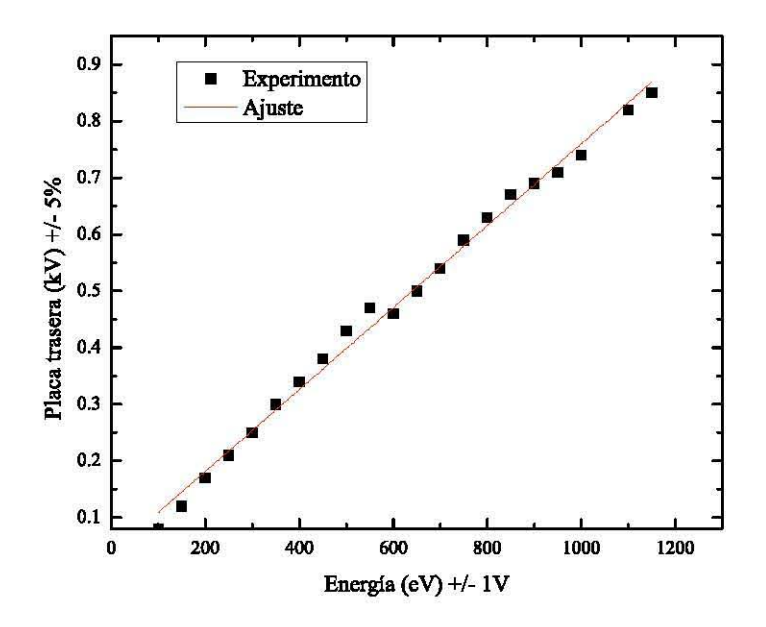

**Figura** 3.2: **Se muestra la primera calibración con la hoja de aluminio en el porta-muestras, justo frente al orificio de salida, antes de la salida de las partículas para corroborar que el haz estaba realizando una trayectoria parabólica.** 

La segunda calibración se realizó igual que la anterior. Con esto se pretendia asegurarse que se estaban seleccionando particulas. Se muestran los resultados, sin embargo, en las subsiguientes corridas experimentales, realizadas con el portamuestras frente al Chaneltron, posición 3, se observó que el rango de potenciales que se necesitaban para cortar el haz eran muy grandes. Con esto se quiere decir que, de acuerdo con la teoria, tomando en cuenta la primera y segunda calibración debe de existir un rango de voltajes donde se midan picos de corriente, fuera de los cuales no se debe medir nada más, pero, durante estos experimentos se observó que esto no sucedia. Se supuso que la hoja de aluminio recibia un fondo amplio el cual se podia interpretar como corriente. Razón por la cual se hicieron varias modificaciones.

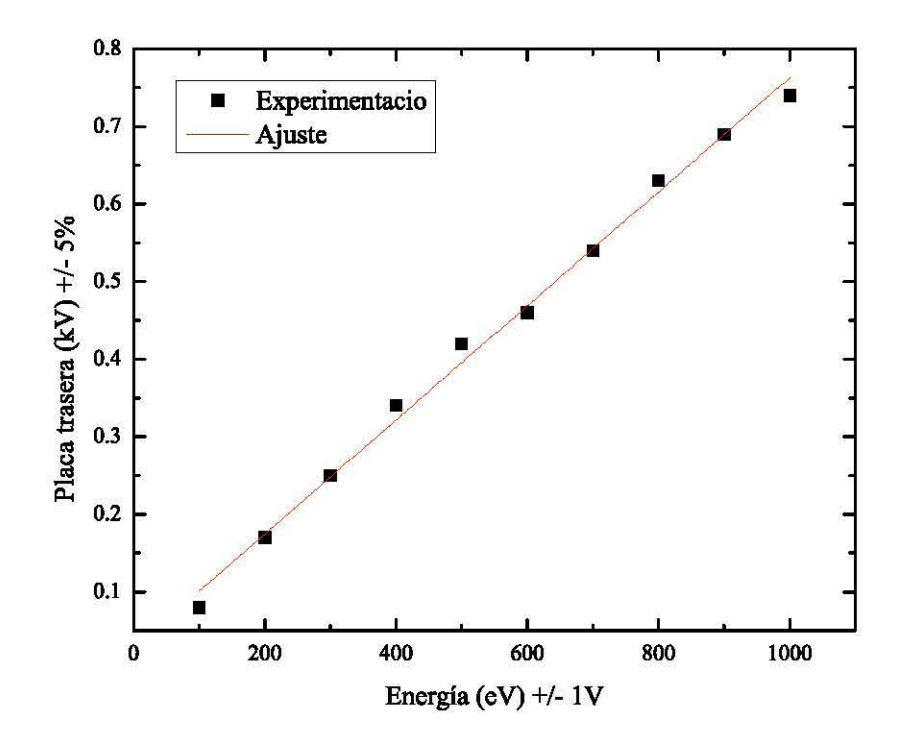

**Figura** 3.3: Se **muestra la relación lineal esperada de la diferencia de potencial entre las placas y la energía de las partículas. A pesar de su relación con el experimento anterior, no es concluyente.** 

Debido a lo discutido anteriormente, y conforme los datos obtenidos en las simulaciones, además de cambiar la placa frontal de cobre con orificios a 45<sup>0</sup> por una de aluminio con orificios a 90° se decidió también aumentar el área del colimador, es decir, adjuntar un cilindro de Al desde la entrada del haz en la caja hasta una distancia muy cerca del orificio de entrada de la placa frontal, asi poder evitar cualquier efecto no deseado de emisión de electrones secundarias.

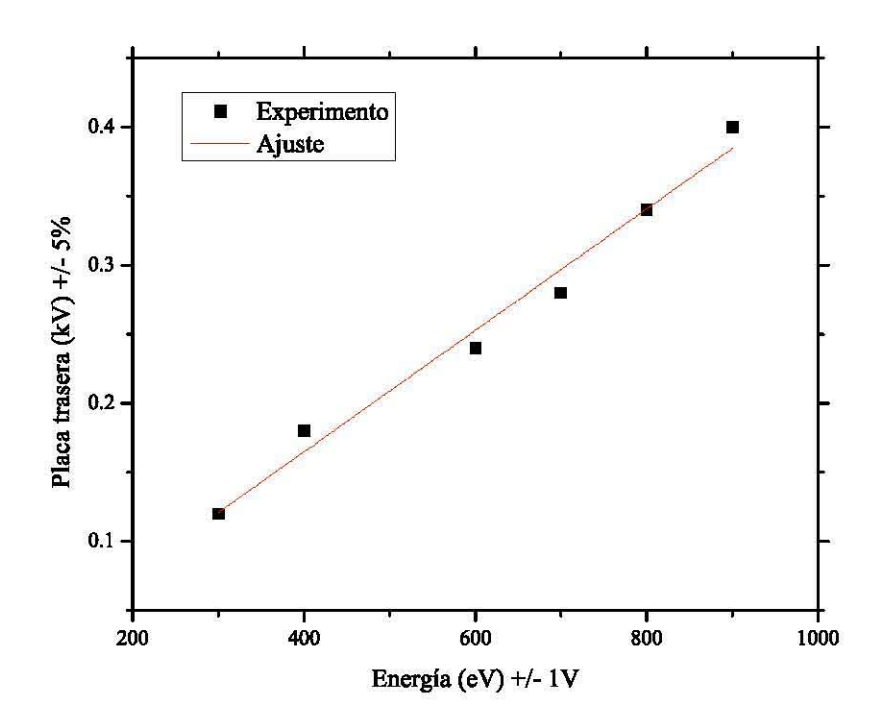

Figura 3.4: Se observa la relación lineal entre los potenciales de la placa y energía del haz, sin embargo, son datos poco confiables debido a su amplio potencial de corte en la medición de corrientes.

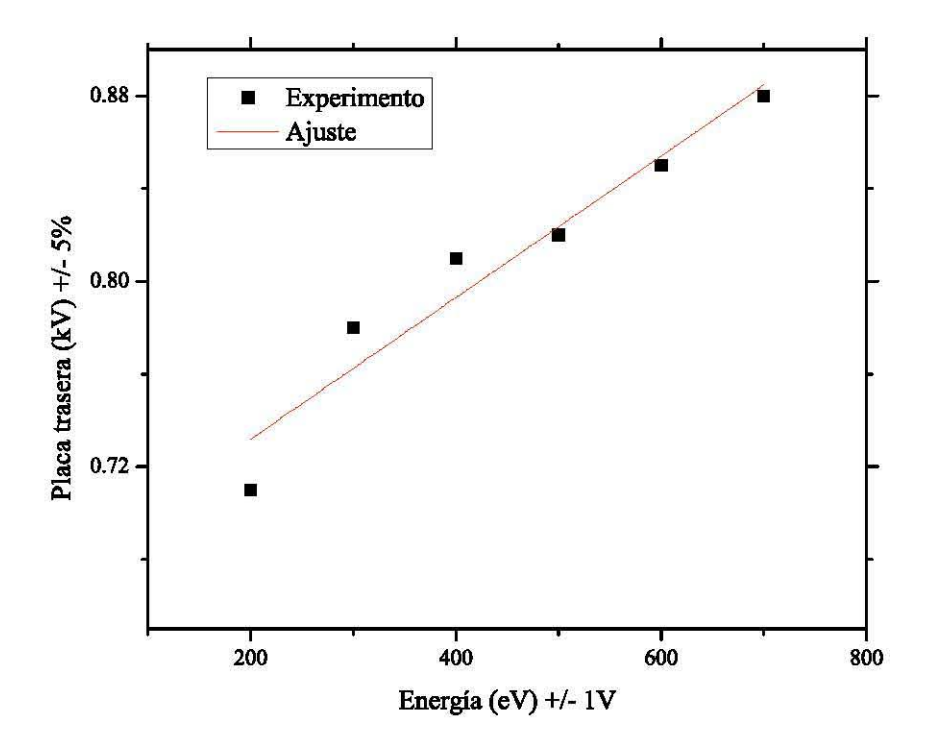

Figura 3.5: Aquí se puede ver, una vez más, una relación lineal.

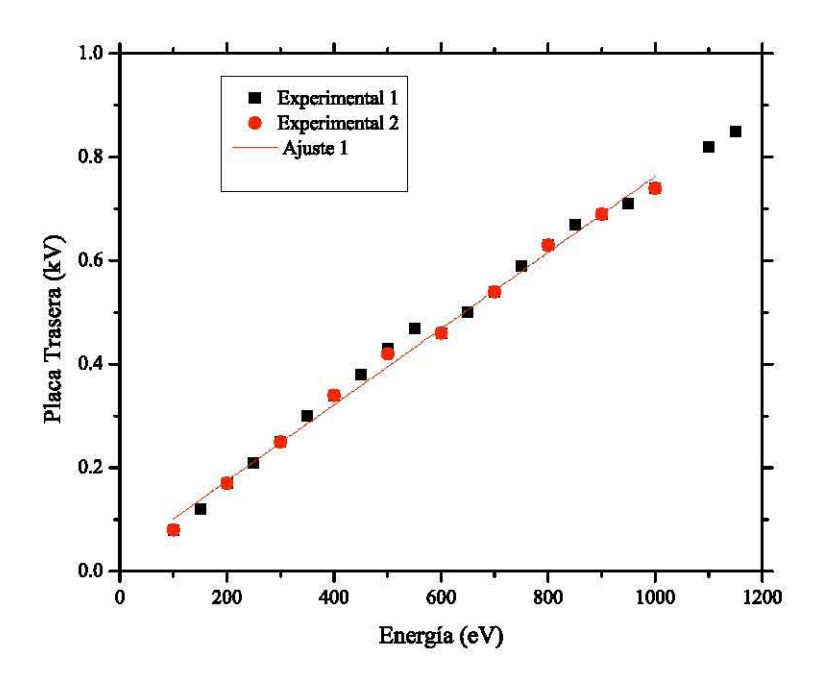

**Figura** 3.6: **Comparación de los datos de las figuras** 3.2 y 3.3, **incertidumbre del +/- 5%, con lo cual se puede observar que las dos corridas experimentales tienen una misma relación lineal, lo cual corrobora que se ha realizado correctamente el experimento.** 

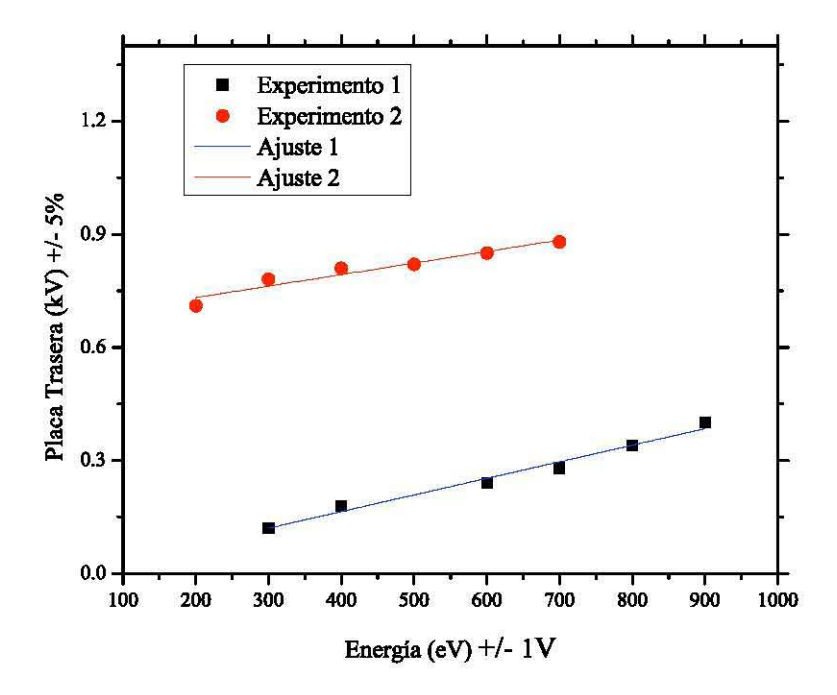

**Figura** 3.7: **Comparación de los datos experimentales de las figuras 3.4** y 3.5, **en la cual podemos observar que los resultados en las dos corridas experimentales son muy distintos, lo cual supone, bien error de medición o de alineación. Se integró corriente en la posición 3 con la placa de aluminio.** 

A pesar de los cambios hechos, se puede observar que existe una disparidad en las pendientes y un desplazamiento de los resultados experimentales de las figuras 3.6 y 3.7. Esto es un resultado no esperado, ya que se pretendia aumentar la eficiencia del AE con la placa de aluminio; pero, se siguió obteniendo corrientes que se cortaban únicamente con una variación muy amplia de potenciales en las placas. Esto se puede observar en la gráfica 3.7 muy claramente. Es relevante comentar que, para estas corridas experimentales, el porta-muestras se colocó frente al detector.

Conforme a lo anterior, se tomaron diversas medidas estratégicas para la calibración del dispositivo. Se decidió regresar a la configuración con la cual se logró la primera calibración, hacer un barrido de los potenciales de corte, además de un barrido de variaciones en la componente x y la componente y del cañón de iones. Esto se hizo con el propósito de asegurarnos que se podia medir de manera clara que el haz realizaba una trayectoria parabólica, además, de conocer los anchos de los potenciales de corte en la medición. Esto tiene sentido debido a que en la teoria, el haz debe entrar a 45<sup>0</sup> para obtener una trayectoria máxima en x. También se recortó la hoja de aluminio, es decir, se uso una tira de un ancho de medio centimetro, esto con el propósito de obviar los potenciales de corte.

Respecto a lo comentado anteriormente, en la corrida del experimento se observó lo siguiente:

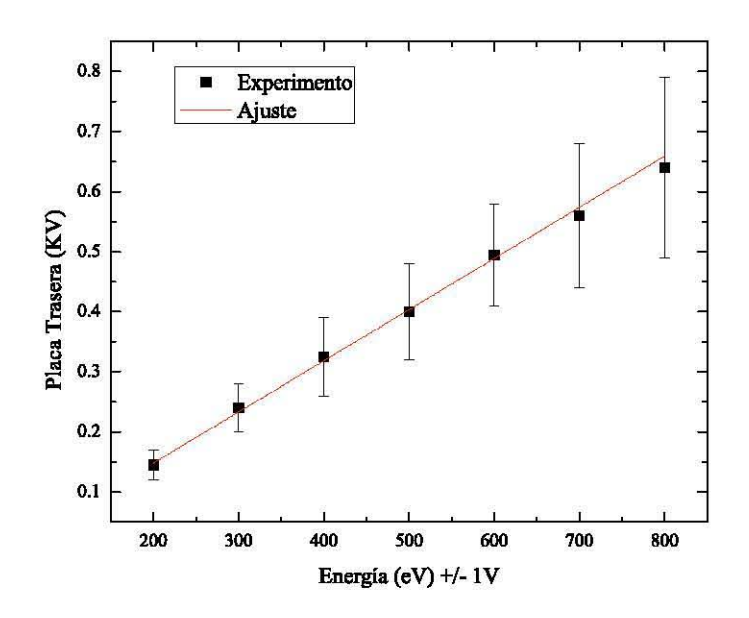

**Figura** 3.8: **Se observa la relación lineal entre el voltaje de la placa trasera y la energía del haz, las barras de incertidumbre son el ancho de los voltajes de corte para cada energía. La incertidumbre es estadística.** 

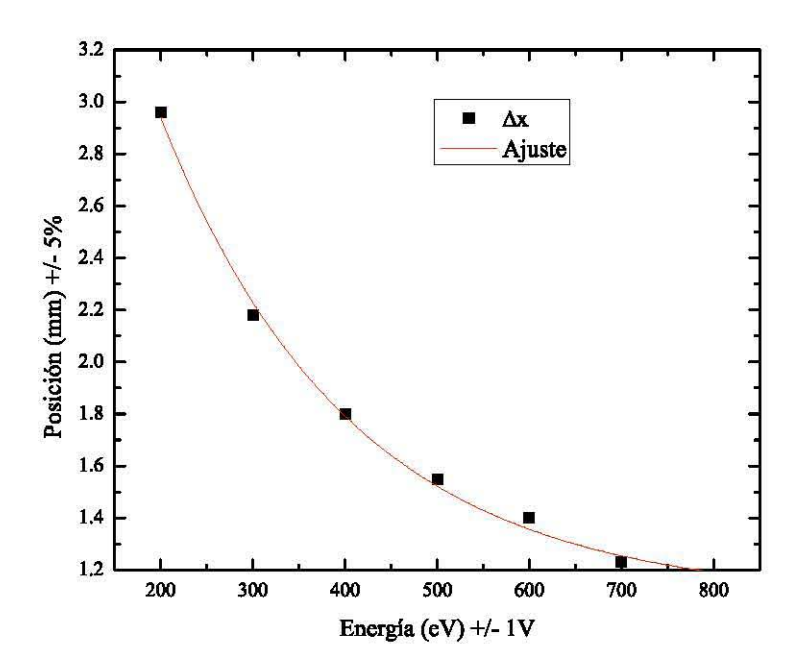

Figura 3.9: Se puede observar como varía el cambio de la componente x del haz respecto a la energía de los iones. Se hizo un ajuste exponencial con un 0.99 de correlación con los datos experimentales.

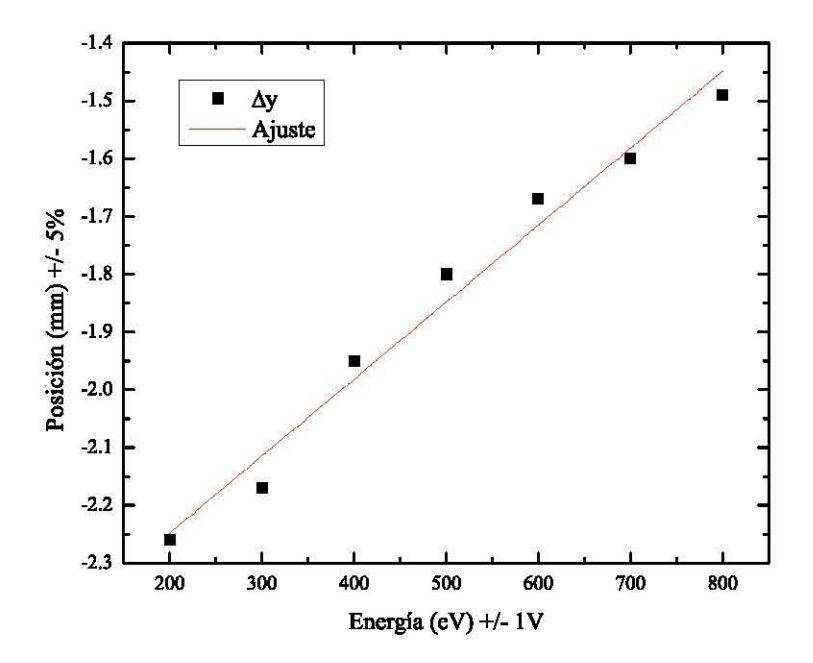

Figura 3.10: Se puede observar la relación lineal que hay entre el cambio de la posición en y del haz respecto a la energía de los iones, se hizo un ajuste a una recta con 0.97 de correlación.

De las gráficas anteriores podemos observar y concluir varias cosas, las cuales nos permitieron hacer varios ajustes. **El** porta-muestras se colocó frente al orificio de salida dentro del AE. Para empezar, en la figura 3.8 se puede apreciar como la barra de incertidumbres está en el rango en el cual se estaba midiendo corriente, es decir, conforme a la teoria, con una variación pequeña del voltaje entre las placas el haz es desviado de trayectoria, a pesar de que sigue una parábola, el lugar de colisión cambia, pero, lo que estamos observando es que debido al área de la hoja de aluminio el rango de medición de corriente es muy amplio. Razón por la cual se decidió pasar de la hoja de aluminio cortada a usar un alambre de cobre de diámetro de 1 mm. Por otro lado, el cambio en x del haz de iones, bastante radical, nos hace pensar que hay un factor que no se está tomando en cuenta. Esto se podria deber al campo magnético de la tierra o a algún otro campo magnético que esté cerca del dispositivo experimental y no hayamos notado. **El** cambio en y del haz de iones respecto a la energia de las particulas es bastante lineal, lo cual tiene sentido, ya que en caso de que haya un campo magnético afectando el experimento este solo seria afectado en la componente x de la trayectoria, esto se puede verificar directamente de la ecuación de fuerza de Lorentz (resuelta anteriormente). Por otro lado, de acuerdo con las simulaciones, conforme las particulas son más energéticas el rango de energias que pasan por el AE es más amplio lo cual se corrobora directamente en los resultados experimentales y las simulaciones. Además de que los resultados de este experimento concuerdan con el primero.

Tomando en cuenta el análisis anterior se procedió a usar un alambre de cobre para integrar corriente, colocado en la misma posición fija que tenia el porta-muestras en todos estos experimentos. Con este cambio se obtuvieron los siguientes resultados:

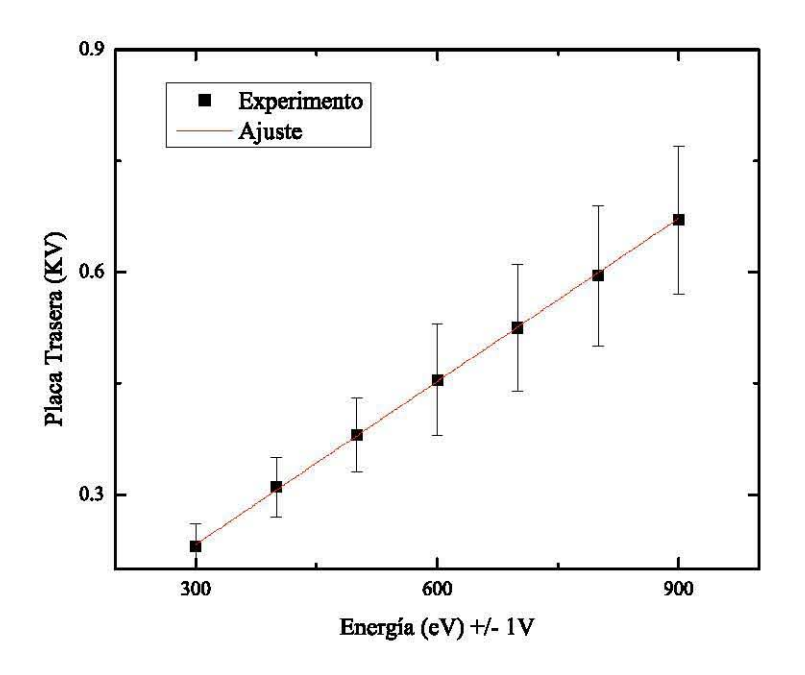

**Figura 3.11: Relación lineal entre potencial de la placa y energía de las partículas, se integró en un alambre de cobre. Barras de incertidumbre estadistica.** 

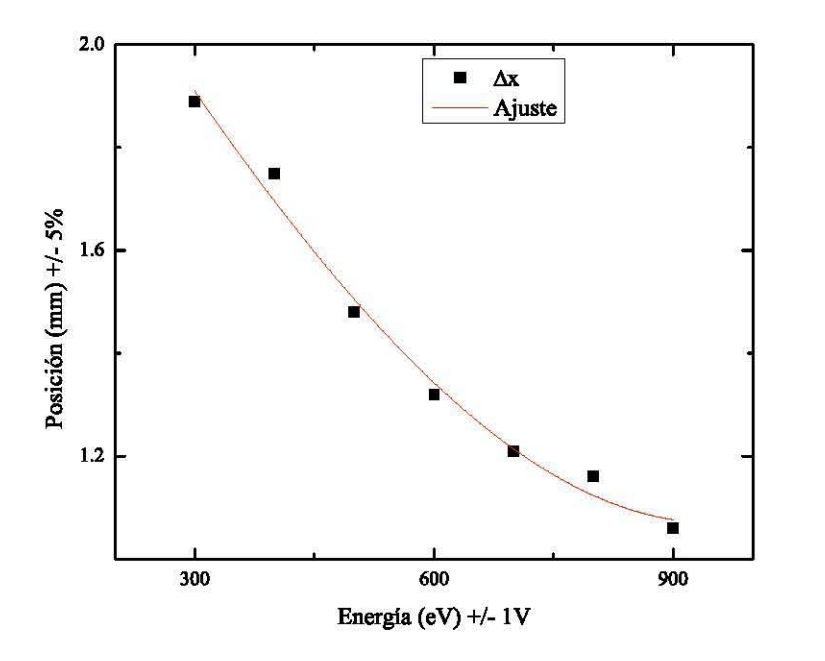

**Figura** 3.12: **Comparación del cambio de la posición en x del haz de iones respecto a la energía de los iones. Se pueden observar los cambios al usar un alambre de cobre y no una tira de aluminio. Aquí se observa una relación casi lineal, pero con un ajuste polinomial de grado 2.** 

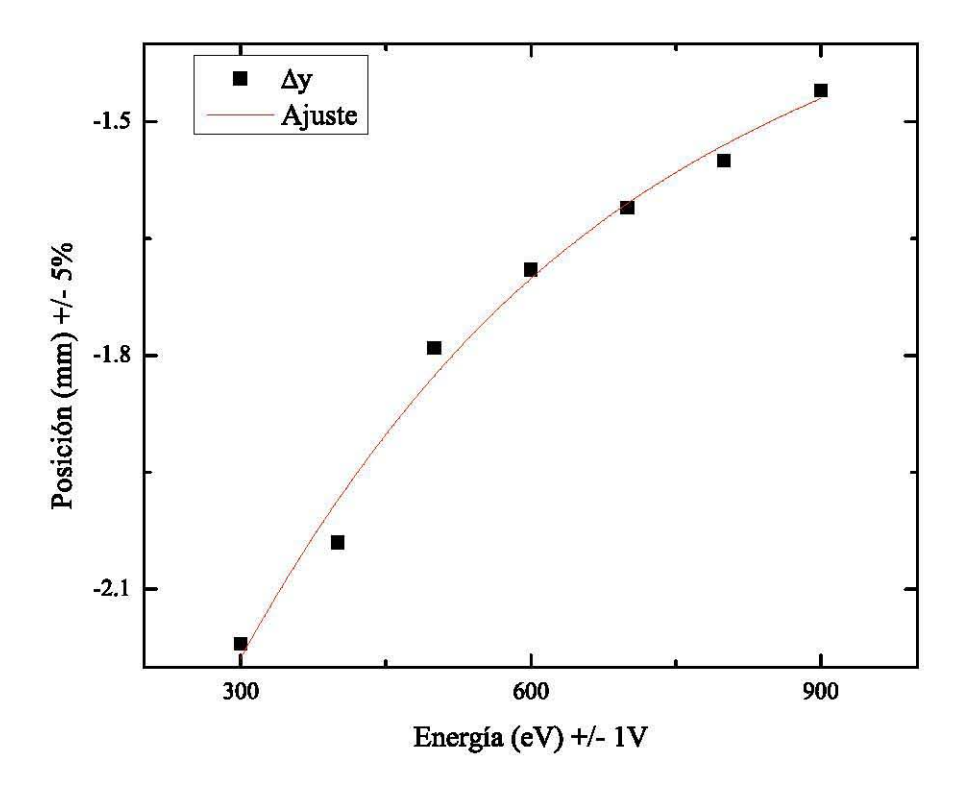

**Figura** 3.13: **Aquí observamos la relación entre el cambio de la posición en y del haz respecto a la energía de los iones. Se puede ver que la relación sigue siendo bastante lineal a pesar de que se usó un ajuste polinomial, de grado dos, y un alambre de cobre para integrar la corriente.** 

Pensando en los resultados anteriores se regresó a las simulaciones en SIMION para caracterizar tanto el campo magnético que se creé estaba afectando el experimento, asi como la distancia que debe recorrerse el haz debido a este en el eje x.

En las figuras 3.14 y 3.15 podemos observar el efecto directo de un campo magnético en la componente  $x$  de la trayectoria de las partículas. Así mismo, se muestra cómo de acuerdo a la configuración experimental en el laboratorio y en las simulaciones se tienen potenciales en órdenes magnitud muy similares, resultado esperado, para la detección de las particulas, pero, en el laboratorio se detectaron corridas una cierta distancia antes del orificio de salida. En las simulaciones se logró reproducir dicho efecto.

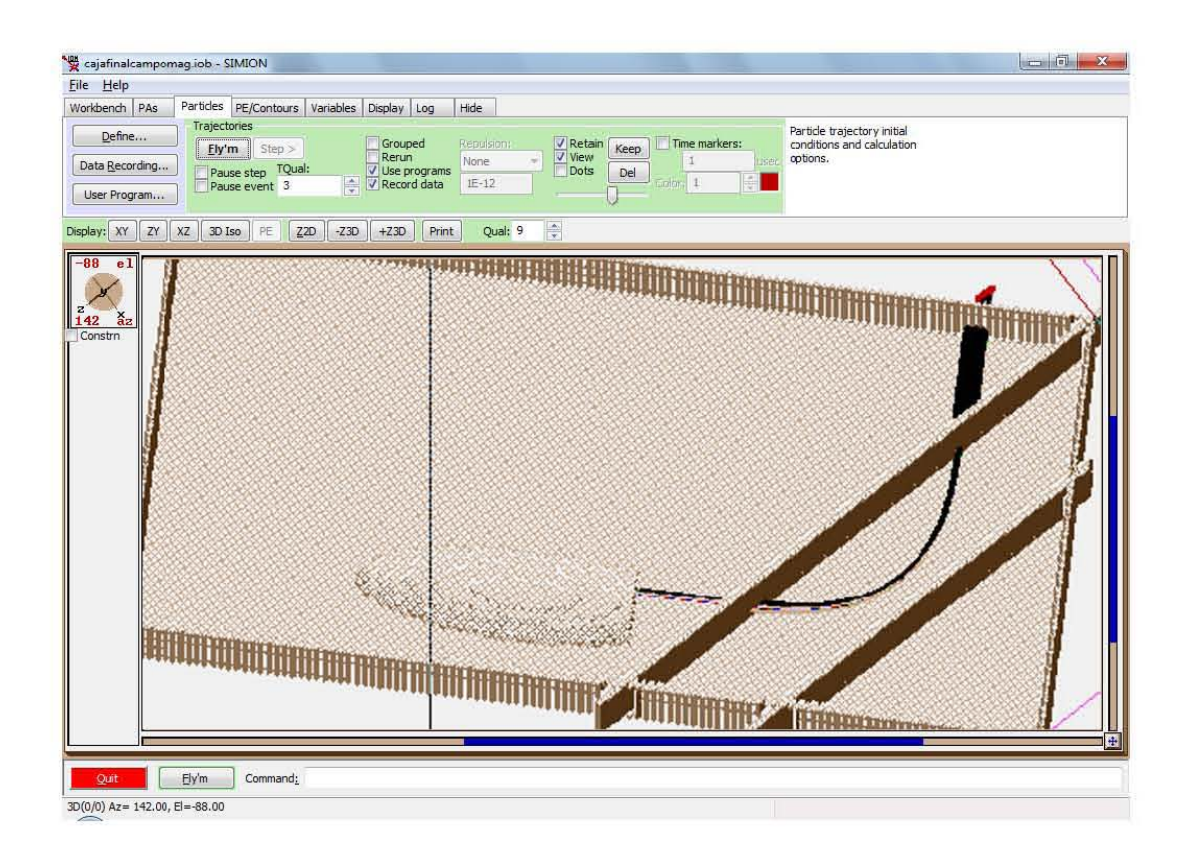

Figura 3.14: En esta imagen se puede apreciar una corrida de la simulación con partículas de 600 ± 20 eV, la placa frontal tiene un voltaje 0.02 V y la placa trasera tiene un potencial de -0.495 kV. Se puede observar como las partículas salen directamente por el orificio de salida y llegan al detector. En la experimentación se usaron las mismas configuraciones de potenciales en las placas y energía de las partículas, solo que, se integró la corriente antes del orificio de salida y recorrido el haz una cierta distancia, con lo cual se asegura que hay algún factor afectando el experimento. Por lo cual supusimos un campo magnético externo.

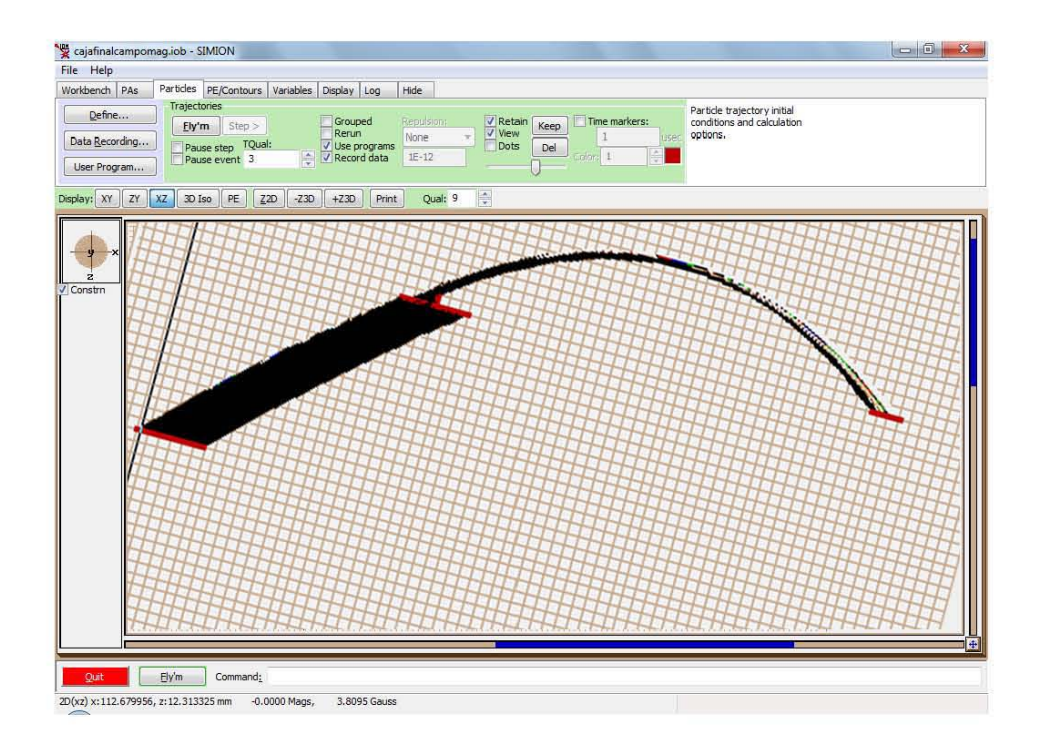

Figura 3.15: En esta impresión de pantalla se presenta la trayectoria seguida por las partículas, en negro, no se puede apreciar la geometría de la caja, y es un corte en el plano *XZ,* debido a que, para generar el campo magnético se debieron de introducir dos placas magnéticas que generen un campo perpendicular al eje *Y* y afecten, debido al producto cruz de la fuerza de Lorentz, a la componente en X Este campo, tiene un efecto de giro, es decir, las partículas cargadas bajo la influencia de un campo eléctrico y una magnético perpendiculares describen trayectorias curvas.

En la figura 3.15 se puede observar el efecto directo de un campo magnético débil, comparable con el de la tierra. El efecto que se ejerce sobre la trayectoria de las partículas, por un campo magnético, es cambiar la configuración de la distancia que debería recorrer en la ausencia del mismo. Entonces, el campo disminuye la distancia recorrida en  $X$ , digamos aumentando la curvatura de la parábola.

Lo que se quiere dejar claro aquí es que la distancia en la que se ha medido la corriente con el integrador en cualquiera de las configuraciones con el porta-muestras, al desviar la trayectoria del haz con los campos eléctricos y magnéticos corresponde al de las simulaciones para la inserción de un campo magnético débil. Es decir, las mediciones en el laboratorio son correctas y los resultados esperados guardan una correlación con los de las simulaciones. Es decir, el efecto de fuerza de Lorentz, tanto teórico como experimental, son visibles, tanto en las simulaciones como en la experimentación en la cámara de vacío.

De acuerdo con los resultados teóricos, se procedió a calcular la distancia que debia recorrer la particula conforme a los parámetros de la experimentación. A partir de (16) en la sección de fuerza de Lorentz, para tener un máximo en  $y$ , es necesario que,  $z = 0$ . Esto implica que  $y(t) = \frac{E}{wB}(wt)$ , pero,  $wt = 2\pi$ , para que  $z(t) = 0$ , entonces:

$$
y(t)=\frac{mE}{qB^2}\dots(18)
$$

A partir de esta expresión se calculó la distancia que deberia recorrer una particula cargada bajo la influencia de un campo eléctrico y un campo magnético dado. En la figura3.16 se presenta la gráfica teórica del corrimiento.

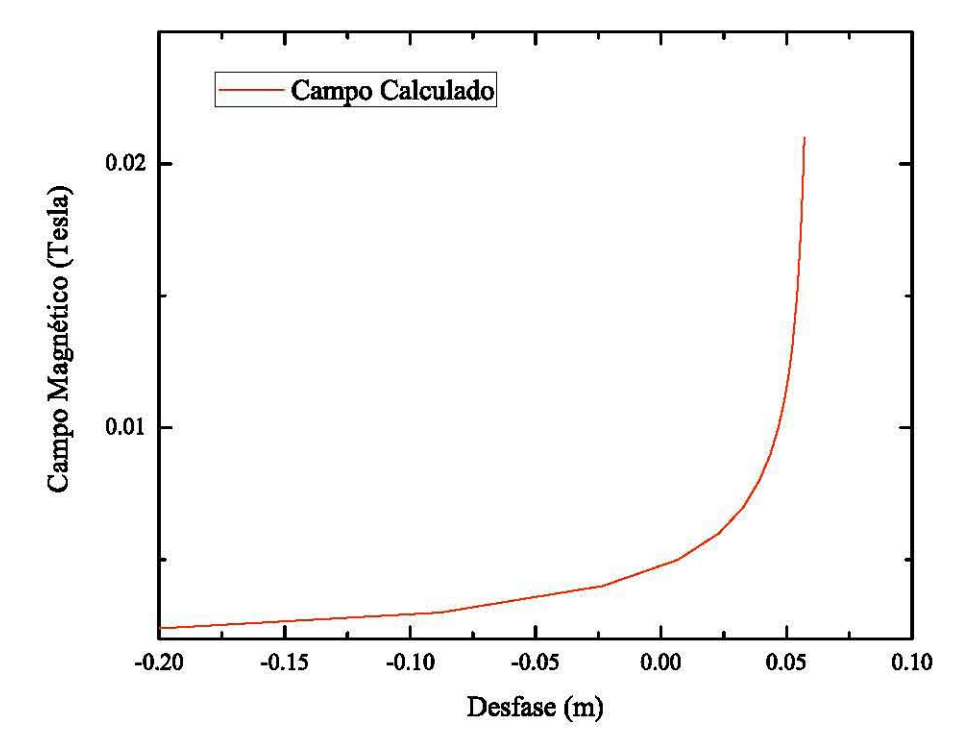

Figura 3.16: Podemos observar el corrimiento esperado para las partículas cargadas viajando bajo la influencia de un campo eléctrico y magnético. Aquí se usaron q = *1.16E* -19 C, m = *9.11E* - 31 kg,  $E=2.7E+4$  V/m.

De acuerdo con la expresión (18), para que una particula cargada recorra una distancia de 5.2 cm, conforme a las condiciones experimentales dadas, se necesita estar bajo la influencia de un campo  $B = 0.016$  *T*. En la figura 3.16, donde se ha graficado intensidad de campo magnético en función del desfase, se puede observar que tiene una forma asintótica, entonces, la correspondencia con los resultados experimentales y las simulaciones en SIMION, debe de ser de alguna manera lineal en un intervalo muy bien delimitado.

Más adelante se muestra una gráfica de cómo, de acuerdo a las simulaciones de los campos magnéticos propuestos, la distancia corrida en  $x$  para las simulaciones, es la misma que la distancia corrida en x para la experimentación en el laboratorio, la cual es de 8 mm. Antes de eso, es pertinente comentar cómo es que se obtuvieron los resultados en las simulaciones.

El procedimiento para poder, no solo justificar el hecho del desvio de las particulas, sino para dar un mejor entendimiento, es el siguiente: se realizaron grupos de varias simulaciones con las condiciones iniciales de acuerdo a lo que se habia estado manejando en el laboratorio, dentro de la cámara de vacio.

Se usaron partículas con energías de 600  $\pm$  20 eV, la placa delantera con un potencial de 0.02 kV, la placa trasera con un potencial de -0.495 kV. En la figura 3.8 se puede observar que el voltaje de corte para particulas con esa energia es de -0.45 kV, aproximadamente, lo cual corrobora la teoria con la experimentación. Se sometió el dispositivo a un campo magnético perpendicular al eje *X,* el cual se fue variando de manera lineal, en unidades de SIMION, de 1 a 8 dando saltos de una unidad. Se registraron las coordenadas en las cuales se dio el llamado splat, es decir, el choque de las particulas. Con esto, se registró el número de particulas que habia pasado el primer orificio, además, se calculó la distancia que debieron recorrer bajo la influencia del campo magnético, de todas estas particulas se obtuvo un promedio.

Se hizo esto sucesivamente para cada intensidad de campo magnético. Gracias a ello, se pudo observar que el desfase en la trayectoria en la posición de  $X$ correspondia al observado en el laboratorio, figura 3.17. Sin embargo, se tuvieron algunos problemas con los datos. Primero, el cero, es decir, la cantidad de particulas que llegaron a su destino sin influencia magnética estaba desfasado unos milímetros, a partir del cual se graficaba la curva, la cual nos dio un ajuste polinomial de orden tres, lo cual no podemos justificar teóricamente. Ya qué, conforme la figura 3.16, se observa que el campo magnético afecta de manera asintótica (graficando desfase en función de intensidad de campo). Con lo cual se puede concluir que la relación de los
resultados experimentales en la simulación y los teóricos, se relacionan en un intervalo de la curva.

Entonces, a pesar de haber comprobado que el corrimiento del haz se debe a un campo magnético, no hay manera de justificar el comportamiento teórico estadistico. En este punto es importante mencionar que cada simulación cuenta con el vuelo de alrededor de 15,000 particulas. Aqui solo restaria decir que a pesar de ser muy exacto el programa SIMION, podria ser que en variaciones pequeñas para el análisis de campo magnético es posible que la estructura interna del programa impida interpretar los datos de manera clara, usando promedios. Se comentó en la sección de la solución teórica a la ecuación de Laplace que, para las soluciones esta solución es como hacer un promedio de los extremos, es decir, el potencial de una sección circular es el mismo que el de un punto dentro del circulo, esto respecto al método de relajación. Asumo que para las cortas distancias que se están manejado y la gran cantidad de particulas, el programa asigna promedios similares a distintos splats, si se promedia una gran cantidad de particulas. A continuación se muestra la gráfica.

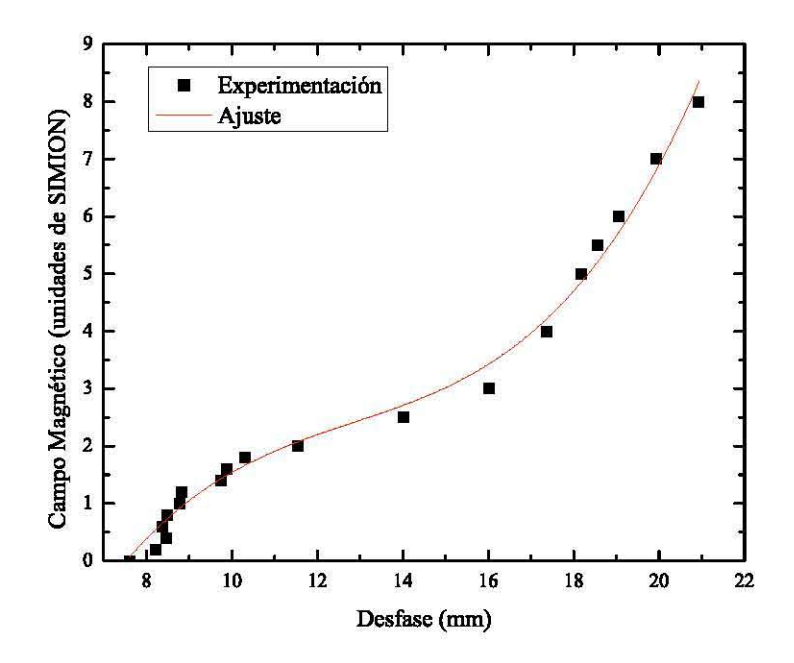

Figura 3.17: Se puede observar que el desfase para partículas que no están bajo la influencia de campo magnético está marcado como 8 mm. El desfase medido en el laboratorio es de 8mm, lo cual haría concluir, si se redefine el cero, que el desfase medido en el laboratorio corresponde a un campo magnético de aproximadamente 3 unidades.

# **CAPÍTULO 4**

## 4.1 Caracterización de Moderadores de Positrones

## 4.1.1 Planteamiento

De acuerdo con el desarrollo del presente trabajo, además de caracterizar el AE, se procedió a caracterizar dos moderadores de positrones de diferentes características. Los dos corresponden a mallas de tungsteno, una de ellas virgen, la otra es un conjunto de 5 mallas sometidas al horno. Se procedió a hacer el acomodo experimental como se muestra en la figura 4.1:

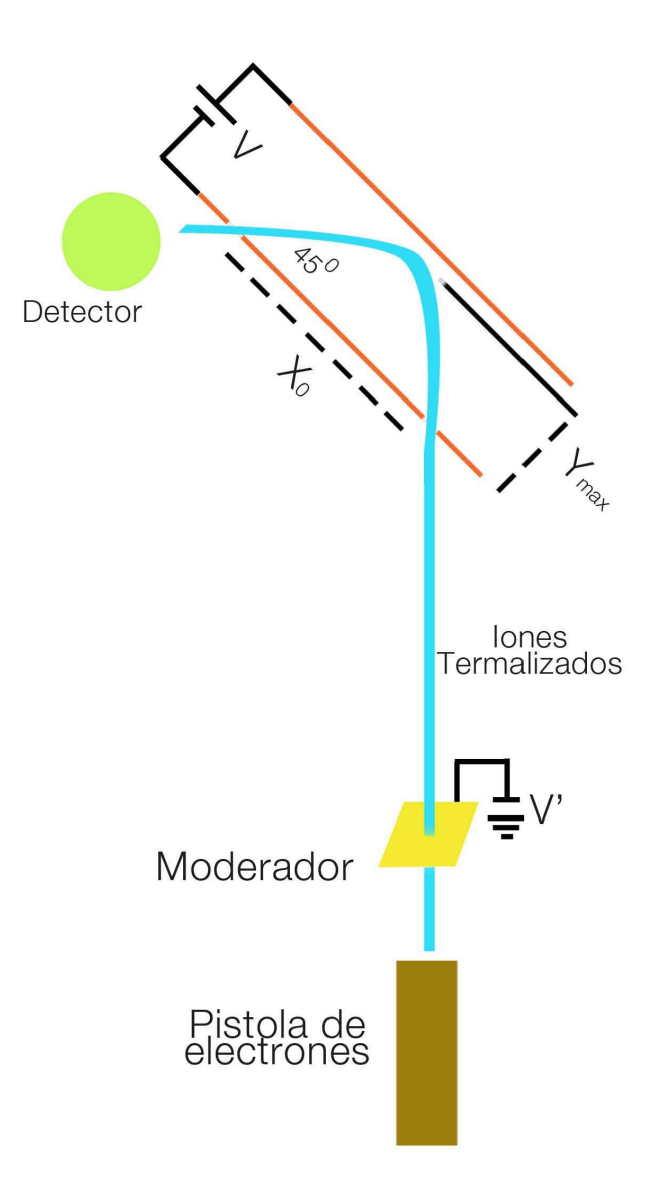

Figura 4.1: Representación gráfica, no a escala, del acomodo experimental. En azul se muestra el haz de iones producido por el SPECS PU-EQ 22, en forma de cuadrado amarillo el moderador de positrones, en naranja claro el AE. Se muestra la cámara de vacío como los alrededores.

### 4.1.2 Experimentación

Se utilizó un cañón de electrones EQ 22/35, éste es una fuente de electrones que produce un haz enfocado, susceptible de ser analizado, de elevada corriente de electrones a través de una amplia gama de energías. Está diseñado para un funcionamiento estable y confiable en las aplicaciones de fuentes de electrones incluyendo AES, aplicaciones de escaneado, imágenes, EELS y pulso de electrones. Debido a la alta transmisión de su lente Einzel, el EQ 22/35 es una fuente de electrones que da corrientes de haz de electrones de alta energía en un amplio intervalo. La fuente puede ser adaptada para los requisitos del usuario en cuanto a la profundidad de inserción, el material de blindaje fuente (u-metal o cobre) y el tipo de filamento (perno de pelo estándar o punta micro-formada).

El potencial wehnelt, negativo respecto al del filamento, influencia la cantidad de electrones que pasan la apertura del ánodo y enfoca el haz en la sección de cruce.

La sección de *cruce*, la región más pequeña del diámetro del haz entre el ánodo y el cátodo, es el centro virtual de emisión el cual es dirigido a la muestra por medio del lente Einzel.

La presión requerida de trabajo para operar de manera estable y eficiente el haz es de: < 7.5<sup>-6</sup> Torr. De acuerdo con los productores, la energía de resolución del haz, usando un analizador PHOIBOS, es de: 1 eV. [26]

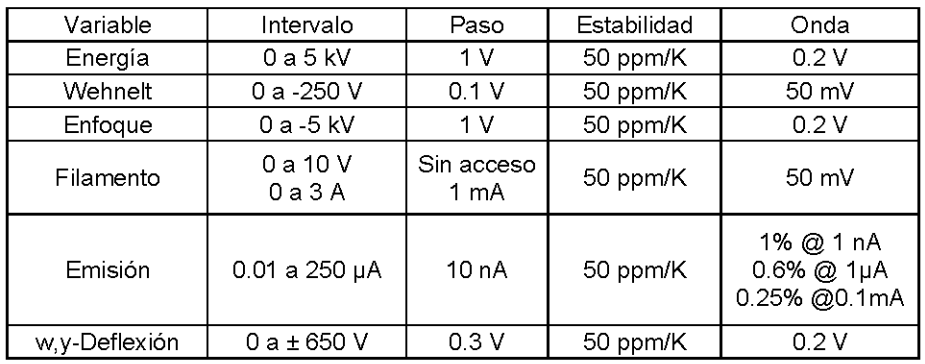

Especificaciones:

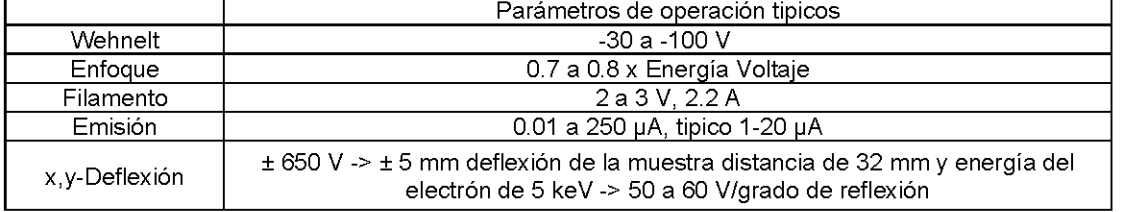

Los moderadores se sometieron a dos potenciales diferentes, cada uno de ellos, primero a -350 V Y después a -650 V. Se usaron dos moderadores, uno tratado térmicamente y otro sin tratamiento. Las particulas provenientes del cañón se emitieron con una energía de 4000 eV. Como ya se ha explicado, las partículas colisionan con el moderador, algunas de ellas se quedan atrapadas en la malla y son re-emitidas con la energia a la cual están sometidas, es decir, se espera recibir iones de 350 eV o 650 eV en el analizador. La dispersión de particulas ocurre en un cono, asi que solo algunas particulas pasan al AE. El analizador de energias fue sometido en la placa frontal a un potencial de 0.02 kV, la placa trasera fue sometida a diversos potenciales, los cuales sirvieron para ubicar el intervalo dentro del cual fueron observados los picos de corriente generados por las particulas analizadas. Una vez más, asi como en el caso de la caracterización del AE se procedió a integrar corriente en la placa trasera para asegurar que los iones estaban pasando por el colimador y por la rendija de entrada de la placa frontal. Una vez hecho esto se procedió a correr los experimentos. A continuación se muestra una gráfica con los resultados obtenidos en la figura 4.2.

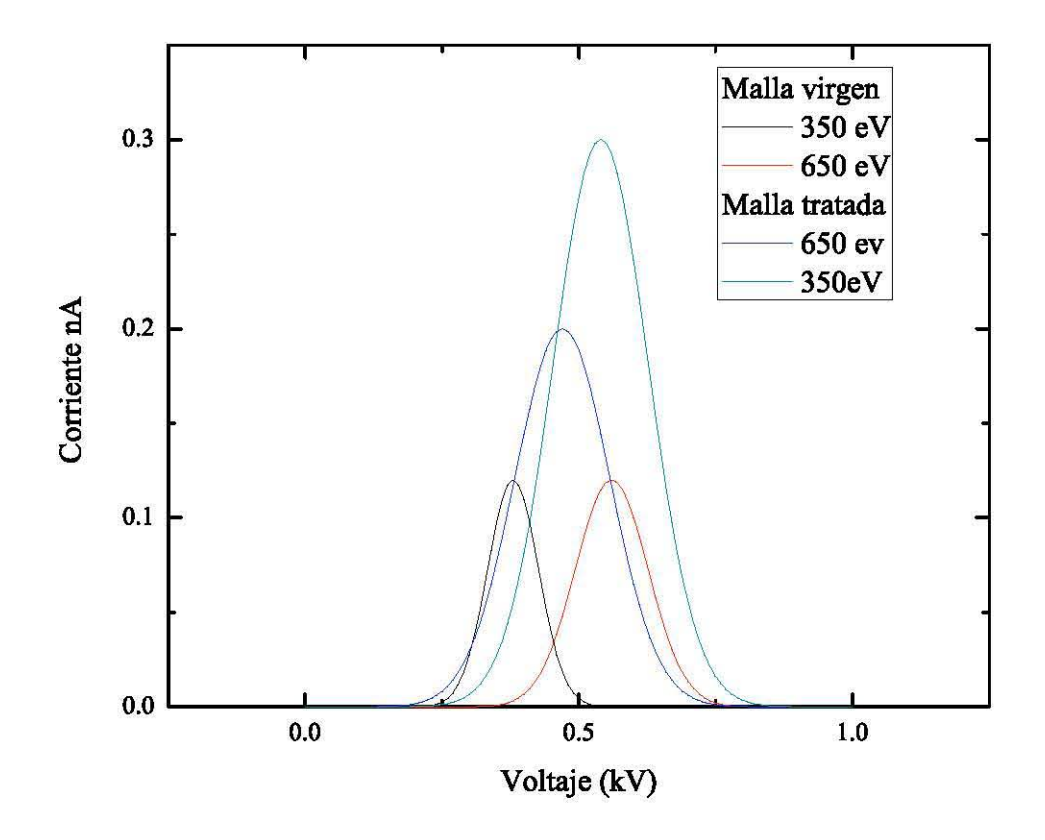

**Figura** 4.2: **se observan los resultados para la malla tratada térmicamente, y la malla virgen, para los respectivos voltajes a los que fueron sometidas.** 

Se puede observar en la gráfica anterior la corriente registrada por el integrador en función del intervalo de potenciales de corte. Los datos se presentan como gaussianas debido a la manera en la que se obtuvieron. **En** esa gráfica, se observan de misma altura los resultados experimentales de la malla virgen, en negro y rojo. Los picos más altos, en verde y azul, corresponden a la malla tratada térmicamente.

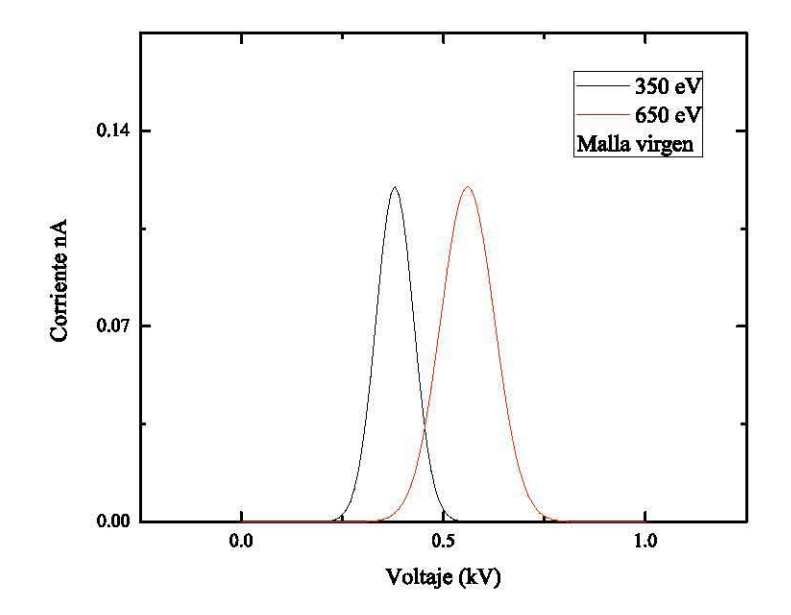

**Figura 4.3: Distribución gaussiana para las mallas de tungsteno sin tratamiento térmico, también denominadas vírgenes.** 

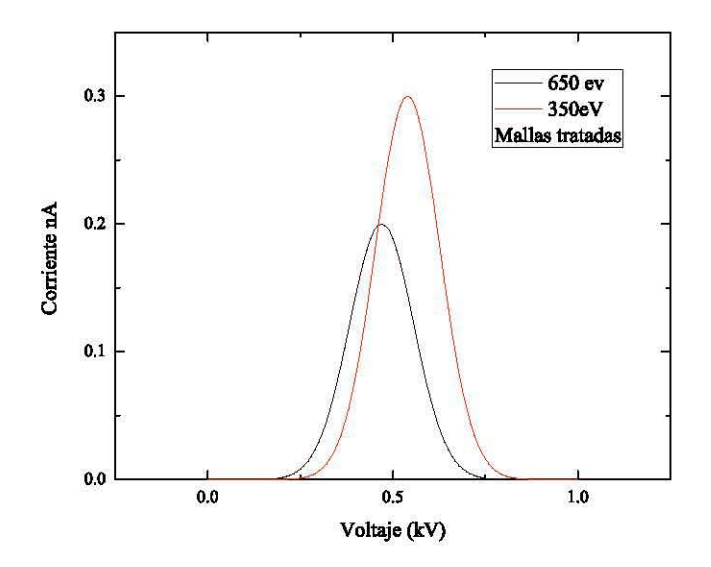

**Figura 4.4: Distribución gaussiana para las mallas de tungsteno con tratamiento térmico.** 

Durante la experimentación se registraron los siguientes datos: la amplitud de potenciales de corte, y el pico de corriente en su punto máximo, con lo cual se pudieron interpretar los datos haciendo uso de la ecuación para las gaussianas. La cual se describe como:

$$
y = Ae^{-\frac{(x-\mu)^2}{2\sigma^2}}...(19)
$$

Donde  $\mu$  es la media,  $\sigma$  es el ancho de la distribución (FWHM), y A es la altura del pico.

Datos:

Malla sin tratamiento.

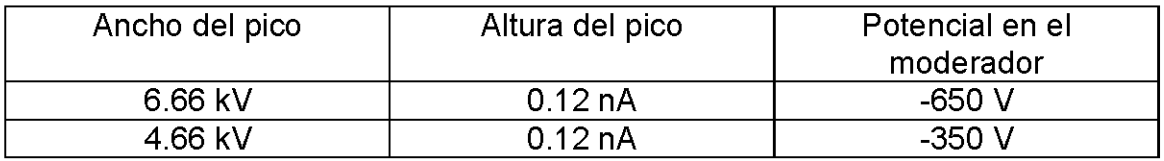

Malla tratada térmicamente

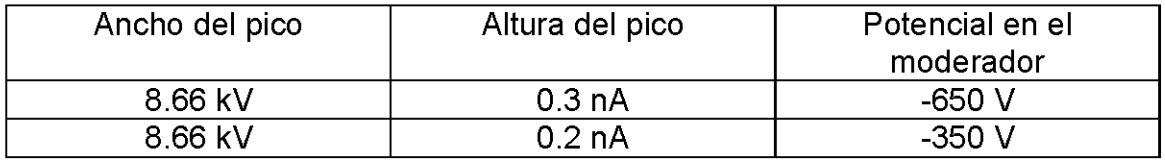

# **CAPÍTULO 5**

### 5.1 Conclusiones

En conclusión se puede decir que debido a la configuración del experimento, los resultados fueron afectados sistemáticamente por el campo magnético de la Tierra. Con lo cual se pude calibrar el cero en una posición recorrida 8mm.

De acuerdo con la teoría, en las ecuaciones (10) y (11) para el AE, la distancia máxima que debe recorrer una partícula cargada, bajo la influencia, únicamente de un campo eléctrico para las siguientes condiciones:  $V_D = 0.6 V_0$ , para una partícula con 600 eV de energía,  $V_D = 360 V$ , y con  $d = 1.8 cm$  debe ser  $X_0 = 6 cm$ . Lo cual corresponde con las medidas del AE, pero, el potencial de arrastre, o el potencial de la placa trasera es mucho menor al esperado tanto en las simulaciones, como en la experimentación, el cual es de un orden aproximado a *450 V.* Con lo cual se puede decir que tiene una mejor relación la practica experimental virtual y en el laboratorio que la que se propone en la referencia [11].

Para concluir esta sección, es importante remarcar que el experimento se realizó de manera satisfactoria usando, como integrador de corriente, una hoja de aluminio en un porta-muestras de un ancho de 5 mm, y después, usando un alambre de cobre de 1 mm de diámetro, estos situados al ser desviado el haz de iones antes del orificio de salida, en posición 2.

A pesar de que la trayectoria de las partículas fue afectada por un campo magnético externo, se pudo calcular el desfase, en las simulaciones y en el laboratorio, lo cual nos permite recalibrar el AE y mantener los demás parámetros fijos. Es también importante mencionar que se supuso que las placas estaban totalmente paralelas, y las dimensiones de la caja, así como sus demás características estructurales estaban bien realizadas en su construcción. Siendo que, a pesar de la precisión en la construcción, siempre hay factores externos e incertidumbres que pueden afectar en la experimentación. Con lo cual se puede concluir que la manera en la que se hizo el dispositivo, con un campo eléctrico perpendicular al campo magnético del planeta, no solo permite hacer análisis de energías de partículas cargadas en un cierto intervalo, sino que además, de manera indirecta nos permite calcular el campo magnético de la Tierra si se mide desfase de las partículas contra su energía. Tanto en la figura 3.8 y 3.11 se puede observar que para partículas con 600 eV el potencial necesario, en la placa trasera, para ser detectadas corresponde al mismo valor promedio de 0.5 kV, el cual corresponde con el valor necesario de potencial para la placa trasera en las simulaciones de SIMION.

De acuerdo con lo anterior, podemos observar que la diferencia entre las corridas experimentales de la malla virgen y la malla tratada, consta, en que las mallas virgenes emiten un menor número de particulas, con lo cual los picos de corriente son menores, por el otro lado, las mallas tratadas térmicamente tienen una mayor emisión. Esto concuerda con la teoria, ya que, de acuerdo con [2] los moderadores de tungsteno tratados térmicamente reducen impurezas aumentando su eficiencia. De acuerdo con los fines prácticos de este proyecto, con este experimento se concluye satisfactoriamente el trabajo. Hemos sido capaces de construir un analizador de energías que nos permite comparar la eficiencia de distintos tipos de moderadores de positrones, sometidos previamente, a distintos tipos de tratamientos térmicos para eliminar impurezas y lograr aumentar su eficiencia en la emisión de positrones de bajas energías. Aunque en el caso ideal, debimos haber sido capaces de analizar que los moderadores tratados tienen anchos más pequeños. Sin embargo, se puede concluir de manera satisfactoria el eficiente funcionamiento del AE, así como que, los moderadores tratados térmicamente son más eficientes.

## **Referencias y Bibliografía**

- 1. M. Stanly Livingston. Particles accelerator: A Brief History, Harvard University Press: Cambridg Massachusetts, 1969.
- 2. O. G. De Lucio. Advances in Development of Positron Beams at the 5.5 Van de Graaff Accelerator.
- 3. Paul Coleman. Positron Beams and their Aplications, University of Bath, UK.
- 4. A. P. Knights, et al, Phys. Rev B 54 (1996) 13955; U. Myler and J. Simpson, Phys Rev B (1997) 14303; D. J.
- 5. E. M. Gullikson, A. P. Milis Jr, Phys Rev. Lett. 57 (1986) 376.
- 6. J. Stormer, A. Goodyear, W. Anwand, G. Brauer, P. G. Coleman, W. Triftshauser, Phys: Condens. Matter 8 (1996) L89
- 7. K. G. Lynn, B. Nielsen, J. H. Quateman, Appl. Lett. 47 (1985) 239; A. Zecca, L. Chiari, A. Sarkar, S. Cattopadhyay, M. J. Brugnger, Nucl. Instr. Meth. B25 (2004) 397.
- 8. John H. Moore, Christopher C. Davis, Michael A. Copian, Sandra C. Greer. Building Scientific Apparatus. Cambridge.
- 9. Green, T. S. A Parallel Plate Electrostatic Spectrograph, Review of Scientific Instruments, Oct 1970, Volume 41, Issue 10, pp 1409-1414.
- 10. Hamada, Y. A tandem parallel plate analyzer, Review of Scientific Instruments, May 1997, Volume 68, Issue 5, pp 2020-2022.
- 11. Harrower, G. A. Mesurement of Electron Energies by Deflection in a Uniform Electric Field, Review of Scientific Instruments, Sep 1955, Volume 26, Issue 9, pp 850-854.
- 12. Giacomelli Maltoni, G. An improved parallel plate analyzer for aerosol particles, Journal of Aerosol Science, Nov 1973, Volume 4, Issue 6, pp 447-448.
- 13. Simpson, J. Arol. Design of Retarding Field Energy Analyzers, Review of Scientific Instruments, Dec 1961, Volume 32, Issue 12, pp 1283-1293.
- 14. Hamada, Y. Shaped electrode system for high voltage parallel plate analyzer, Review of Scientific Instruments, Oct 1992, Volume 63, Issue 10, pp 4446- 4449.
- 15. Proca, G. A. Minimum Image Size in a Parallel Plate Electrostatic Spectrograph, Review of Scientific Instruments, Dec 1970, Volume 41, Issue 12, pp 1778-1783.
- 16. Yuan, D. Designo of a parallel-plate energy Spreads analyzer, Review of Scientific Instruments, Feb 1998, Volume 69, Issue 2, pp 1194-1196.
- 17. W. Lotz, M. Burkhard. Ultrahigh Vacuum Analyzer for Convoy Electron Measurments, Nuclear Instruments and Methods in Physics Research Section A: Accelerators, Spectrieters, Detectors and Associated Equipment, May 1986, Volume 245, Issue 2-3, pp 560-562.
- 18. Melinkov, A. V. Calibration of the heavy ion beam probe parallel plate analyzer using the gas target and referente beam, Review of Scientific Instruments, Jan 1997, Volume 68, Issue 1, pp 308-311.
- 19. O. Keski-Rahkonen. Relativistic effects un the calibration of electrostática electron analyzers. 11. Parallel plate and cylindrical mirror analyzers, Journal of electron spectroscopy and related phenomena, 1978, Volume 13, Issue 2, pp 113-121.
- 20. J. P. Santos, E. Hontañón. Performance evaluation of a high-resolution parallel plate diferencial mobility analyzer, Atmos. Chem. Phys, 2009, 9, pp 2419-2429.
- 21. leisenfelder, H. J. Electrostatic energy analyzer for multi.Mev heavy ion beam probes, Review of Scientific instruments, oct 1992, Volume 63, issue 10, pp 4579-4581.
- 22. Mclaren, P. E. Electric field Studies of a 2MeV electrostática energy analyzer, Review of Scientific Instruments, oct 1990, Volume 61, Issue 10, pp 2955-2957.
- 23. R. SUZUKI, T. OHDAIRA, et al. Investigatio of positron moderador materials for electron-linac-based slow positron beamlines, Jpn. J. Appl. Phys. Vol. 37 (1998) pp. 4636-4643.
- 24. Griffiths D. J. Introduction to Electrodynamics, 3ed, PH, 1999.
- 25. A. Oliver, et al, Diseño y Caracterización de una Cámara de Dispersión Para Analisis de Materiales con Pixe, IFUNAM, Enero 1989.
- 26. SPECS GmbH Surface Analysis and Computer Technology, Manual for Electron Source EQ 22/35.
- 27. David J. Manura, Scientific Instrument Services, Inc, SIMION Version 8.0 User Manual, Document Revision 4-January 2008.

# **Agradecimientos**

A mis padres por su inagotable paciencia y confianza. A mis hermanos, todos, por su incondicional apoyo. Al Dr. Osear Genaro de Lucio Morales por compartirme su pasión por la ciencia y la fisica experimental, por su disciplina y ejemplo, por incluirme y volverme participe de este proyecto que es la ciencia. Al Dr. Luis Rodriguez Fernández. Al grupo de trabajo de los laboratorios Van de Graaf de 5.5 MV y 0.7 MV, por la infinita disponibilidad y su inacabable apoyo a Carlos Valencia, Juan Carlos Pineda, Diego Román. Al M. en 1. Hesiquio Vargas Hernández por el diseño de los planos del analizador de energias. Al Ing. Veytia Vidaña Marco Antonio por la construcción del dispositivo en el taller del IFUNAM. A todos y cada uno de ellos que numerar seria imposible, pero estuvieron ahi, cerca de mi empezando por José Delgado y Adolfo Lugo.